# **НАЦІОНАЛЬНИЙ ТЕХНІЧНИЙ УНІВЕРСИТЕТ УКРАЇНИ «КИЇВСЬКИЙ ПОЛІТЕХНІЧНИЙ ІНСТИТУТ імені ІГОРЯ СІКОРСЬКОГО»**

ІНСТИТУТ АЕРОКОСМІЧНИХ ТЕХНОЛОГІЙ

(повна назва інституту/факультету)

Кафедра систем керування літальними апаратами

(повна назва кафедри)

«На правах рукопису» УДК 629.783

«До захисту допущено»

Завідувач кафедри

 \_\_\_\_\_\_ Олександр ЗБРУЦЬКИЙ (підпис) (власне ім'я, прізвище) " $\frac{1}{20}$ "

# **Магістерська дисертація**

на здобуття ступеня магістра

за освітньо-професійною програмою «Системи керування літальними апаратами

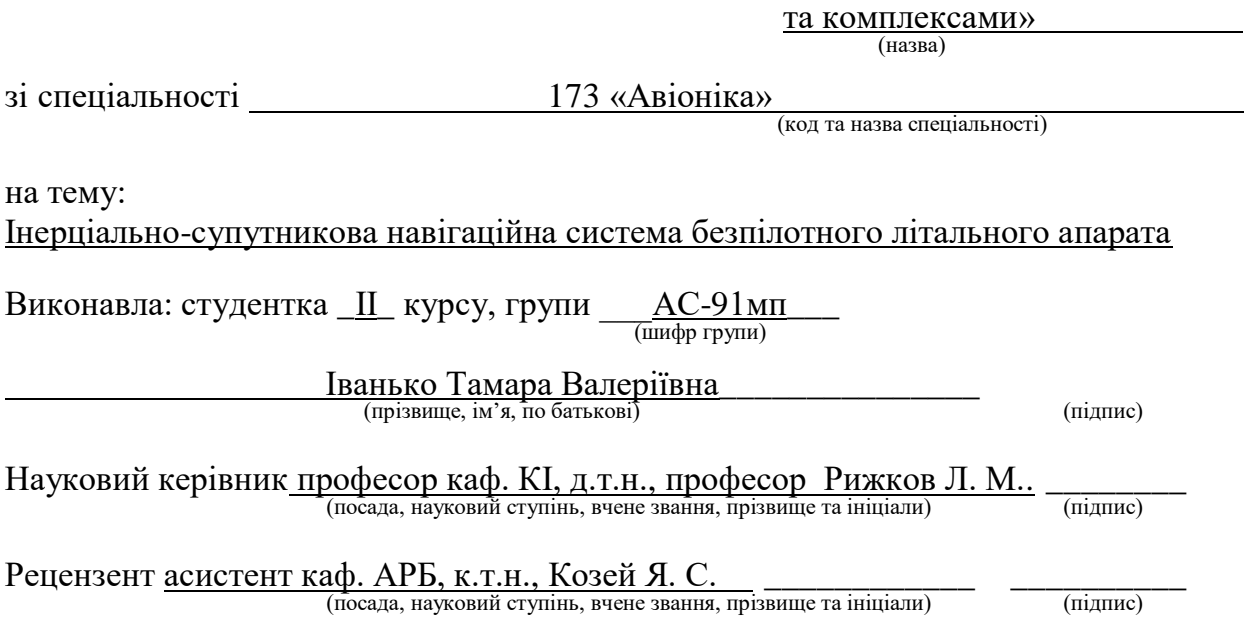

Засвідчую, що у цій магістерській дисертації немає запозичень з праць інших авторів без відповідних посилань.

Студент  $\frac{1}{\text{(mique)}}$ 

Київ – 2020

## **Національний технічний університет України «Київський політехнічний інститут імені Ігоря Сікорського»**

Інститут/факультет аерокосмічних технологій

(повна назва)

Кафедра систем керування літальними апаратами \_\_\_\_\_\_\_\_ (повна назва)

Рівень вищої освіти – другий (магістерський)

Спеціальність 173 «Авіоніка» (код і назва)

Освітньо-професійна програма Системи керування літальними апаратами та комплексами)

> ЗАТВЕРДЖУЮ Завідувач кафедри  $\frac{\text{O}-\text{O}}{\text{(black) M}$  (власне ім'я, прізвище) (підпис) (власне ім'я, прізвище)

 $\langle \langle \rangle \rangle$  20 p.

## **ЗАВДАННЯ**

## **на магістерську дисертацію студенту**

Іванько Тамарі Валеріївні .

(прізвище, ім'я, по батькові)

1.Тема дисертації Інерціально-супутникова навігаційна система безпілотного літального апарата

науковий керівник дисертації Рижков Лев Михайлович, д.т.н., професор (прізвище, ім'я, по батькові, науковий ступінь, вчене звання)

затверджені наказом по університету від « 4 » грудня 2020 р. № 3455-с

2. Термін подання студентом дисертації \_\_\_\_\_\_ 18 грудня 2020 року \_\_\_\_\_\_\_\_\_\_\_\_\_\_\_

3. Об'єкт дослідження безпілотний літальний апарат \_\_

4. Предмет дослідження інерціально-супутникова навігаційна система

5. Перелік завдань, які потрібно розробити

1) Аналітичний огляд сучасних рішень в інерціально-супутниковій навігації.

2) Методика розрахунку і перепроектування координат і швидкостей в різних системах координат.

3) Визначення алгоритму комплексування даних.

4) Розробка математичної моделі інерціально-супутникової навігаційної системи.

5) Імітаційне моделювання комплексованої системи

6) Аналіз отриманих результатів. Визначення точності системи

6. Перелік графічного (ілюстративного) матеріалу

1) Структурна схема інерціально-супутникової навігаційної системи (ТК) 1 арк. ф. А-1.

2) Системи координат (ТК) 1 арк. ф. А-1.

3) Зв'язок між системами координат (ТК) 1 арк. ф. А-1.

4) Simulink-модель інерціально-супутникової навігаційної системи (ТК) 1 арк. ф. А-1.

5) Моделювання системи при різних вхідних параметрах (ТК) 2 арк.ф. А-1.

## 7. Орієнтовний перелік публікацій

1) Стаття у фаховому виданні «Механіка гіроскопічних систем»

2) Доповідь на науково-технічній конференції із публікацією тез

8. Консультанти розділів дисертації

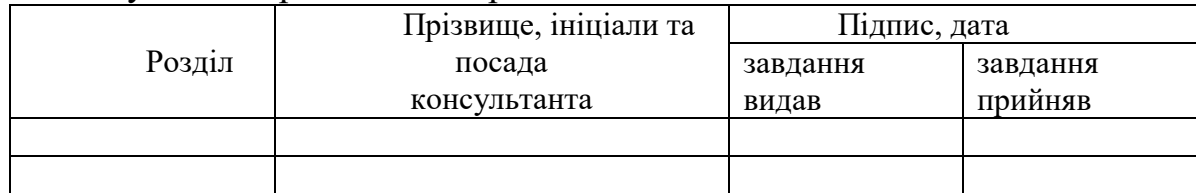

9. Дата видачі завдання 24 вересня 2019 року

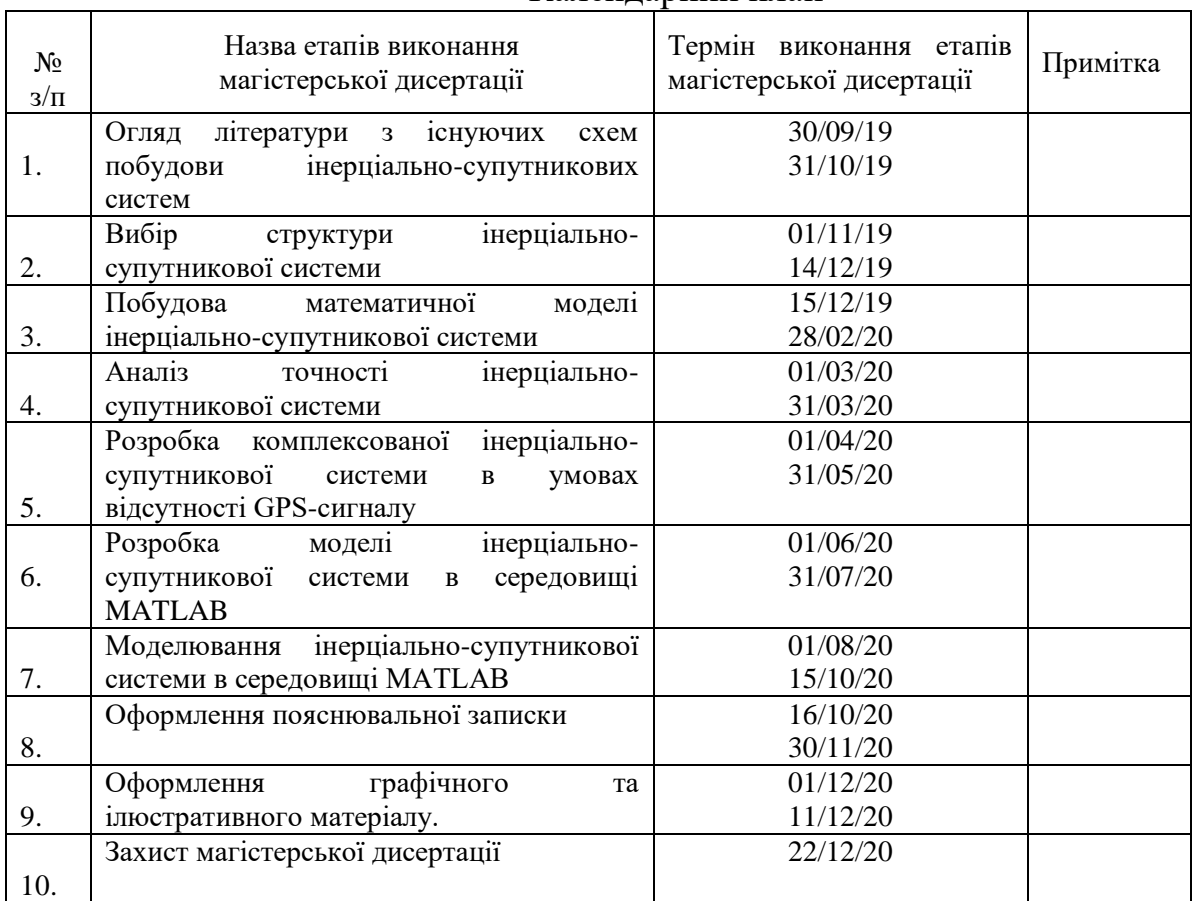

## Календарний план

-

Студент \_\_\_\_\_\_\_\_\_\_\_\_ \_\_\_Тамара ІВАНЬКО \_\_\_\_ (підпис) (власне ім'я, прізвище)

Науковий керівник дисертації  $\frac{1}{\text{(nique)}}$   $\frac{J\text{Re }PH\cancel{KKOB}}{\text{(black in }N\text{ s, npisbrure)}}$ 

(підпис) (власне ім'я, прізвище)

Консультантом не може бути зазначено наукового керівника

## **РЕФЕРАТ**

Магістерська дисертація складається з 86 сторінок, 79 формул, 50 ілюстрацій, 6 таблиць і 27 використаних джерел.

**Актуальність:** Для виготовлення доступних БпЛА актуальною є задача розробки спрощеного фільтра комплексування ІНС/GPS-системи – комплементарного фільтра.

**Мета дослідження:** розробка комплексованої інерціальносупутникової навігаційної системи у складі комплементарного фільтра для БпЛА.

#### **Завдання:**

- Визначення структури фільтра для комплексування даних від акселерометрів і GPS-приймача;
- Синтез та дослідження комплексованої інерціально-супутникової навігаційної системи;
- Моделювання розробленої системи в середовищі MATLAB-Simulink. Визначення точності її роботи.

**Об'єкт дослідження:** безпілотний літальний апарат

**Предмет дослідження:** інерціально-супутникова навігаційна система

**Наукова новизна:** полягає у роботі системи в період короткочасного відключення супутникового сигналу з уточненим заданням початкових значень координат при інтегруванні. Запропоновано урахування початкових умов у комплементарних фільтрах. Розроблено ІСНС на основі комплементарного фільтра.

**Ключові слова:** комплексування ІНС/СНС, втрата GPS сигналу, комплементарний фільтр, акселерометр, GPS-приймач

#### **ABSTRACT**

The master's dissertation consists of 86 pages, 79 formulas, 6 tables, 50 illustrations and 27 sources used.

**Relevance:** For the production of available UAVs, the task of developing a simplified filter for integrated INS / GPS system - a complementary filter - is urgent.

**The aim of the research:** the development of an integrated inertial-satellite navigation system for UAVs, which consist of a complementary filter

**Task:**

• Determining the structure of the filter for data integration from accelerometers and GPS-receiver;

• Synthesis and research of a integrated inertial-satellite navigation system;

• Modeling of the developed system in the MATLAB-Simulink environment. Determining the accuracy of its work.

**Object of research:** unmanned aerial vehicle

**Subject of research:** inertial-satellite navigation system

**Scientific novelty:** consists in work of system in the period of short-term shutdown of a satellite signal with the addition of refined initial values of coordinates at integration. The consideration of initial conditions in complementary filters is offered. Inertial-satellite navigation system based on a complementary filter has been developed.

**Keywords:** integrated INS/GPS, loss of signal, complementary filter, accelerometer, GPS receiver

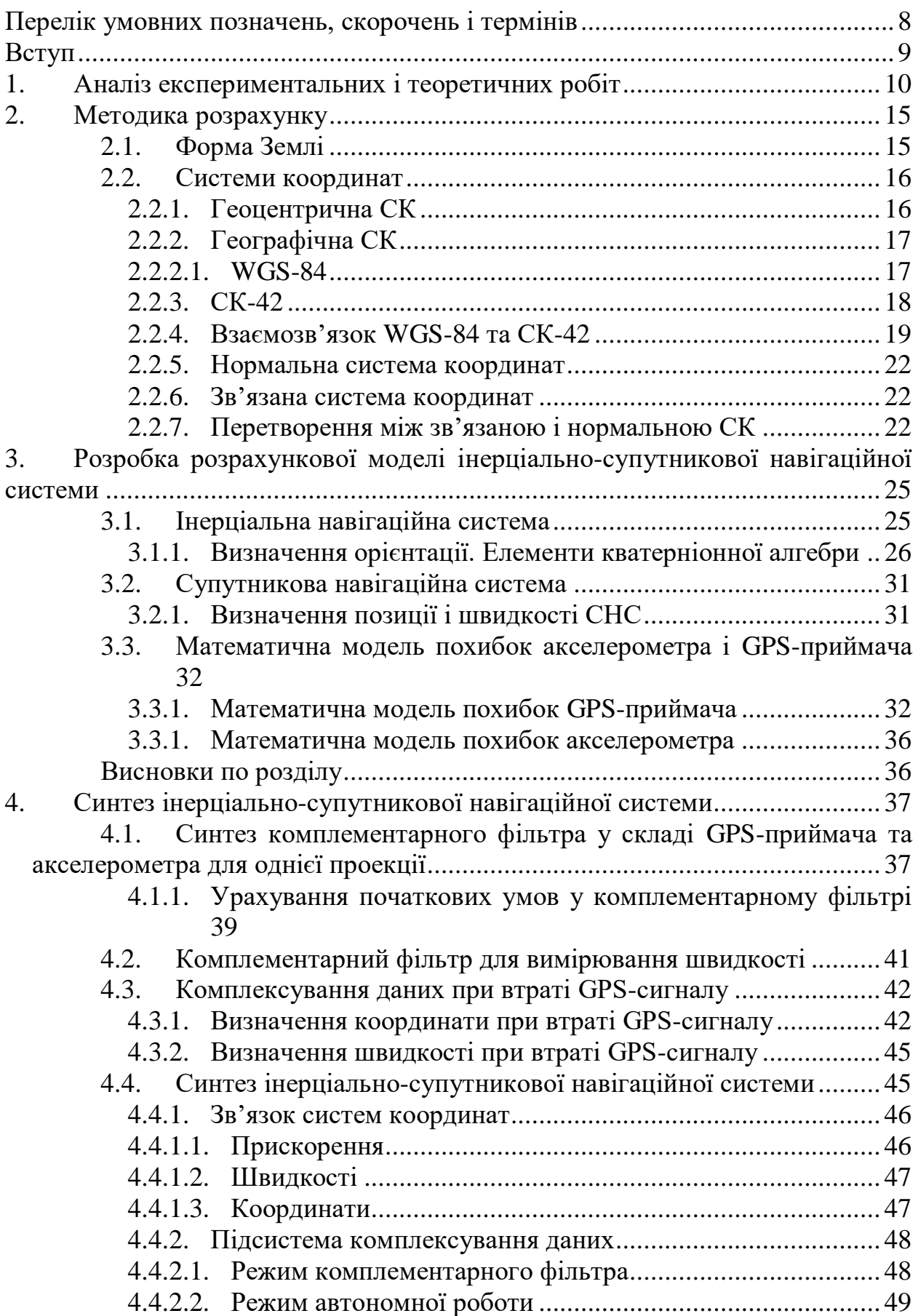

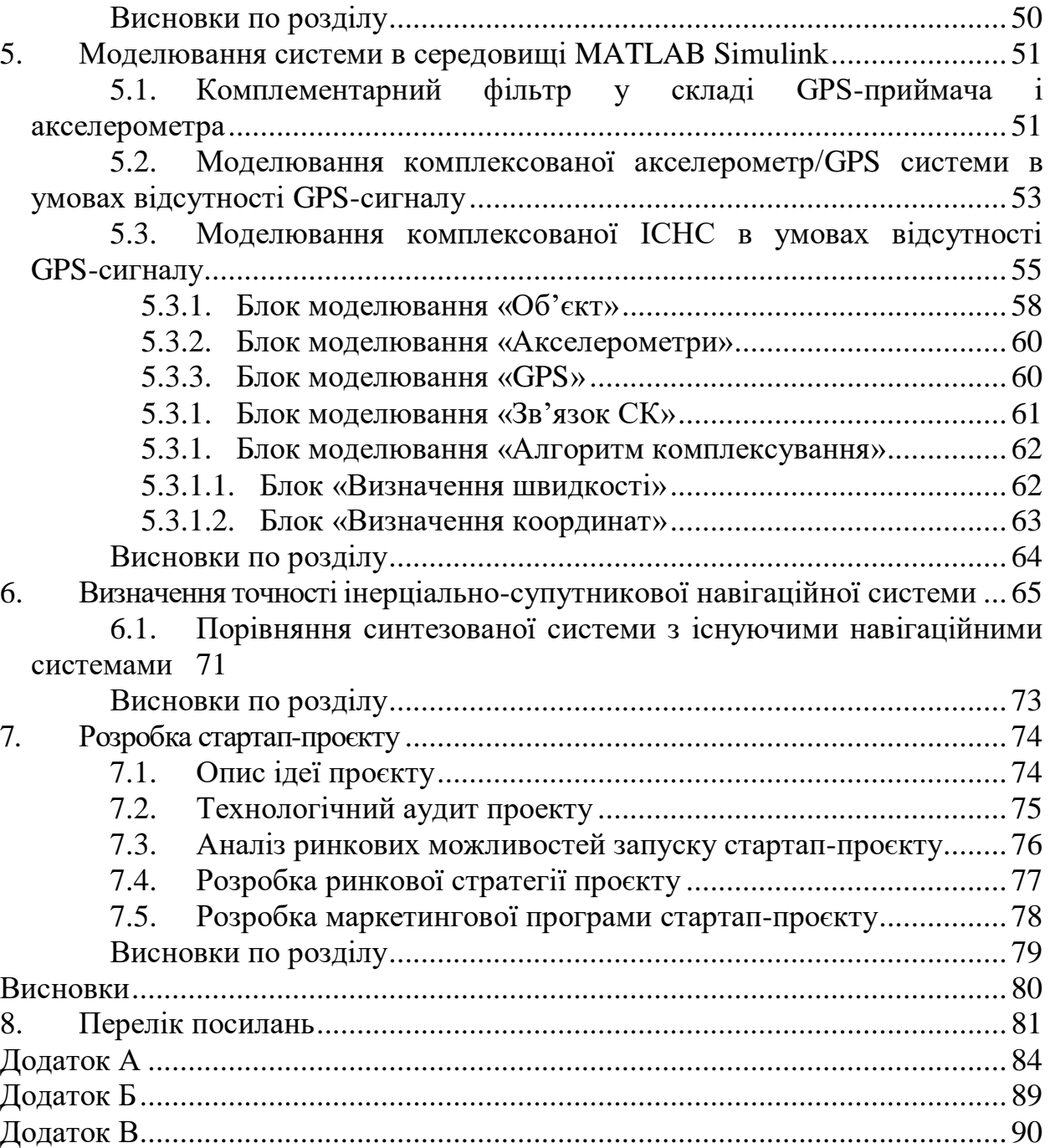

# <span id="page-7-0"></span>**ПЕРЕЛІК УМОВНИХ ПОЗНАЧЕНЬ, СКОРОЧЕНЬ І ТЕРМІНІВ**

ЛА – літальний апарат

БпЛА – безпілотний літальний апарат

СК – система координат

ТЗ – технічне завдання

ІНС – інерціальна навігаційна система

СНС - супутникова навігаційна система

МЕМС – мікроелектронномеханічний сенсор

#### **ВСТУП**

<span id="page-8-0"></span>Безпілотні літальні апарати (БпЛА) зазнали широкого розповсюдження у наш час. БпЛА використовують для фото- та відеозйомки, дистанційного моніторингу Землі, аграрної сфери, оборонних цілей. Простота у використанні, доступність і надійність сприяють поширенню малих літальних апаратів.

Однією зі складових бортової системи управління є навігаційна система, що складається з датчиків і контролера, які передають інформацію про положення та орієнтацію БпЛА до регулятора. Інерціальна навігаційна система (ІНС), що базується на принципі інерціальності датчиків, схильна до накопичення похибок, тому її використовують разом із супутниковою навігаційною системою (СНС). СНС не накопичує похибку, але має частоту оновлення, тому для неперервності даних її доповнюють ІНС. Особливістю роботи такої системи є необхідність прийому сигналу від супутників кількістю 4 і більше. Відповідно, при наявності природних та сконструйованих людиною завад сигнал СНС втрачається.

Існує ряд алгоритмів поєднання даних цих двох систем, основний принцип полягає у компенсації похибки ІНС за допомогою даних СНС. Однак при відсутності супутникового сигналу накопичується похибка ІНС, що впливає на визначення навігаційних параметрів.

Вирішення задачі роботи комплексованої системи при втраті сигналу СНС є актуальним напрямком досліджень. Тому вважається перспективним напрямок дослідження комплексування ІНС та СНС для отримання положення і швидкості літального апарату. Інше питання, яке слід враховувати при розробці комплексованої системи для БпЛА, – це спрощення алгоритму комплексування систем, і, відповідно, зменшення вартості готового виробу. Для даної цілі також використовують більш дешеві мікроелектронномеханічні сенсори МЕМС.

#### <span id="page-9-0"></span>**1. АНАЛІЗ ЕКСПЕРИМЕНТАЛЬНИХ І ТЕОРЕТИЧНИХ РОБІТ**

Оскільки навігаційні параметри мають відстежуватися в реальному часі, алгоритми фільтрації мають здійснювати безперервне коригування раніше зробленої оцінки. Таку функцію мають адаптивні фільтри, у тому числі адаптивний фільтр рекурсивного типу, відомий як фільтр Калмана [1- 4].

Даний фільтр виконує обробку інформації у два етапи. Спочатку виконується апріорна оцінка вектору станів і матриці похибки коваріації за попереднім/початковим значенням. Другий етап полягає в розрахунку коефіцієнта спостерігача, уточненні оцінки вектору станів та визначенні матриці похибки коваріації з урахуванням коефіцієнту та апріорного розрахунку.

Даний алгоритм має свої недоліки, пов'язані з його принципом дії. Для отримання поточної оцінки вектору станів *Х* використовуються останні *k*  спостережень. На кожному новому такті спостереження до поточної сукупності спостережень додається нове та відкидується старе. Такий фільтр називають фільтр із кінцевою пам'яттю.

Звідси випливає, що після кожного нового спостереження необхідно робити перерахунок з урахуванням нового значення. А також отримання оцінок починається після кожних *k* спостережень, що призводить до затяжного перехідного процесу. На зміну фільтрам Калмана з кінцевою пам'яттю прийшли фільтри зі зростаючою пам'яттю. Принцип роботи базується на зростанні числа спостережуваних значень із кожним новим спостереженням. Відповідно, виконувати оцінку можна вже з кількості спостережень, що дорівнює кількості компонентів вектора станів. Однак реалізація такого підходу пов'язана зі зростанням обчислювальних затрат і необхідно впроваджувати рекурентний підхід.

Рекурентна фільтрація використовує нове спостереження і попередню оцінку вектора станів як джерело інформації попередніх спостережень.

Кінцева оцінка є сумою апріорної оцінки та коригуючого доданка, який зі збільшенням числа спостережень зменшується, що призводить до наближення до апріорного значення, що призводить до зниження точності прогнозування [5].

У джерелі [6-7] надано математичний апарат і приклад застосування фільтру Махоні, адже цей алгоритм є обчислювально-ефективним і добре підходить для обробки в режимі реального часу з використанням обмежених обчислювальних ресурсів. Також проведено аналіз результатів моделювання комплексованої системи ІНС/GPS. Було порівняно графіки:

• магнітометра, ІНС /GPS і комплементарного фільтра (магнітометр+гіроскоп) (рис.1);

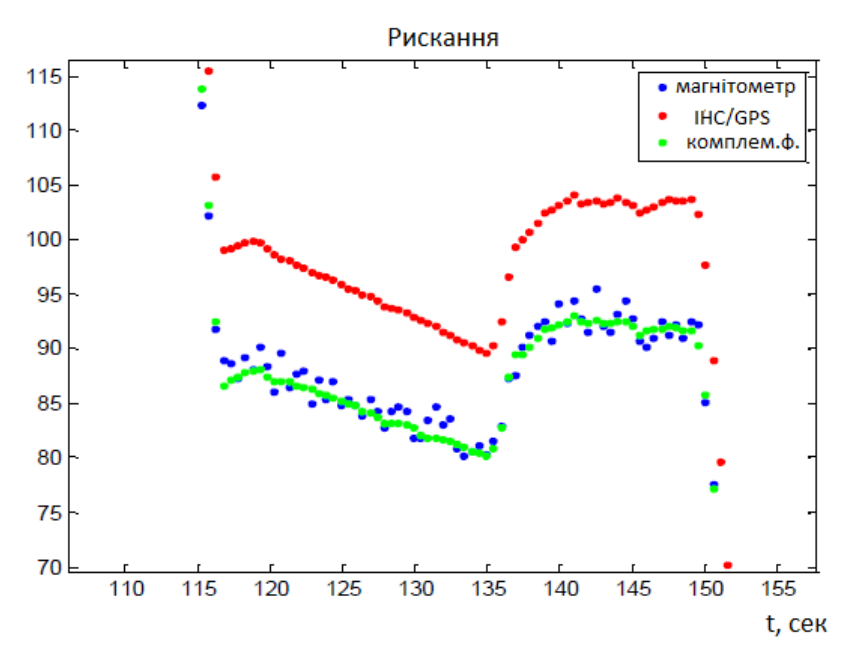

Рис. 1.1. Порівняння відпрацювання різних систем у двомірній площині

## • ІНС /GPS і GPS

З приведених графіків можна зробити висновок, що магнітометр і гіроскоп у комплементарному фільтрі менш точна система, ніж комплексована ІНС /GPS за допомогою фільтра Махоні, має власне зміщення нуля, однак більш точна, ніж використання одного магнітометра, який є чутливим приладом і реагує на електромагнітні впливи.

Також досліджено поєднання даних ІНС/GPS: оновлення даних GPS відбувається повільніше, ніж у комплексованій системі, адже поширена частота оновлення 10 Гц, натомість ІНС надає дані з частотою до 100 Гц, що дозволяє визначати положення більш точно. Однак ця робота проведена для 2D-карти.

Дана стаття [8] розглядає фільтр Маджвіка – фільтр показів датчиків для визначення орієнтації у просторі для двух варіантів – акселерометру і гіроскопу та 3-осьового магнітометру. Такий метод має 1 або 2 параметри (в залежності від використання магнітометру), що налаштовуються. Фільтр Маджвіка досягає точності фільтру Калмана, проте у наслідок низького обчислювального навантаження можливі нові способи застосування ІНС з малими обчислюваними можливостями і необхідністю високої точності.

Результати його застосування для блока датчиків орієнтації представлені на рис..

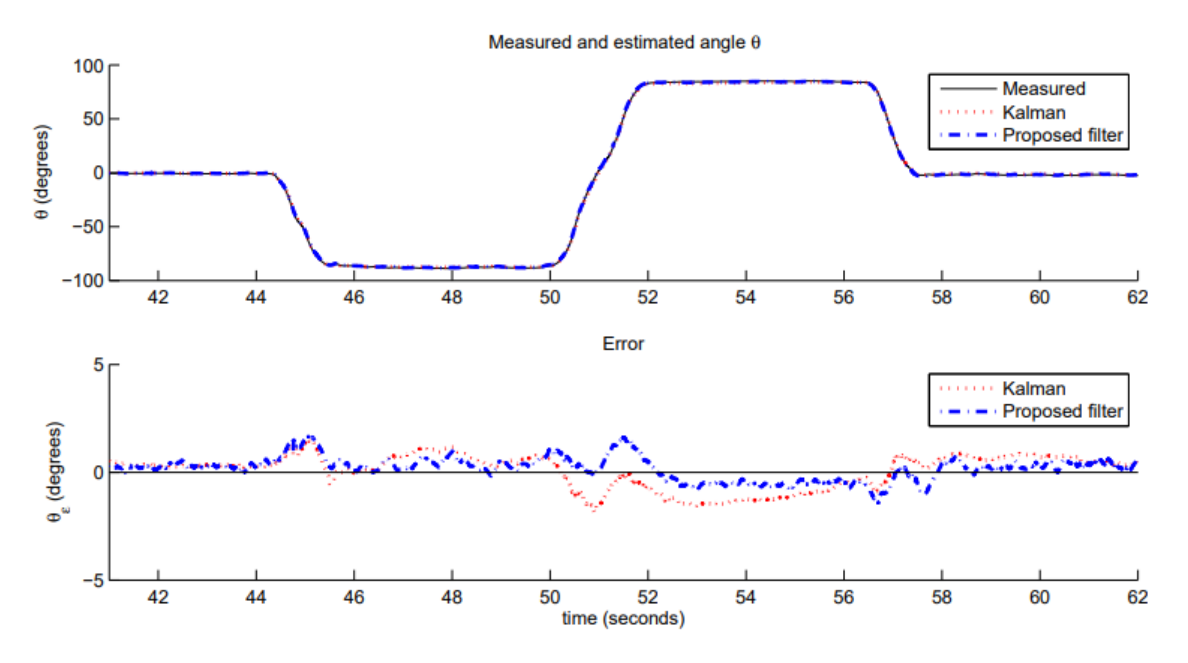

Рис. 1.2. Визначення куту тангажа та похибки його вимірювання за допомогою запропонованого фільтра і фільтра Калмана

Експериментальна процедура для оцінювання точності фільтра має ряд обмежень. Фільтр не був оцінений для одночасного обертання по кільком осям, а швидкості обертання були обмежені за величиною і за часом. Ці обмеження були необхідні для повторюваності досліду і кількісної оцінки. Дана стаття не застосована для вирішення навігаційної задачі і комплексування ІНС/GPS.

У розробці комплексованих систем для визначення навігаційних параметрів виділяють напрямок досліджень про поєднання різних фільтрів у каскадну систему – фільтр Калмана і комплементарний фільтр [9-10], комплементарні фільтри комбінованої структури [11-14].

Загальновідомо, що супутникова навігаційна система надає достовірні параметри руху при отриманні приймачем сигналів від 4 і більшої кількості супутників. Дана умова може не виконуватися при наявності перешкод для отримання даних – міської забудови, тунелів, гір, активних завад, тощо [15].

На сьогодні запропоновані наступні методи вирішення даної навігаційної задачі: проектування сильно-зв'язаної інерціально-супутникової навігаційної системи [16-17], використання локалізації групи БПЛА [18]. Але у даних методів є свої недоліки: для першого це – необхідність розробки приймача, робота системи при наявності сигналу хоча б від одного супутника; для другого – обмеження використання тільки для групи ЛА.

Таким чином, актуальною є задача розробки схеми комплексування даних від акселерометра і GPS-приймача в умовах втрати GPS-сигналу. Для збереження корисного сигналу та послаблення завад сенсорів доцільним є використання комплементарного фільтра.

Завдяки простоті і достатній для поставленої задачі точності комплементарний фільтр використовують у вимірюваннях орієнтації БпЛА в інерціальних системах відліку, а також у визначенні позиції і швидкостей об'єкта дослідження. Найчастіше складовими комплементарного фільтра для вимірювання навігаційних параметрів є GPS-приймач і акселерометр.

## **ВИСНОВКИ ДО РОЗДІЛУ**

Для орієнтування на доступність навігаційних систем та їх широковживаність, актуальною є розробка комплексованої інерціальносупутникової системи у складі комплементарного фільтра. Доцільним є використання MEMS-сенсорів. Також малоосвітленою у літературі є задача навігації при короткочасній втраті GPS-сигналу. Отже, метою мого дослідження є розробка комплексованої інерціально-супутникової навігаційної системи для безпілотного літального апарату, для роботи в тому числі і в умовах втрати GPS-сигналу. Предметом дослідження є інерціальносупутникова навігаційна система. Об'єктом дослідження – БпЛА.

#### **2. МЕТОДИКА РОЗРАХУНКУ**

<span id="page-14-0"></span>При визначенні навігаційних параметрів одним із найважливіших питань є визначення вживаних систем координат та встановлення зв'язку між ними. До методики розрахунків відносяться визначення матриць переходу та формул перетворення.

#### **2.1. Форма Землі**

<span id="page-14-1"></span>Загальноприйнята форма Землі – геоїд – еквіпотенційна поверхня земного поля сили тяжіння. Дана форма вважається складною для математичного опису, тому для вирішення задач навігації використовуються форми – сфера та більш наближений до геоїда еліпосоїд. Еліпсоїд - тіло оберту еліпса і має такі параметри – велика піввісь *a*, мала піввісь *b,*  еліптичність  $\varepsilon$  (2.1) та ексцентриситет е<sup>2</sup> (2.2).

$$
\varepsilon = \frac{a - b}{a};\tag{2.1}
$$

$$
e^{2} = \frac{a^{2} - b^{2}}{a^{2}}
$$
 (2.2)

Одною із умов апроксимації геоїда до еліпсоїда є мінімум середньоквадратичного відхилення поверхні еліпсоїда від геоїда. За допомогою геодезичних та гравіметричних вимірювань визначаються розміри еліпсоїда та орієнтують його відносно Землі. Таким чином до СК WGS-84 прив'язаний загальноземний еліпсоїд, до СК-42 – еліпсоїд Красовського, а їх параметри відрізняються.

Координати точок на еліпсоїді визначаються за допомогою сферичних координат – довготи  $\lambda$  i широти  $\varphi$ . Довгота – двогранний кут між площинами опорного меридіану та меридіану об'єкта. Широта – кут між напрямом вертикалі в точці місцезнаходження об'єкта та площиною екватора.

Оскільки напрямлення вертикалі визначають у різних системах координат по-різному, виділяють декілька видів широт - геоцентричну  $\varphi$ , географічну  $\varphi'$  та гравітаційну  $\varphi''$ .

Для вирішення поставленої задачі розглянемо перші дві широти і, відповідно, вертикалі: геоцентрична вертикаль є умовною лінією, що з'єднує центр мас Землі та точку місцезнаходження об'єкта; географічна – є нормаллю до поверхні Земного геоїда, співпадає з напрямом сили тяжіння.

## **2.2. Системи координат**

<span id="page-15-0"></span>Для вирішення задачі визначення положення БПЛА необхідно здійснювати перерахунок між системами координат. Це пов'язано з тим, що координати від СНС задаються у геоцентричній системі координат, кутові швидкості та уявне прискорення – у зв'язаній з об'єктом, а кути Ейлера визначають положення БПЛА в земній системі координат.

### **2.2.1. Геоцентрична СК**

<span id="page-15-1"></span>Початок координат такої системи координат знаходиться в центрі Землі. Осі прямокутної геоцентричної СК (ГЦСК) напрямлені наступним чином: вісь  $X$  – на Гринвіч, вісь  $Z$  – на північ, Y доповнює СК до правої (рис. 2.1).

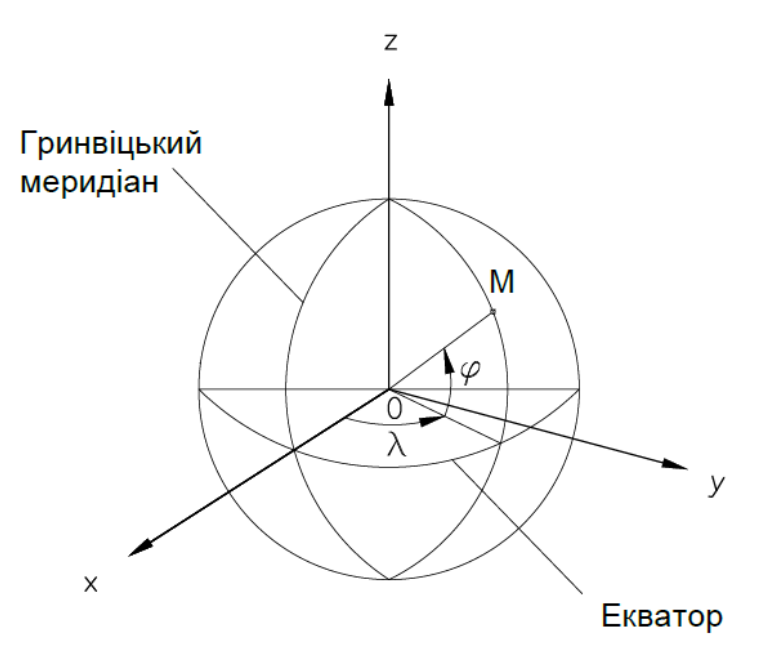

Рис. 2.1 Геоцентрична система координат

<span id="page-16-0"></span>Геодезична еліпсоїдальна система координат пов'язана з еліпсоїдом і є географічною СК. Координатними лініями в такій системі є нормалі до еліпсоїда (рис. 2.2).

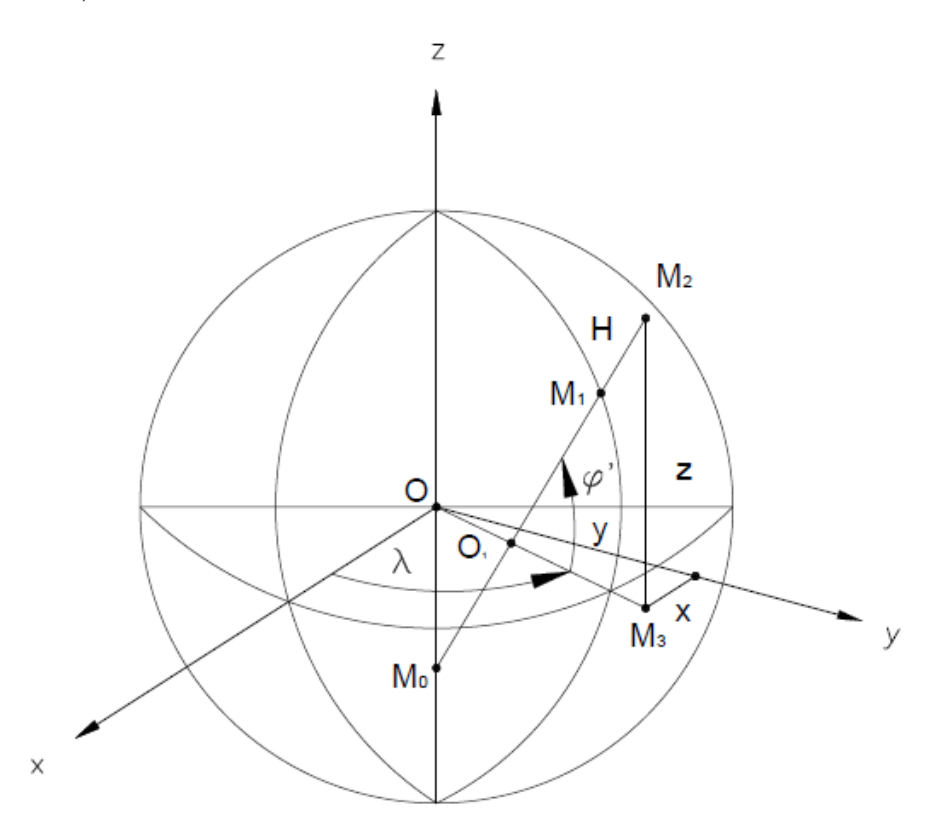

Рис. 2.2 Перехід від геоцентричної до географічної СК

## **2.2.2.1. WGS-84**

<span id="page-16-1"></span>До геоцентричних еліпсоїдальних СК належить cвітова геодезична система WGS-84. Супутникова навігаційна система GPS (Navstar) передає дані саме в цій СК, позиція точки може бути отримана як у просторових прямокутних координатах, так і у вигляді геодезичних..

СНС GPS через протокол NMEA-0183 надає координати точки – географічну широту В  $(\varphi')$ , довготу L ( $\lambda$ ) та нормаль до поверхні еліпсоїда Н – на еліпсоїді WGS-84, параметри якого:

- $a = 6378137$  M;
- $\bullet$  *b* = 6 356 752,3142 M;

• 
$$
\varepsilon = \frac{a-b}{a} = 0.00335.
$$

#### **2.2.3. СК-42**

<span id="page-17-0"></span>При використанні еліпсоїда для відображення форми Землі та параметрів руху через широту і довготу виникає необхідність замірів відстаней, визначення напрямків, і для проведення таких вимірів сферичні координати погано пристосовані: наприклад, кутовій відстані на різних широтах відповідна різна лінійна відстань на поверхні . Використання прямокутних систем координат звільнює від таких проблем.

Система координат СК-42 – СК прямокутних координат у зональній системі. Зональною системою є проекція Гаусса-Крюгера (рис. 2.3.а). У даній проекції Земна поверхня розділена на 60 зон шириною по 6° довготи кожна. Київ розміщений у зоні  $n = 6$ .

Проектування по зонах надає можливість для кожної зони розміщати циліндр картографічної проекції максимально близько до поверхні еліпсоїда. Таким чином викривлення проектування будуть мінімальними. Вздовж осьового меридіана викривлення відсутні. Початок координат кожної зони знаходиться в точці перетину екватора з осьовим меридіаном, а екватор і осьовий меридіан відповідно приймають за координатні вісі ординат і абсцис (рис. 2.3.б). Вісь z напрямлена вертикально вгору вздовж місцевої географічної вертикалі.

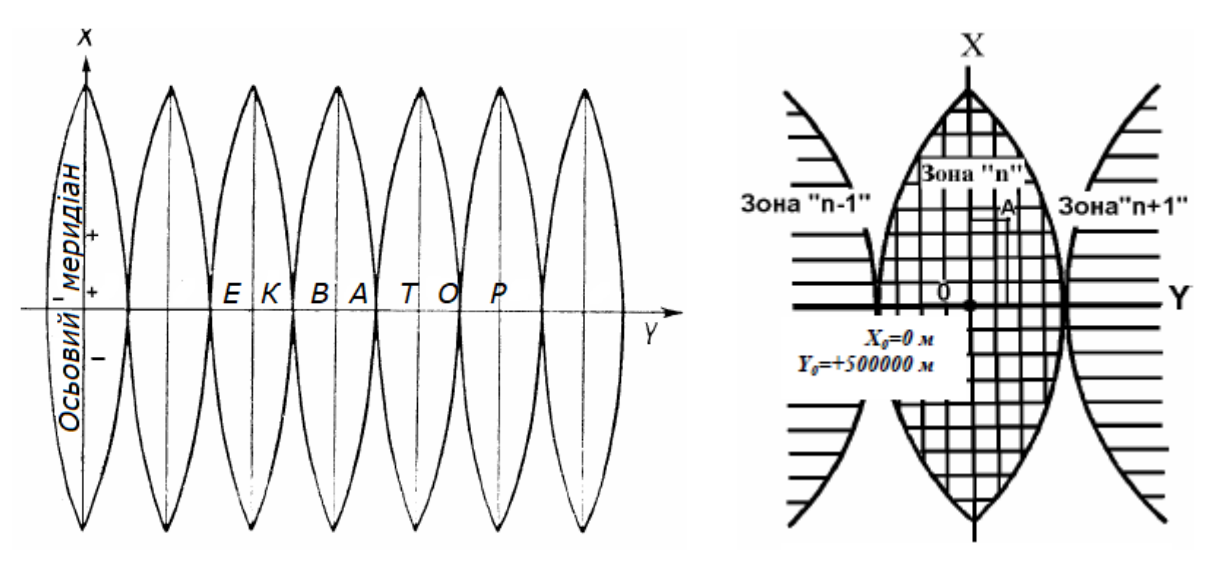

Рис. 2.3.а Зональна проекція Гаусса-Крюгера Рис. 2.3.б СК-42 Точка початку координат за ординатою має початкове значення 500 км =  $5.10^5$  м для того, щоб не мати справу з від'ємними ординатами [19].

## **2.2.4. Взаємозв'язок WGS-84 та СК-42**

<span id="page-18-0"></span>Перехід від WGS-84 до СК-42, тобто отримання плоских прямокутних координат у проекції Гаусса-Крюгера використовують геодезичні координати. Перетворення широти B і довготи L у прямокутні координати з похибкою не більше 0.001 м здійснюється за формулами (2.2-2.3).

 $x = 6367558.4968 \cdot B - \sin2 \cdot (16002.8900 + 66.9607 \cdot \sin^2(B) + 0.3515 \times$  $\sin^4(B) - 1^2$  (1594561.25 + 5336.535  $\sin^2(B) + 26.790$   $\sin^4(B) + 0.149 \times$  $\sin^6(B) + 1^2 \cdot (672483.4 - 811219.9 \cdot \sin^2(B) + 5420 \cdot \sin^4(B) - 10.6 \cdot \sin^6(B) +$ + 1<sup>2</sup> · (278194-- 830174 · sin<sup>2</sup>(B) + 572434 · sin<sup>4</sup>(B) - 16010 · sin<sup>6</sup>(B) + 1<sup>2</sup> ×  $\times (109500 - 574700 \cdot \sin^2(B) + 863700 \cdot \sin^4(B) - 398600 \cdot \sin^6(B))))$ ; (2.2)

 $y = (5+10 \cdot n) \cdot 10^5 + 1 \cdot cos(B) \cdot (6378245 + 21346.1415 \cdot sin^2(B) +$ +107.1590 ·  $\sin^4(B)$  + 0.5977 ·  $\sin^6(B)$  + 1<sup>2</sup> · (1070204.16 - 2136826.66 ·  $\sin^2(B)$ +  $+17.98 \cdot \sin^4(B) - 11.99 \cdot \sin^6(B) + 1^2 \cdot (270806 - 1523417 \cdot \sin^2(B) + 1327645 \times$  $\sin^4(B)$  -21701  $\cdot \sin^6(B) + 1^2 \cdot (79690 - 866190 \cdot \sin^2(B) + 1730360 \cdot \sin^4(B)$  - $-945460 \cdot \sin^{6}(B))))$ ; (2.3)

де x, y – плоскі прямокутні координата точки, що визначається, в проекції Гаусса-Крюгера, м;

B – геодезична широта точки, що визначається, рад;

l – відстань від точки, що визначається, до осьового меридіана зони, виражена в радіальній мірі та отримана за формулою (2.4)

$$
l = \{ L - [3 + 6 \cdot (n - 1)] \} / 57.29577951; \tag{2.4}
$$

L – геодезична довгота точки, що визначається, <sup>o</sup>;

n – номер шестиградусної зони в проекції Гаусса-Крюгера, визначається по формулі (2.5)

$$
n = E[(6 + L)/6],
$$
 (2.5)

E[…] – ціла частина виразу, що заключний у квадратні скобки.

Зворотнє перетворення також знадобиться для моделювання роботи GPS, отже, необхідно перетворити плоскі прямокутні координаті в проекції Гаусса-Крюгера в геодезичні координати по формулам (2.6-2.7)

$$
B = B_0 + \Delta B; \tag{2.6}
$$

$$
L = 6 (n_1 - 0.5) / 57.29577951 + 1;
$$
 (2.7)

де  $B_0$  – геодезична широта точки, абсциса якої дорівнює абцисі х точки, що визначається, а ордината дорівнює нулю;

n<sup>1</sup> – номер шестиградусної зони в проекції Гаусса-Крюгера, що вираховується за формулою (2.8)

$$
n = E[y \cdot 10^{-6}], \tag{2.8}
$$

де у – ордината точки, що визначається, в проекції Гаусс-Крюгера, м. Значення  $B_0$ ,  $\Delta B$  і 1 вираховують по формулам (2.9-2.11)

 $B_0 = \beta + \sin 2\beta \cdot (0.00252588685 - 0.00001491860 \cdot \sin^2 \beta +$  $+0.00000011904 \cdot \sin^4 \beta$ :  $\beta$ ); (2.9)

 $\Delta B = -Z_0^2 \cdot \sin 2B_0 \cdot (0.251684631 - 0.003369263 \cdot \sin^2 B_0 + 0.000011276 \times$  $\times \sin^4 B_0$  -  $Z_0^2$  (0.10500614 - 0.04559916  $\sin^2 B_0$  + 0.00228901  $\sin^4 B_0$  - $-0.00002987 \cdot \sin^6 B_0 - Z_0^2$  (0.042858 - 0.025318  $\cdot \sin^2 B_0 + 0.014346 \cdot \sin^4 B_0$  - $-0.001264 \cdot \sin^6 B_0 - Z_0^2 \cdot (0.01672 - 0.00630 \cdot \sin^2 B_0 + 0.01188 \cdot \sin^4 B_0 - 0.00328 \times$  $\mathsf{xsin}^6B_0$ )))); (2.10)

 $l = Z_0 \cdot (1 - 0.0033467108 \cdot \sin^2 B_0 - 0.0000056002 \cdot \sin^4 B_0 - 0.0000000187 \times$  $\times \sin^6 B_0$  -  $Z_0^2$  (0.16778975 + 0.16273586  $\cdot$  sin<sup>2</sup>B<sub>0</sub> - 0.00052490  $\cdot$  sin<sup>4</sup>B<sub>0</sub> - $-0.00000846 \cdot \sin^6 B_0 - Z_0^2 \cdot (0.0420025 + 0.1487407 \cdot \sin^2 B_0 + 0.0059420 \cdot \sin^4 B_0 -0.0000150 \cdot \sin^{6}B_{0} - Z_{0}^{2} \cdot (0.01225 + 0.09477 \cdot \sin^{2}B_{0}) + 0.03282 \cdot \sin^{4}B_{0}$  $-0.00034 \cdot \sin^6 B_0$  -  $Z_0^2 \cdot (0.0038 + 0.0524 \cdot \sin^2 B_0 + 0.0482 \cdot \sin^4 B_0 + 0.0032 \times$  $\frac{\sin^6B_0)}{(2.11)}$  (2.11)

де  $\beta$  – допоміжна величина, що розраховується по формулі (2.12)

$$
\beta = x / 6367558.4968; \tag{2.12}
$$

 $Z_0$  – допоміжна величина, яка обчислюється по формулі (2.13)

$$
Z_0 = (y - (10 \cdot n + 5) \cdot 10^5) / (6378245 \cdot \cos B_0); \tag{2.13}
$$

де х, у – абсциса і ордината точки, що визначається, в проекції Гаусса-Крюгера [20].

#### **2.2.5. Нормальна система координат**

<span id="page-21-0"></span>Рух БпЛА можна умовно розділити на поступовий та обертальний. Із БпЛА пов'язана нормальна система координат OXgYgZg, центр якої співпадає з центром мас об'єкта. Дана СК рухається разом із БпЛА поступово, а лінійні переміщення, швидкості і прискорення перепроектовуються із зв'язаної СК у нормальну для подальшої обробки. Точка початку координат збігається з центром мас БпЛА, осі обираються паралельними до відповідної земної СК.

Оскільки земною СК обрана СК-42, відповідно вісь абсцис OXg нормальної СК напрямлена на північ вздовж осьового меридіану, вісь ординат OYg у напрямлена на схід, вздовж екватора. Вісь OZg напрямлена вертикально вгору по місцевій вертикалі.

## **2.2.6. Зв'язана система координат**

<span id="page-21-1"></span>Поступово і обертово разом із літальним апаратом рухається зв'язана СК OXYZ, осі якої зафіксовані вздовж будівельних осей БпЛА. Повздовжня вісь OX спрямована від хвоста до носа БпЛА у площині симетрії для БпЛА літакового типу, а у мультикоптерів обирається відповідно до конфігурації. Вісь OY перпендикулярна до повздовжньої осі у вертикальній площині симетрії, напрямлена на верхню частину/ вгору від БпЛА. Бічна вісь OZ є перпендикулярною до вертикальної площини симетрії, напрямлена по правому боку БпЛА [21].

### **2.2.7. Перетворення між зв'язаною і нормальною СК**

<span id="page-21-2"></span>Паралельно осям зв'язаної СК встановлюються прилади інерціальної навігації, такі як акселерометри і гіроскопи. Покази акселерометрів необхідно перепроектовувати у нормальну СК, щоб отримувати інформацію про поступовий рух БпЛА,. Для такого перетворення скористаємось матрицею направляючих косинусів.

Положення зв'язаної СК відносно нормальної СК можна задати послідовними поворотами на кути Ейлера  $\psi$ ,  $\vartheta$ ,  $\gamma$  – кути рискання, тангажу і крену (рис. 2.4).

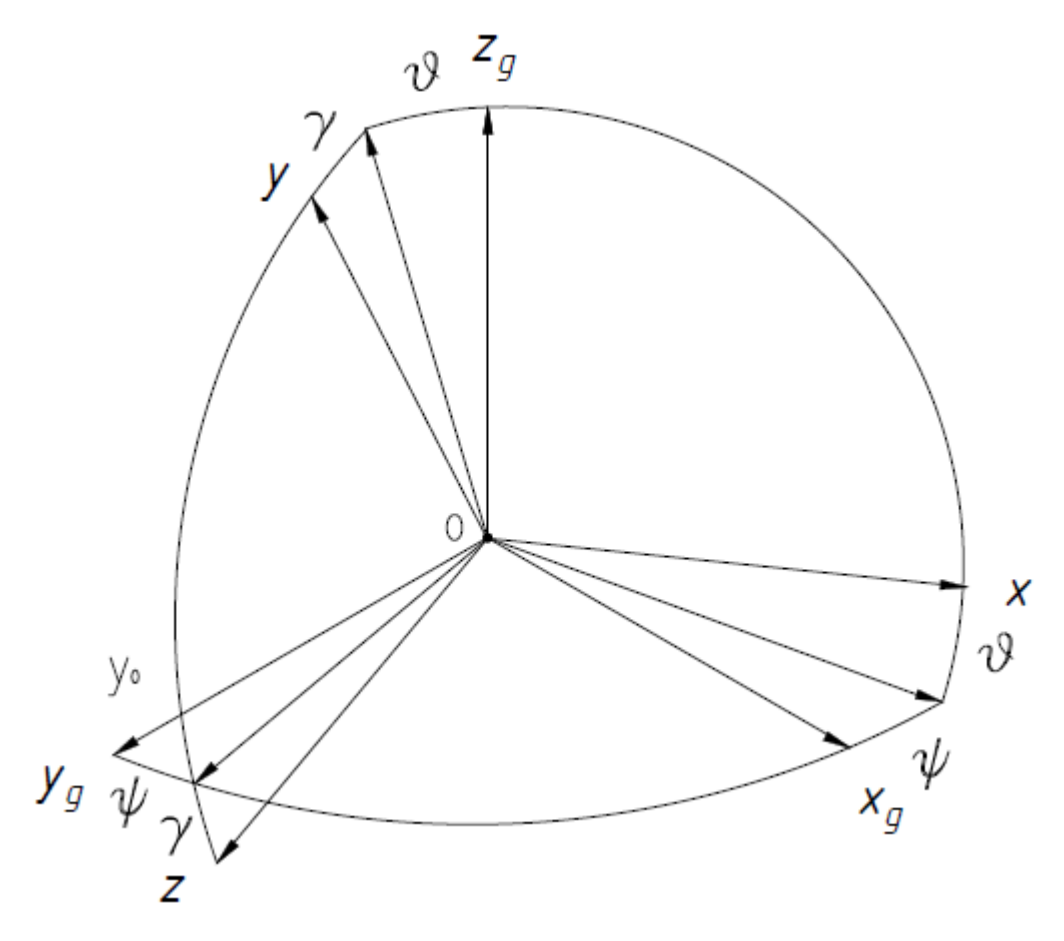

Рис. 2.4 Взаємозв'язок між нормальною і зв'язаною СК

Результатом визначення взаємних проекцій осей є матриця напрямних косинусів (2.14), за допомогою якої виконується перехід від нормальної OXgYgZg СК у зв'язану по формулі (2.15). Обернений перехід здійснюється по формулі (2.16).

$$
\begin{bmatrix}\n\cos\psi \cdot \cos\theta & \sin\psi \cdot \sin\gamma - \cos\psi \cdot \sin\theta \cdot \cos\gamma & \sin\psi \cdot \cos\gamma + \cos\psi \cdot \sin\theta \cdot \sin\gamma \\
\sin\theta & \cos\theta \cdot \cos\gamma & -\cos\theta \cdot \cos\gamma \\
-\sin\psi \cdot \cos\theta & \cos\psi \cdot \sin\gamma + \sin\psi \cdot \cos\gamma \cdot \sin\theta & \cos\psi \cdot \cos\gamma - \sin\psi \cdot \sin\theta \cdot \sin\gamma\n\end{bmatrix}
$$
\n(2.14)

$$
\begin{bmatrix} X_g \\ Y_g \\ Z_g \end{bmatrix} = A \cdot \begin{bmatrix} X \\ Y \\ Z \end{bmatrix};
$$
\n(2.15)

$$
\begin{bmatrix} X \\ Y \\ Z \end{bmatrix} = A^{-1} \cdot \begin{bmatrix} X_g \\ Y_g \\ Z_g \end{bmatrix}
$$
 (2.16)

#### **ВИСНОВКИ ДО РОЗДІЛУ**

Форма Землі грає важливу роль у визначенні параметрів навігації. Еліпсоїд обертання є достатньо точною фігурою для опису форми Землі. Обрані для комплексованої системи сенсори вимірюють дані у різних системах координат, тому у розділі здійснено дослідження взаємозв'язку використаних систем координат та визначено аналітичні вирази для перепроектування. Для роботи комплексованої системи обрано систему координат СК-42, оскільки для БпЛА із відносно невеликими відстанями переміщення показовими будуть саме прямокутні координати, на відміну від сферичних.

# <span id="page-24-0"></span>**3. РОЗРОБКА РОЗРАХУНКОВОЇ МОДЕЛІ ІНЕРЦІАЛЬНО-СУПУТНИКОВОЇ НАВІГАЦІЙНОЇ СИСТЕМИ**

Загальна задача навігації полягає у визначенні параметрів поступового руху об'єкта як матеріальної точки – координат та складових вектора швидкості.

### **3.1. Інерціальна навігаційна система**

<span id="page-24-1"></span>Загальновживаним є метод зчислення шляху, який базується на вимірах складових вектора швидкості або прискорення об'єкта в певній системі координат (СК) та їх інтегруванні, або подвійному інтегруванні по часу з метою отримання значення координат об'єкта по їх відомим початковим значенням (3.1-3.2)

$$
V = \int_0^t a \ dt;
$$
 (3.1)

$$
S = \int_0^t V \, dt = \int_0^t \int_0^t a \, dt; \tag{3.2}
$$

де *V* – швидкість руху об'єкта відносно Землі; *t* – час; *a* – прискорення об'єкта; *S* – пройдений шлях.

Для вільної матеріальної точки в інерціальній СК другий закон Ньютона (3.3)

$$
m\frac{d^2\bar{r}}{dt^2} = \bar{F},\tag{3.3}
$$

де  $m$  – маса матеріальної точки;  $\bar{r}$  – радіус-вектор матеріальної точки;  $\bar{F}$ – рівнодійна усіх сил, прикладених до точки.

В полі сил тяжіння Землі рівнодійна прикладених до точки сил дорівнює (3.4)

$$
\bar{F} = \overline{F_{\text{aKT}}} + \bar{G},\tag{3.4}
$$

де  $\overline{F_{\rm akr}}$  – активні негравітаційні сили,діючі на тіло;  $\bar{G}$  – гравітаційні сили, діючі на тіло в полі сил тяжіння Землі.

З урахуванням (3.3) здійснимо перетворення (3.5-3.8)

$$
m\frac{d^2\bar{r}}{dt^2} = \overline{F_{\text{aKT}}} + \bar{G},\tag{3.5}
$$

$$
\overline{w} = \frac{d^2 \overline{r}}{dt^2},\tag{3.6}
$$

$$
\overline{w} = \frac{\overline{F_{\text{akr}}}}{m} + \frac{\overline{G}}{m},\tag{3.7}
$$

$$
\overline{w} = \overline{a} + \overline{g}.\tag{3.8}
$$

Запишемо останнє рівняння відносно  $\bar{a}$  (3.9)

$$
\bar{a} = \bar{w} - \bar{g},\tag{3.9}
$$

де  $\overline{w}$  – абсолютне прискорення,  $\overline{a}$  – уявне прискорення, що вимірюється акселерометром,  $\bar{g}$  – гравітаційне прискорення.

Суть інерціальної навігації полягає у інтегруванні рівняння (3.9). Для інтегрування векторного рівняння, слід спроектувати векторне рівняння на осі нормальної системи координат OXgYgZg [22].

## **3.1.1. Визначення орієнтації. Елементи кватерніонної алгебри**

<span id="page-25-0"></span>Гіроскопи у зв'язаній СК вимірюють кутові швидкості  $\omega_x, \omega_y, \omega_z$ , а визначити кути повороту  $\psi$ ,  $\vartheta$ ,  $\gamma$  відносно даної СК відносно нормальної СК можна за допомогою кватерніонів.

Обертання навколо осі з ортом  $\bar{e}$  на кут  $\alpha$  характеризує спеціальний оператор  $q = cos \frac{\alpha}{2}$  $\frac{\alpha}{2} + \bar{e} \sin \frac{\alpha}{2} - \text{R} \cdot \text{R}$  кватерніон.

27

Для опису повороту тіла у тривимірній системі використовують загальний вигляд кватерніону (3.10)

$$
\mathbf{q} = \mathbf{q}_0 + \mathbf{q}_1 \, \overline{\mathbf{\iota}} + \mathbf{q}_2 \overline{\mathbf{\jmath}} + \mathbf{q}_3 \overline{\mathbf{k}},\tag{3.10}
$$

де  $\bar{\iota}$ ,  $\bar{\jmath}$ , $\bar{k}$  – орти;

 $q_0$ ,  $q_1$ ,  $q_2$ ,  $q_3$  – чотири параметри Родріга-Гамільтона, інше позначення  $\lambda_0, \lambda_1, \lambda_2, \lambda_3$ .

Згідно з теоремою про локальну похідну [21], вираз (3.10) можна записати за його кватерніонним аналогом (3.11-3.12)

$$
\frac{d\bar{r}}{dt} = \frac{d\bar{r}}{dt} + \bar{\omega} \times \bar{r}
$$
 (3.11)

$$
\frac{dR}{dt} = \frac{d^{\prime}\bar{R}}{dt} + \frac{1}{2}(\Omega^r \circ \mathbf{R} - \mathbf{R} \circ \Omega^r),\tag{3.12}
$$

де  $\Omega^r$ , R – гіперкомплексні відображення вектора кутової швидкості і вектора $r$ .

Перехід від нормальної системи координат OXgYgZ<sup>g</sup> до зв'язаної *OXYZ* виконується кватерніоном  $\Lambda = \lambda_0 + i\lambda_1 + j\lambda_2 + k\lambda_3$ , тоді перетворення компонент вектора  $r_3$  системи координат  $OXYZ$  в компоненти вектора в системі  $OX_gY_gZ_g$  описано зворотною рівністю (3.13).

$$
R_g = \Lambda \circ R \circ \overline{\Lambda}.
$$
 (3.13)

де кватерніони  $R_g$ ,  $R$  – гіперкомплексне відображення вектора r;

 $\Lambda$  – кватерніон повороту,  $\overline{\Lambda}$  спряжений кватреніон. Продиференціюємо обидві частини останньої рівності по часу (3.14)

$$
\dot{R_g} = \dot{\Lambda} \circ R \circ \overline{\Lambda} + \Lambda \circ \dot{R} \circ \overline{\Lambda} + \Lambda \circ R \circ \dot{\overline{\Lambda}} \tag{3.14}
$$

Домножимо рівняння (3.14) зліва на кватерніон  $\overline{\Lambda}$ , а зправа на  $\Lambda$ , отримаємо (3.15)

$$
\overline{\Lambda} \circ \dot{R_g} \circ \Lambda = \overline{\Lambda} \circ \dot{\Lambda} \circ R \circ \overline{\Lambda} \circ \Lambda + \overline{\Lambda} \circ \Lambda \circ \dot{R} \circ \overline{\Lambda} \circ \Lambda + \overline{\Lambda} \circ \Lambda \circ R \circ \dot{\overline{\Lambda}} \circ \Lambda \tag{3.15}
$$

Відома властивість нормованих кватерніонів  $\overline{\Lambda} \circ \Lambda = 1$ , згідно якої спрощуємо (3.15) і міняємо послідовність (3.16).

$$
\overline{\Lambda} \circ \dot{R_g} \circ \Lambda = \dot{R} + \overline{\Lambda} \circ \dot{\Lambda} \circ R + R \circ \dot{\overline{\Lambda}} \circ \Lambda \tag{3.16}
$$

Праві частини (3.16) і (3.12) рівні, отже, можемо прирівняти відповідні складові рівності у правій частині (3.17-3.18).

$$
\overline{\Lambda} \circ \dot{\Lambda} = \frac{1}{2} \Omega^r \tag{3.17}
$$

$$
2\dot{\overline{\Lambda}} = -\Omega^r \circ \overline{\Lambda} \tag{3.18}
$$

Видозмінимо рівняння (3.18), запишемо у (3.19).

$$
2\circ \dot{\Lambda} = \Lambda \circ \Omega^r \tag{3.19}
$$

Скалярна форма знаходження орієнтації БпЛА через числа Родріга-Гамільтона виражена формулами (3.20-3.23)

$$
2\dot{\lambda}_0 = -\lambda_1 \cdot \omega_x^{\ \ r} - \lambda_2 \cdot \omega_y^{\ \ r} - \lambda_3 \cdot \omega_z^{\ \ r};\tag{3.20}
$$

$$
2\dot{\lambda}_1 = \lambda_0 \cdot \omega_x^{\ \ r} - \lambda_3 \cdot \omega_y^{\ \ r} + \lambda_2 \cdot \omega_z^{\ \ r};\tag{3.21}
$$

$$
2\dot{\lambda}_2 = \lambda_3 \cdot \omega_x^{\ \ r} + \lambda_0 \cdot \omega_y^{\ \ r} - \lambda_1 \cdot \omega_z^{\ \ r};\tag{3.22}
$$

$$
2\dot{\lambda}_3 = -\lambda_2 \cdot \omega_x^{\ \ r} + \lambda_1 \cdot \omega_y^{\ \ r} + \lambda_0 \cdot \omega_z^{\ \ r};\tag{3.23}
$$

де  $r, \omega_y r, \omega_z r$  – відносні кутові швидкості у зв'язаній системі координат.

Запишемо (3.19) у матричній формі (3.24)

$$
2\dot{\lambda} = \overline{M}(\omega) \cdot \lambda, \tag{3.25}
$$

де  $\lambda$  –вектор параметрів Родріга-Гамільтона;

 $\overline{M}(\omega)$  – кососиметрична матриця, елементами якої є проекції кутових швидкостей виду

$$
\mathbf{M}(\omega) = \begin{vmatrix} 0 & -\omega_x & -\omega_y & -\omega_z \\ \omega_x & 0 & -\omega_z & \omega_y \\ \omega_y & \omega_z & 0 & -\omega_x \\ \omega_z & -\omega_y & \omega_x & 0 \end{vmatrix}
$$
(3.26)

Отже, за формулою () здійснюється перетворення проекцій у зв'язану СК відносної кутової швидкості у числа Родріга-Гамільтона, які в залежності від послідовності поворотів зв'язаної СК описують положення даної СК відносно нормальної системи координат.

Дрейф норми кватерніона є джерелом похибки визначення орієнтації, коли умова (3.27) не виконується.

$$
\lambda_0^2 + \lambda_1^2 + \lambda_2^2 + \lambda_3^2 = ||\Lambda|| = 1
$$
 (3.27)

Для нівелювання впливу даної похибки необхідно врахувати дрейф норми кватерніона при визначенні диференціалу кватерніона за формулою (3.28).

$$
2\circ \dot{\Lambda} = \Lambda \circ \Omega^r + \Lambda (1 - ||\Lambda||) \tag{3.28}
$$

Вираз  $\Lambda(1 - ||\Lambda||)$  коригує норму кватерніона. Запишемо рівняння (3.28) у скалярному вигляді (3.29-3.32) [23].

$$
2\dot{\lambda}_{0} = -\lambda_{1} \cdot \omega_{x}^{r} - \lambda_{2} \cdot \omega_{y}^{r} - \lambda_{3} \cdot \omega_{z}^{r} + \lambda_{0} \cdot [1 - (\lambda_{0}^{2} + \lambda_{1}^{2} + \lambda_{2}^{2} + \lambda_{3}^{2})];
$$
\n(3.29)  
\n
$$
2\dot{\lambda}_{1} = \lambda_{0} \cdot \omega_{x}^{r} - \lambda_{3} \cdot \omega_{y}^{r} + \lambda_{2} \cdot \omega_{z}^{r} + \lambda_{1} \cdot [1 - (\lambda_{0}^{2} + \lambda_{1}^{2} + \lambda_{2}^{2} + \lambda_{3}^{2})];
$$
\n(3.30)  
\n
$$
2\dot{\lambda}_{2} = \lambda_{3} \cdot \omega_{x}^{r} + \lambda_{0} \cdot \omega_{y}^{r} - \lambda_{1} \cdot \omega_{z}^{r} + \lambda_{2} \cdot [1 - (\lambda_{0}^{2} + \lambda_{1}^{2} + \lambda_{2}^{2} + \lambda_{3}^{2})];
$$
\n(3.31)  
\n
$$
2\dot{\lambda}_{3} = -\lambda_{2} \cdot \omega_{x}^{r} + \lambda_{1} \cdot \omega_{y}^{r} + \lambda_{0} \cdot \omega_{z}^{r} + \lambda_{3} \cdot [1 - (\lambda_{0}^{2} + \lambda_{1}^{2} + \lambda_{2}^{2} + \lambda_{3}^{2})];
$$
\n(3.31)

$$
2\lambda_3 = -\lambda_2 \cdot \omega_x^r + \lambda_1 \cdot \omega_y^r + \lambda_0 \cdot \omega_z^r + \lambda_3 \cdot \left[1 - \left(\lambda_0^2 + \lambda_1^2 + \lambda_2^2 + \lambda_3^2\right)\right];
$$
\n(3.32)

Останнім блоком йде вираження необхідних кутових переміщень із комбінації чисел Родріга-Гамільтона в злежності від послідовності поворотів.

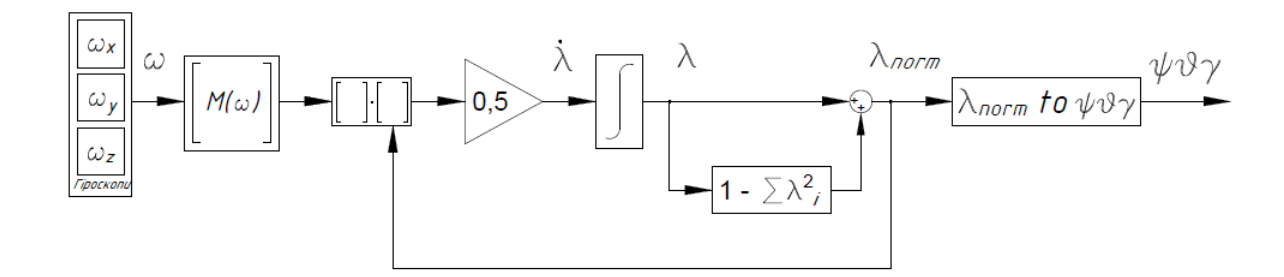

Рис. 2.5 Структурна схема визначення орієнтації через числа Родріга-Гамільтона

## **3.2. Супутникова навігаційна система**

<span id="page-30-0"></span>Супутникова навігаційна система GPS передає навігаційні параметри у світовій геодезичній системі WGS-84, осі якої перпендикулярні до еліпсоїда, у форматі довготи L, широти B, висоти та інших параметрів згідно протоколу NMEA-0183.

Позиція супутників відома, сигнал GPS є радіосигналом зі швидкістю поширення прийнятій за швидкість світла. Для визначення позиції точки, необхідного виміряти час затримки супутникового сигналу від кожного із чотирьох супутників до об'єкта спостереження.

Повідомлення супутникового сигналу є безперервним потоком даних, а швидкість передачі інформації становить 50 біт в секунду

## **3.2.1. Визначення позиції і швидкості СНС**

<span id="page-30-1"></span>Відомо, що датчики первинної інформації сприймають непрямі виміри, що пов'язані з вимірюваною величиною координати відомим законом  $y = f(x, t)$ . Даний метод визначення координат відноситься до позиційних методів. Відповідно до цього методу отримуються поверхні положення і лінії шляхом виміру фізичних величин. Точка місцезнаходження БпЛА є точкою перетину подібних поверхонь і ліній. За допомогою вимірювання відстаней між об'єктом і супутниками та зміщення несучих частот визначаються швидкості і координати об'єкта.

На Землю у повідомленнях передається наступна інформація:

- системний час:
- власні високоточні координати супутника (ефімеріс);
- наближені орбітальні дані всіх супутників (альманах);
- стан системи та інше.

Спостерігач (приймач) має зміщення часу  $\Delta \tau$  по відношенню до годинників супутників. Інформація про час випромінення сигналу міститься у повідомлені, що отримує приймач, і відповідно до затримки проходження

сигналу і вимірюється час проходження сигналу  $\tau_{\text{cnocr } i}$ . Таким чином виміряний на Землі час проходження сигналу є сумою даного зміщення і істинного періода проходження сигналу (3.33)

$$
\tau_{\text{cност } i} = \tau_i + \Delta \tau. \tag{3.33}
$$

Відстань до супутника (псевдовідстань), що випромінює інформацію, обчислюється по формулі (3.34)

$$
r_{\text{cност } i} = c \cdot \tau_{\text{cnor } i} \tag{3.34}
$$

Оскільки істинний час проходження сигналу невідомий, псевдовідстань вираховується із прямокутних координат супутника x<sub>i</sub>, y<sub>i</sub>, z<sub>i</sub>, прямокутних координат об'єкта x, y, z, зміщення годинника спостерігача (приймача) і інших похибок вимірювання  $\varepsilon_i$  (3.35).

$$
r_{\text{cnocr } i} = \sqrt{(x_i - x)^2 + (y_i - y)^2 + (z_i - z)^2} + c \cdot \Delta \tau + \varepsilon_i. \quad (3.35)
$$

Визначена відстань  $r_{\text{cnorr}}$  відноситься до сфери рівних відстаней даного радіуса із центром у точці проекції випромінюючої супутникової антени. У кожній із визначених сфер повинен лежати приймач, і необхідно три сфери, щоб визначити положення приймача у точці їхнього перетину. Щоб урахувати  $\Delta \tau$ , необхідний сигнал від чотирьох супутників. Швидкість є приріст координат споживача, помножений на приріст часу [24].

# <span id="page-31-0"></span>**3.3. Математична модель похибок акселерометра і GPSприймача**

## **3.3.1. Математична модель похибок GPS-приймача**

<span id="page-31-1"></span>Для доступності навігаційної системи обрано мікроелектронномехнічні сенсори MEMS. Приймемо похибку визначення швидкості  $\Delta V = 0.05$  м/с, а для оцінки точності позиціонування зробимо калібрування мікромеханічного GPS-приймача у точці із відомими географічними координатами.

## **3.3.1.1. Калібрування GPS-приймача**

Використаємо для оцінки точності позиціонування GPS-приймач u-blox NEO-M8N, паспортна похибка ΔL даного приймача становить 2.5 м. Відома географічна координата у м. Києві – стелла главпоштамту, істинні координати якої: довгота  $\lambda = 30^{\circ}31'30''$ , широта  $\varphi' = 50^{\circ}27'01''$ , що у долях градуса буде представлено як  $\lambda = 30.5235^{\circ}$ ;  $\varphi'$ 

У даній точці позиціонування здійснено запис прийнятих даних GPSприймача у форматі протоколу NMEA-0183, і здійснена подальша обробка інформації. За допомогою написаного парсеру NMEA-протоколу на мові програмування С++ відформатовано отримані повідомлення і сформовані масиви необхідних даних (Додаток А).

Після експорту цих даних у середовище MATLAB здійснена подальша обробка координат. Виміри згруповано для зменшення впливу випадкової похибки (3.36-3.37)

$$
\overline{B_n} = \frac{\sum_{i=1}^n \widehat{B_i}}{n},
$$
\n(3.36)

$$
\overline{L_n} = \frac{\sum_{i=1}^n \overline{L_i}}{n}, \qquad (3.37)
$$

де  $\overline{B_n},\,\overline{L_n}$  – середнє групове значення вимірів широти і довготи,  $\widehat{B_i},\,\widehat{L_i}$  – значення вимірюваних величин широти і довготи,  $i = \overline{1, n}$ , n – кількість вимірів у групі, приймемо  $n = 5$ .

Переведення групових вимірів із WGS-84 до СК-42 здійснюється за формулами (2.2-2.3) з точністю 0.001 м, код функції MATLAB наведено в Додатку Б.

Масив значень прямокутних координат перераховуємо у відстань L за формулою (3.38)

$$
\widehat{L}_{i} = \sqrt{\widehat{X}_{i}}_{i}^{2} + \widehat{Y}_{i}}_{i}^{2}, i = \overline{1, n}, \text{ m}
$$
\n(3.38)

Наступний крок оцінки точності позиціонування – знаходження абсолютної похибки позиціонування по формулі (3.39)

$$
\Delta L = \widehat{L}_i - L;\tag{3.39}
$$

де  $\widehat{L}_{\iota}$ , відповідає груповим вимірам відстані  $\widehat{L}$  у СК-42;

 $n -$ кількість груп вимірювань;

 $L$  – допоміжна величина, що розраховується по формулі (3.40)

$$
L = \sqrt{X^2 + Y^2}, \text{ M} \tag{3.40}
$$

де  $X = 5593932, 1147$ м – значення істинної прямокутної координати X у точці із відомими сферичними координатами (2.2-2.3);

 $Y = 6324115,6566$  м – значення істинної прямокутної координати Y у точці із відомими сферичними координатами (2.2-2.3).

Тоді L = 8443134,2132 м істинна лінійна відстань від початку координат до точки вимірювання.

Результати розрахунків по формулам (3.36-3.39) представлено у таблиці 1 для загальної кількості групових вимірів N = 57 і кількості групових вимірів  $n = 11$ .

*Таблиця 1*

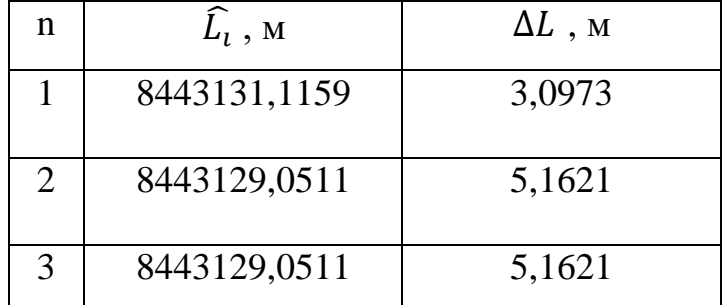

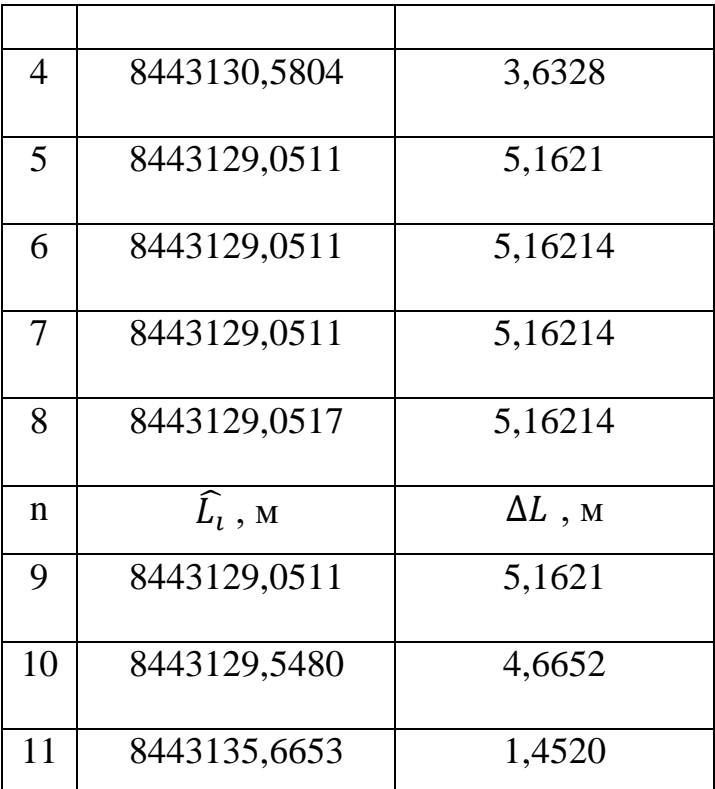

Відповідно до таблиці 1 і формули (3.41) середнє значення абсолютної похибки:

$$
\overline{\Delta L} = \frac{\Delta L}{n},\tag{3.41}
$$

 $\overline{\Delta L}$  = 4.1889 м.

Відповідно до наведених розрахунків приймемо радіальну похибку R = 4.1889 м. Враховуючи частоту оновлення сигналу 10 Гц оберемо синусоїдальний вигляд сигналу похибки (3.42)

$$
\delta_{GPS} = 4.1889 \cdot \sin 2\pi t, \,\text{m} \tag{3.42}
$$

#### **3.3.1. Математична модель похибок акселерометра**

<span id="page-35-0"></span>Зазвичай на об'єкті розташовується три акселерометри вздовж будівельних осей БпЛА, запишемо лінійну математичну модель похибок акселерометрів у матричній формі (3.43)

$$
\begin{bmatrix} A_{Xg} \\ A_{Yg} \\ A_{Zg} \end{bmatrix} = A \cdot \left( \begin{bmatrix} \Delta k_x & 0 & 0 \\ 0 & \Delta k_y & 0 \\ 0 & 0 & \Delta k_z \end{bmatrix} \cdot \begin{bmatrix} A_X \\ A_Y \\ A_Z \end{bmatrix} + \begin{bmatrix} \delta_{Ax} \\ \delta_{Ay} \\ \delta_{Az} \end{bmatrix} \right)
$$
(3.43)

де  $A_X$ ,  $A_Y$ ,  $A_Z$  – вимірювані величини проекцій уявного прискорення у зв'язаній СК;

 $\Delta k_x$ ,  $\Delta k_y$ ,  $\Delta k_z$  – *похибки коефіцієнтів перетворення*;

 $\delta_{Ax}$ ,  $\delta_{Ay}$ ,  $\delta_{Az}$  – похибки несумісності будівельних осей БпЛА і опорної СК, яка пов'язана із акселерометрами;

A – матриця направляючих косинусів ().

Оскільки в наявності немає мікромеханічних акселерометрів або інерціального модуля, неможливо виконати калібрування для точного визначення значень похибок, приймемо похибки коефіцієнтів перетворення  $\Delta k_{\chi}, \Delta k_{\chi}, \Delta k_{Z}$  рівними 0, а похибки  $\delta_{Ax}, \delta_{Ay}, \delta_{Az}$  рівними  $g$ :10  $^{-3}$  м/с<sup>2</sup>.

## **ВИСНОВКИ ПО РОЗДІЛУ**

<span id="page-35-1"></span>У наведеному розділі сформовано фізичні принципи роботи ІНС і СНС, описано методи зчислення шляху та позиціонування. Перший метод визначає роботу акселерометра – виміряне уявне прискорення перепроектовується за формулою (), із нього виражається істинне прискорення, після чого виконується операція інтегрування. Метод позиціонування полягає у визначенні точки перетину чотирьох сфер радіуса (), що визначає положення об'єкта. Математично описано визначення орієнтації БпЛА за допомогою кватерніонної алгебри. Проведено аналіз похибок ІНС та СНС для подальшого моделювання.
# **4. СИНТЕЗ ІНЕРЦІАЛЬНО-СУПУТНИКОВОЇ НАВІГАЦІЙНОЇ СИСТЕМИ**

Для вирішення навігаційної задачі зазвичай використовують GPSприймач, в якості другого сенсора обирають акселерометр. Як випливає із аналізу похибок GPS-приймача – його завада високочастотна, а інтегрування зміщення нуля акселерометра наносить значний негативний вплив на точність комплексованої системи. Тому обрано комплементарний фільтр для комплексування даних, оскільки даний фільтр пропускає корисний сигнал і фільтрує завади.

Комплементарний фільтр базується на вимірюваннях значень однієї величини кількома вимірювачами, робота яких заснована на різних фізичних принципах. Таким чином завади сигналів будуть мати різний діапазон, що дозволяє застосувати фільтрацію для отримання корисного сигналу.

# **4.1. Синтез комплементарного фільтра у складі GPSприймача та акселерометра для однієї проекції**

Структуру комплементарного фільтра із акселерометра і GPS-приймача описує структурна схема (рис. 4.1)

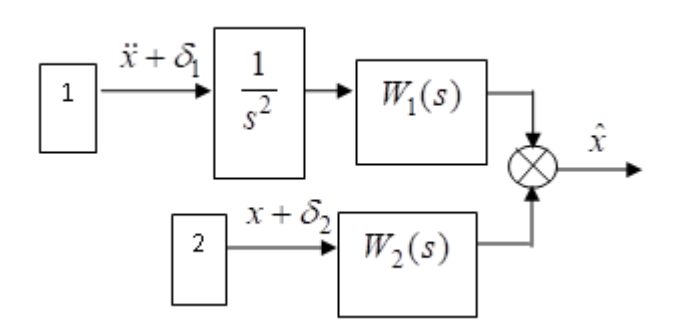

Рис. 4.1 Структурна схема комплементарного фільтра

Позначення на рис. 4.1: 1 – акселерометр; 2 – GPS-приймач;  $\ddot{x}$  – прискорення;  $x$  – переміщення;  $\delta_1$ ,  $\delta_2$  – похибки вимірювачів;  $W_1(s)$ ,  $W_2(s)$  – передавальні функції фільтра.

Головним рівнянням комплементарної фільтрації є вираз (4.1)

$$
W_1(s) + W_2(s) = 1 \tag{4.1}
$$

Для того, щоб позбутися інтегрування сталої складової сигналу акселерометра, оберемо передатні функції фільтра наступного вигляду (4.2- 4.3)

$$
\frac{s^2}{s^2+s+1} + \frac{s+1}{s^2+s+1} = 1\tag{4.2}
$$

$$
W_1(s) = \frac{s^2}{s^2 + s + 1}; W_2(s) = \frac{s + 1}{s^2 + s + 1}.
$$
\n(4.3)

Із виразів (4.2-4.3) випливає, що структура комплементарного фільтра видозмінена і описується (рис. 4.2).

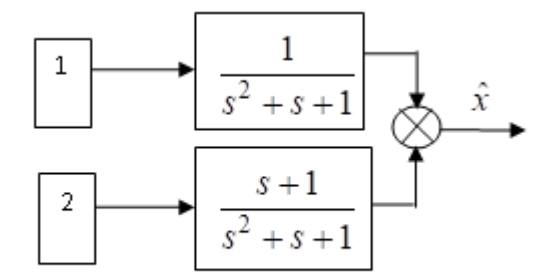

Рис. 4.2 Комплементарний фільтр із передавальними функціями Відповідно до рис.4.2 запишемо сигнал комплементарного фільтра аналітично (4.4).

$$
x_* = x + \frac{1}{s^2 + s + 1} \delta_1 + \frac{s + 1}{s^2 + s + 1} \delta_2.
$$
 (4.4)

Проаналізувавши вираз (4.4) можна зробити висновок, що корисний сигнал переміщення *x* не підлягає впливу коригуючих ланок фільтра. Відповідно до мети використання комплементарного фільтра - у даній його структурі немає інтегрування зміщення нуля акселерометра.

Проаналізувавши похибку GPS-приймача відомо, що його завада є високочастотною. Для зменшення впливу даної похибки збільшимо постійну часу. Тоді передавальні функції комплементарного фільтра будуть мати вигляд (4.5-4.6)

$$
W_1(s) = \frac{5s^2}{5s^2 + 2 \cdot 2 \cdot 2 \cdot 36s + 1};
$$
\n(4.5)

$$
W_2(s) = \frac{2 \times 2.236s + 1}{5s^2 + 2 \times 2.236s + 1}
$$
\n(4.6)

### **4.1.1. Урахування початкових умов у комплементарному фільтрі**

При використанні класичної структури ІНС визначення координат і швидкостей за формулами інтегрування (3.1-3.2) враховуються початкові умови. Розглянемо введення початкових умов координат  $x_0$ ,  $y_0$  у комплементарний фільтр. Початкові умови необхідні для позиціонування точки взльоту відносно глобальної системи координат СК-42, для того, щоб можна було комплексувати їх із перепроектованими широтою і довготою.

Оскільки в теорії комплементарних фільтрів наявність початкових значень зазвичай не врахована, а значення початкових значень приймається нульовим, актуальним є питання врахування початкових значень. Якщо враховувати початкові значення у схемі комплементарного фільтра, на виході системи буде похибка, аналогічна похибкам у перехідному процесі для слідкуючих систем.

В класичному варіанті врахування початкових значень в інтеграторах схема комплексування виглядає наступним чином (4.3).

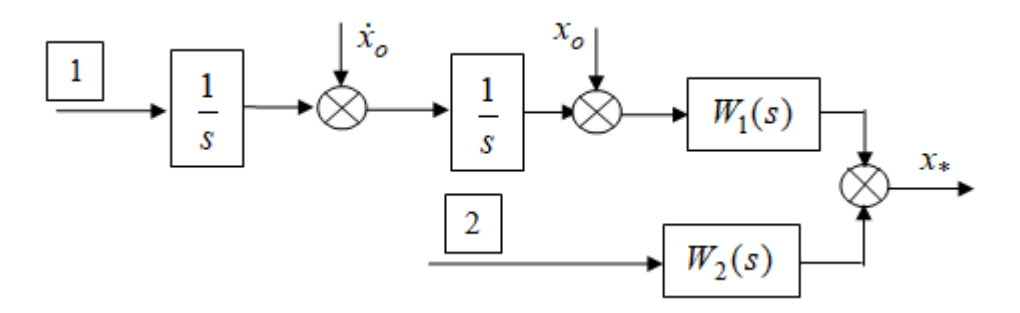

Рис. 4.3 Додавання початкових значень після інтеграторів Аналітично значення координати визначається за формулою (4.7). Видозміни даного виразу приводять до схеми наступного вигляду (рис. 4.4).

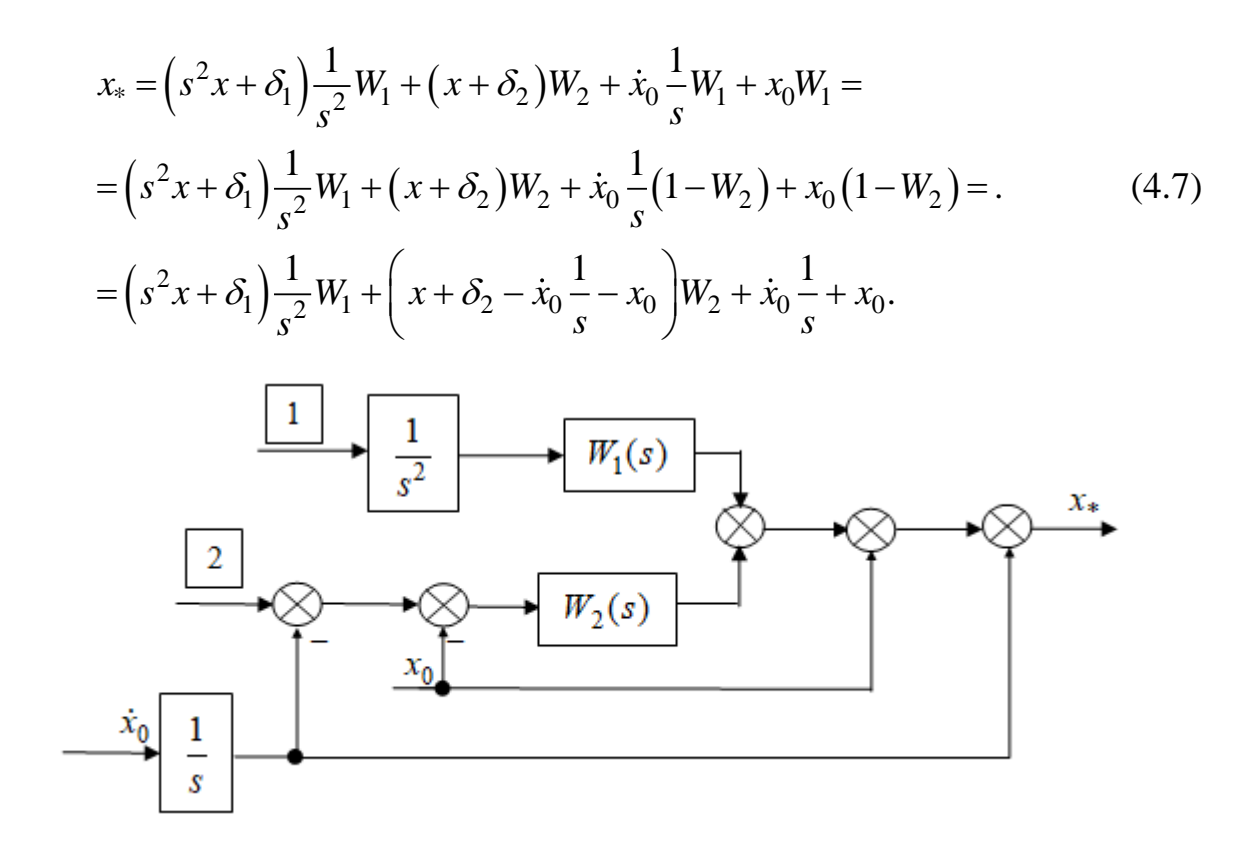

Рис. 4.4 Структурна схема комплементарного фільтра із

урахуванням початкових значень

Із наведеної схеми можна зробити висновок, що врахування початкових значень можна робити і в комплементарних фільтрах. Для того, щоб задати початкові значення координат в СК-42 по каналу акселерометра, необхідно спочатку виключити ці дані із каналу GPS-приймача, а включити їх вже після комплементарного фільтра у спільний канал.

Оцінимо похибку системи від урахування початкових значень (4.8) для передатних функцій вигляду (4.5-4.6).

$$
\delta x = \hat{x} - x = \frac{5S^2}{5S^2 + 2.236S + 1} \left(\frac{\dot{x}}{S} + x_0\right). \tag{4.8}
$$

Із виразу (4.8) випливає, що похибка від урахування початкових значень прямує до нуля. Додаткове врахування початкових значень за схемою (рис. 4.4) наближує вимірювану величину до її істинного значення та дає змогу позиціонувати точку старту в обраній системі координат [25].

### **4.2. Комплементарний фільтр для вимірювання швидкості**

Оскільки ІНС надає інформацію про прискорення об'єкта, а GPSприймач отримує дані про швидкість об'єкта і напрямок руху, відповідно, можна використати ці дані для фільтрації та спостереження швидкості  $\hat{V}$ .

Обираємо структуру комплементарного фільтра (рис. 4.5)

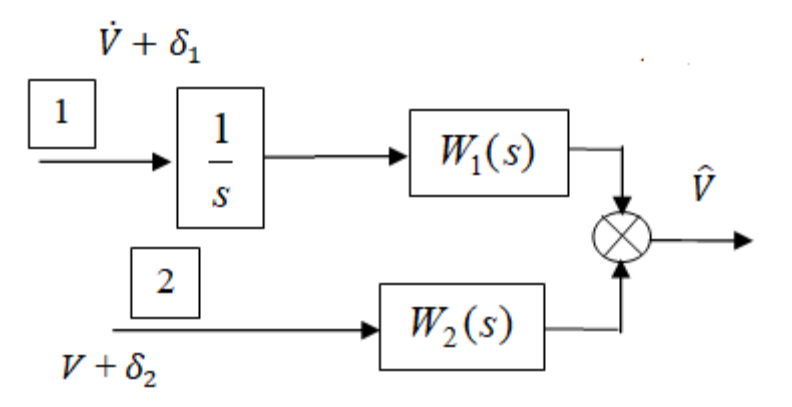

Рис. 4.5 Комплементарний фільтр для вимірювання швидкості

Рис. відображує: 1 – акселерометр, 2 – GPS-приймач,  $W_1(s)$ ,  $W_2(s)$ передавальні функції фільтра,  $\delta_1$ ,  $\delta_2$  – похибки вимірювачів,  $\hat{V}$  – вимірювана величина швидкості.

Для зменшення впливу зміщення нуля акселерометра оберемо передатні функції фільтра так, щоб виключити інтегрування (4.9-4.10)

$$
W_1(s) = \frac{5s}{5s+1};\tag{4.9}
$$

$$
W_2(s) = \frac{1}{5s+1}.\tag{4.10}
$$

Тоді аналітична формула сигналу буде представлена формулою (4.11)

$$
\hat{V} = V + \frac{5}{5s+1} \delta_1 + \frac{1}{5s+1} \delta_2, \tag{4.11}
$$

Наведений вираз демонструє збереження сигналу вимірюваної величини швидкості і послаблення завад.

#### **4.3. Комплексування даних при втраті GPS-сигналу**

Зазвичай ІНС є основним джерелом польотної інформації, а GPS використовується для компенсації похибок ІНС, і в результаті такого розподілу при втраті супутникового сигналу на ІНС покладаються всі функції комплексованої навігаційної системи, що спричиняє значне відхилення від польотного завдання.

Для покращення точності комплексованої системи в період відсутності GPS-сигналу розроблено алгоритм поєднання даних двох систем, при якому основне джерело польотної інформації GPS.

### **4.3.1. Визначення координати при втраті GPS-сигналу**

Для ефективного функціонування системи виділено два режими її роботи: режим автономної роботи за умови втрати GPS-сигналу та режим комплементарного фільтра при його наявності. Нехай перемикачем буде керуючий сигнал u, який подається на блоки, що відповідають за автономну роботу системи.

Об'єкт спостереження має навігаційні параметри: координату, швидкість і прискорення. Вони є вхідними величинами для сенсорів (рис. 4.5). Вимірювана величина переміщення х<sub>GPS</sub> та прискорення а<sub>акс</sub> поступає на вхід комплементарного фільтра, структура якого описана формулами (4.5- 4.6). У випадку, коли GPS-приймач отримує достовірну інформацію від супутників, вихідний сигнал комплементарного фільтра передається на реле і є вихідним сигналом системи.

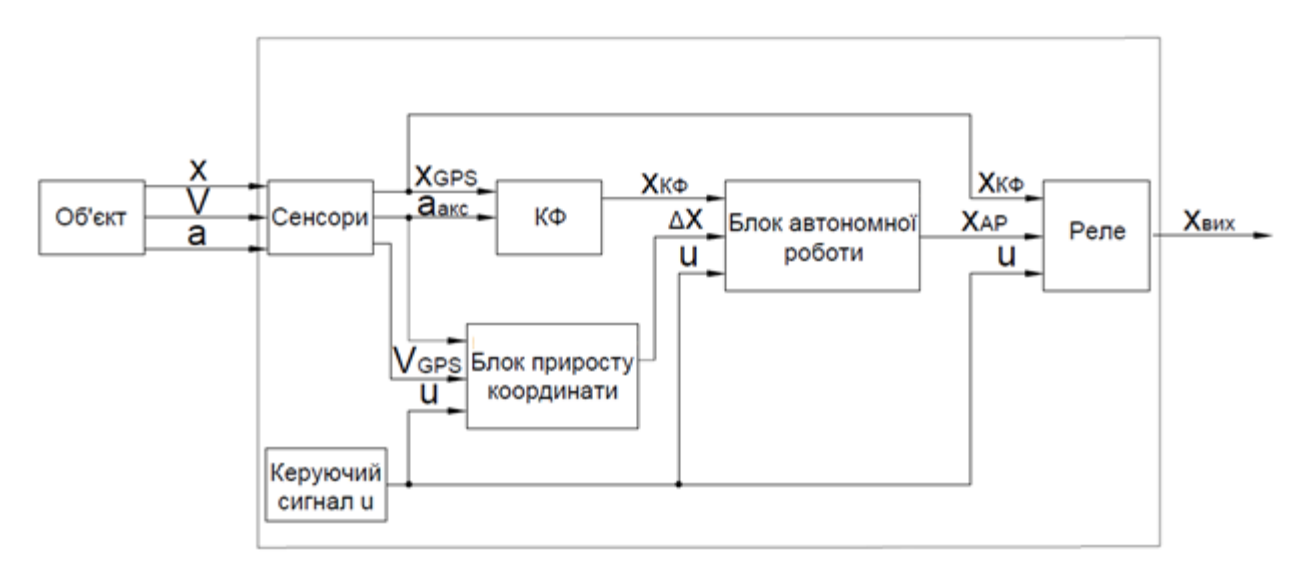

Рис. 4.6 Структурна схема системи у складі акселерометра і GPSприймача

Рис. 4.6 відображує: x, V, a – параметри руху об'єкта,  $x_{GPS}$  – вимірювана величина переміщення х,  $a_{\text{arc}}$  – вимірювана величина істинного прискорення  $\ddot{x}$ , и – керуючий сигнал,  $x_{K\Phi}$  – переміщення на виході комплементарного фільтра, V<sub>GPS</sub> – вимірювана величина швидкості,  $\Delta x$  – приріст координати, х<sub>др</sub> – переміщення на виході блоку автономної роботи,  $x_{\text{BHX}}$  – вихідне значення вимірюваної величини.

Для автономного режиму роботи поточне значення V<sub>GPS</sub> відстежується і запам'ятовується у блоці приросту координати, вхідними сигналами якого також є покази акселерометра і керуючий сигнал. Запам'ятовування реалізовується за допомогою реле і зворотного зв'язку (рис. 4.7): при роботі GPS швидкість поступає на зворотній зв'язок і на вхід реле, і коли реле перемикається у режим автономної роботи – швидкість попереднього проміжку часу передається на інтегратор для визначення початкового значення координати.

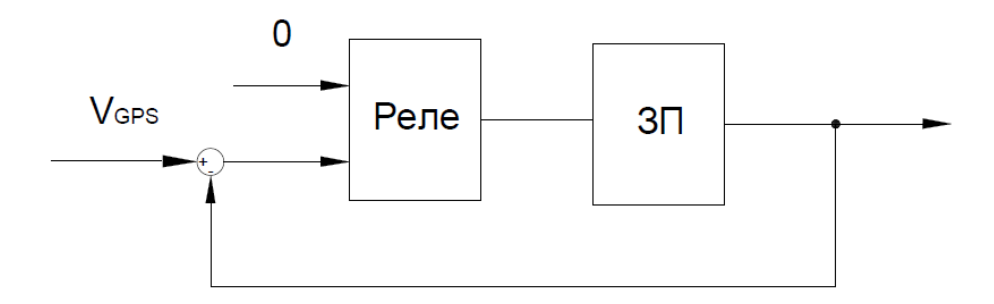

Рис. 4.7. Блок запам'ятовування швидкості

На рис. 4.7 відображено:  $V_{GPS}$ , 0 – вхідні сигнали блоку,  $3\Pi$  – згладжуючий пристрій, що не впливає на корисний сигнал і зменшує вплив перемикання режимів системи.

Приріст координати також зчислюється у даному блоці, при роботі GPS на реле 0, а при відключенні супутникового сигналу починає нараховуватися приріст координати через два інтегратори. Початкове значення координати додається на виході блоку приросту координати.

Таким чином, при втраті сигналу GPS прискорення двічі інтегрується, до отриманого значення додається результат інтегрування швидкості  $V_{GPS}$ , що в сумі надає приріст координати (4.12).

$$
\Delta x = \int_0^t \int_0^t a \, dt + x_0,\tag{4.12}
$$

де  $\Delta x$  – приріст координати,  $a$  – вимірюване істинне прискорення,  $x_0$  – обчислене значення початкових умов.

Координата комплементарного фільтра також запам'ятовується аналогічним (рис. ) чином, реле і зворотній зв'язок відстежують координату при наявності сигналу супутника і фіксується сталим значенням при його відсутності.

Приріст координати є доданком до координати від комплементарного фільтра, що запам'ятовуються у блоці автономної роботи (4.13). Вихідний сигнал блоку автономної роботи поступає на реле і є вихідним сигналом системи за умови втрати GPS-сигналу [26].

$$
x = x_{\text{K}\Phi} + \Delta x,\tag{4.13}
$$

де  $x$  – значення вихідного сигналу системи,  $x_{K\Phi}$  – координата комплементарного фільтра, зо запам'ятовується.

## **4.3.2. Визначення швидкості при втраті GPS-сигналу**

Швидкість вимірюється аналогічним шляхом – запам'ятовується значення швидкості при відключенні GPS-сигналу за схемою (рис. 4.7). Відповідно до схеми при наявності сигналу значення швидкості вилучається із вхідного сигналу зворотнім зв'язком, в результаті чого вихідний сигнал блоку рівний 0. У випадку відсутності супутникового сигналу значення швидкості не вилучиться, даний сигнал буде швидкістю, що запам'ятована.

За формулою (4.14) вона буде додана як початкове значення до про інтегрованого прискорення.

$$
V = \int_0^t a \, dt + V_0. \tag{4.14}
$$

де  $V$  – вихідний сигнал системи,  $V_0$  – обчислене початкове значення.

#### **4.4. Синтез інерціально-супутникової навігаційної системи**

При поступальному русі в просторі БпЛА має три ступені свободи, отже, його положення буде визначатися трьома координатами, швидкість – трьома проекціями. Завдяки обертальному руху БпЛА координати і проекції швидкостей визначаються перепроектуванням на кути орієнтації. Отже, схему для моделювання слід формувати для трьох проекцій прискорень, трьох значень координат і трьох проекцій швидкостей від GPS і кутових швидкостей (рис. 4.8).

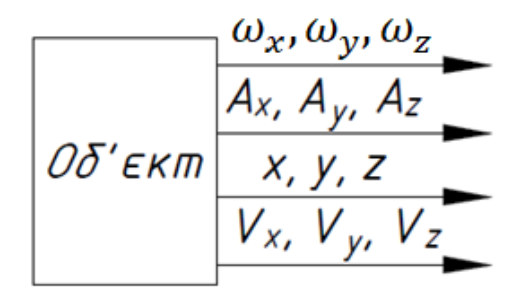

Рис. 4.8 Об'єкт дослідження

Рис. 4.8 демонструє:  $\omega_x$ ,  $\omega_y$ ,  $\omega_z$  – проекції кутової швидкості БпЛА, Ах, Ay, Az – проекції уявного прискорення БпЛА, x, y, z – координати БпЛА, Vx, Vy, Vz – проекції швидкості БпЛА.

Наведені величини вимірюють сенсори: три акселерометри, три гіроскопи та GPS-приймач. Виміряні сенсорами величини поступають на вхід блоку зв'язку систем координат.

### **4.4.1. Зв'язок систем координат**

Зв'язок систем координат виконується за формулами переходу, що викладені у підрозділі «2.2 Системи координат».

### **4.4.1.1. Прискорення**

У цьому блоці виконується визначення кутів орієнтації за допомогою кватерніонів із кутових швидкостей – показів гіроскопів (пункт «3.1.1 Визначення орієнтації. Елементи кватерніонної алгебри»).

Із формули (3.9) випливає, що необхідно сформувати дійсне прискорення w. Для цього проектуємо виміряні значення уявного прискорення на осі нормальної системи координат і додаємо прискорення сили тяжіння із вертикального каналу (4.15-4.17). Вважаємо, що мікромеханічні гіроскопи не відчувають обертання Землі [27].

$$
w_{xg} = a_x, \tag{4.15}
$$

$$
w_{yg} = a_y, \tag{4.16}
$$

$$
w_{zg} = a_z - g. \tag{4.17}
$$

#### **4.4.1.2. Швидкості**

GPS-приймач отримує дані про вертикальну і горизонтальну складову швидкості об'єкта. Горизонтальна складова відхилена на шляховий кут – кут між напрямком північного меридіану у точці виміру і напрямком лінії шляху. Даний параметр також отримує GPS-приймач. Слід врахувати, що величина швидкості вимірюється у вузлах, тому впроваджено коефіцієнт пропорційності, тоді формули переходу для швидкості у СК-42 наступні (4.18-4.20).

$$
V_{xq} = k \cdot V_{\text{III}} \cdot \cos \chi, \tag{4.18}
$$

$$
V_{yg} = k \cdot V_{\text{m}} \cdot \sin \chi,\tag{4.19}
$$

$$
V_{zq} = k \cdot V_{\rm B}.\tag{4.20}
$$

де  $V_{\text{III}}$  – горизонтальна проекція швидкості,  $V_{\text{B}}$  – вертикальна проекція швидкості,  $\chi$  – шляховий кут,  $k = 0.5144$  – коефіцієнт переходу від вузлів до м/с.

### **4.4.1.3. Координати**

Сферичні координати B, L, H перераховуються у прямокутні x, y, z за формулами (2.2-2.3). Початкові умови для координат задавати не потрібно, адже GPS-приймач надає координати БпЛА у СК WGS-84. Однак координати місця старту у WGS-84 слід перерахувати для врахування початкових умов при комплексуванні даних для коректної роботи системи (рис.4.9).

$$
\frac{\frac{\omega_x, \omega_y, \omega_z}{\frac{\partial x}{\partial y}, \frac{\partial y}{\partial z}}}{\frac{\beta, L, H}{\frac{\gamma_z}{\partial y}, \gamma_{\beta}}}\n\frac{\frac{X_g, Y_g, Z_g}{\frac{\omega_y, \omega_y, \omega_z}{\omega_z}}}{\frac{\gamma_{\alpha_y}, \gamma_{\beta_y}, \gamma_{\gamma_{\beta}}}{\omega_{\gamma_{\alpha_y}, \gamma_{\gamma_{\beta_y}, \gamma_{\gamma_{\beta_{\gamma}}}}}}}
$$

### Рис. 4.9 Блок зв'язку систем координат

#### **4.4.2. Підсистема комплексування даних**

Для відпрацювання схеми введено два режими роботи: режим комплементарного фільтра і режим автономної роботи. Принцип роботи даних режимів для однієї координати і швидкості наведено у підрозділі «4.3. Комплексування даних при втраті GPS-сигналу».

### **4.4.2.1. Режим комплементарного фільтра**

Режим комплементарного фільтра для трьох проекцій прискорення і показів GPS-приймача аналогічний роботі однопроекційної схеми. Структура комплементарного фільтра описана формулами (4.5-4.6). Відмінність полягає в урахуванні початкових умов  $x_0$ ,  $y_0$  по осям абсцис і ординат, розрахованих по формулам (2.2-2.3) із сферичних координат точки старту (рис. 4.10).

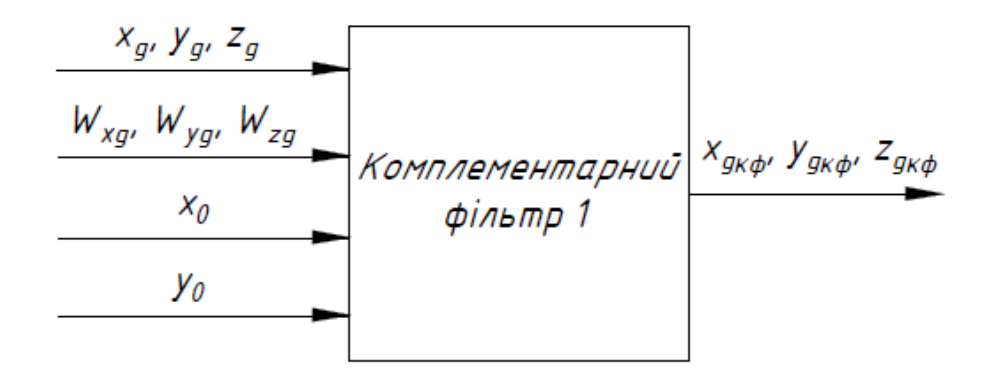

Рис. 4.10 Вхідні і вихідні величини комплементарного фільтра 1 Вихідними величинами є відфільтровані значення координат, які при наявності GPS-сигналу є вихідними значеннями вимірюваних величин схеми.

Комплементарний фільтр для швидкості запропоновано без урахування початкових умов (рис. 4.11), адже в багатьох випадках початкова швидкість БпЛА дорівнює 0. Структура виражена передатними функціями (4.9-4.10).

$$
\begin{array}{c|c|c|c|c|c|c|c|c} V_{xg'} & V_{yg'} & V_{zg} & V_{xg} & V_{yg'} & V_{zg} & V_{xg} & V_{xg} &
$$

Рис. 4.11 Вхідні і вихідні величини комплементарного фільтра 2

В режимі комплементарного фільтра вихідні значення блоку є вихідними значеннями вимірюваної швидкості.

Також при роботі GPS-приймача відстежуються і запам'ятовуються в реальному часі значення швидкості від комплементарного фільтра 2 і значення координати комплементарного фільтра 1. Ці операції здійснюються для реалізації автономного режиму роботи.

#### **4.4.2.2. Режим автономної роботи**

Блок-схема автономного режиму роботи (рис. 4.12) відображає формулу (). Представлені реле мають два положення: 1 – при роботі GPS, 2 – при відключенні GPS. У даному підпункті розглядаємо положення 2. У наявності є три основних блоки: 1 – блок запам'ятовування координат, 2 – блок інтегрування прискорення, 3 – блок запам'ятовування швидкостей.

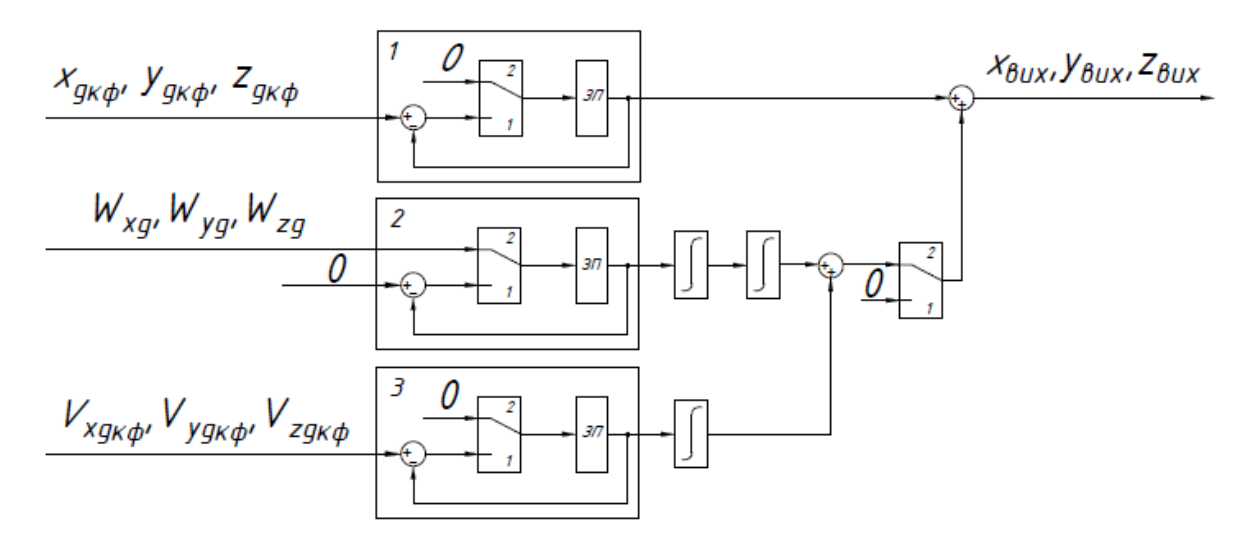

Рис. 4.12 Блок-схема автономного режиму роботи для координати

У блоці 1 вихідним сигналом є координати x, y, z, що запам'ятовуються. Блок 2 передає значення дійсного прискорення для наступного подвійного інтегрування. Вихідним сигналом блока 3 є швидкість GPS, що запам'ятовується. Наступним кроком дана величина інтегрується для отримання початкових умов для координати у блоці 2. Приріст координати додається до значення координати, що запам'ятовується, дана сума є вихідним сигналом схеми автономної роботи.

Відповідно до формули (4.14) здійснюється автономне визначення швидкостей за блок-схемою (рис. 4.13). При інтегруванні прискорення початковим значенням швидкості виступає значення швидкості комплементарного фільтра 2, що запам'ятовується.

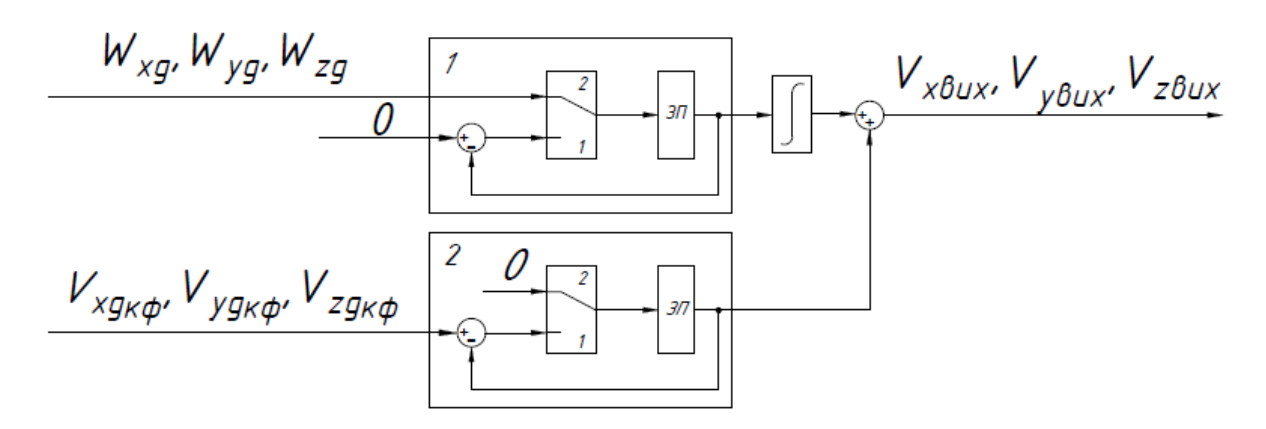

Рис. 4.13 Блок-схема автономного режиму роботи для швидкості **ВИСНОВКИ ПО РОЗДІЛУ**

У даному розділі викладена структура розробленої комплексованої інерціально-супутикової навігаційної системи. Обрано передатні функції комплементарних фільтрів для координати і швидкості, синтезовано схему урахування початкових умов в комплементарних фільтрах. Створено схему для визначення координати, яка працює при відсутності супутникового сигналу. А основі розробленої схеми, розглянутих методів розрахунків і математичної моделі розроблено трьохпроекційну комплексовану систему ІСНС, яка визначає навігаційні параметри при короткочасному відключенні GPS. Повна структурна схема розробленої системи наведена в теоретичному кресленику.

# **5. МОДЕЛЮВАННЯ СИСТЕМИ В СЕРЕДОВИЩІ MATLAB SIMULINK**

Для апробації результатів використане середовище MATLAB Simulink. Імітаційне моделювання ілюструє результати кожного етапу роботи.

# **5.1. Комплементарний фільтр у складі GPS-приймача і акселерометра**

Даним моделюванням проведено дослідження впливу початкових умов. За схемою (рис. 4.4) їх врахування створено модель. Параметри моделювання наступні:  $x_0 = 100$  м,  $\ddot{x} = 1$  м/с<sup>2</sup>,  $\delta_{GPS} = 10 \sin 3t$ ,  $t = 20$  с. Похибка GPSприймача обрана наступною із апріорних даних про існуючі мікромеханічні GPS-приймачі.

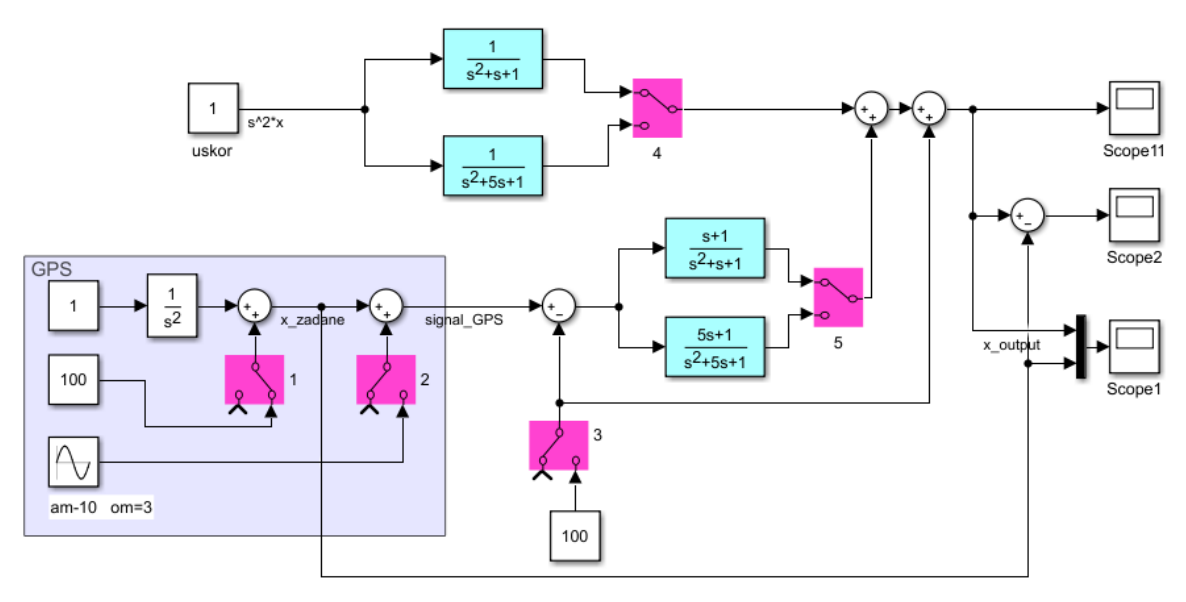

Рис. 5.1 Числове моделювання КФ з акселерометром і GPS-

### приймачем

Досліджується дві структури фільтра. Перша відповідає передавальним функціям (4.3). Оскільки ключі 4 і 5 у положенні 1, вихідний сигнал формують саме ці коригувальні ланки. Ключ 3 у відключеному положенні, отже урахування початкових умов не здійснюється. Завада GPS-приймача також відключена для дослідження впливу саме початкових умов.

Результатом моделювання є графік залежності накладених істинної і виміряної координат (рис. 5.2), де штриховою лінією позначено дійсне переміщення об'єкта, а суцільною – виміряне.

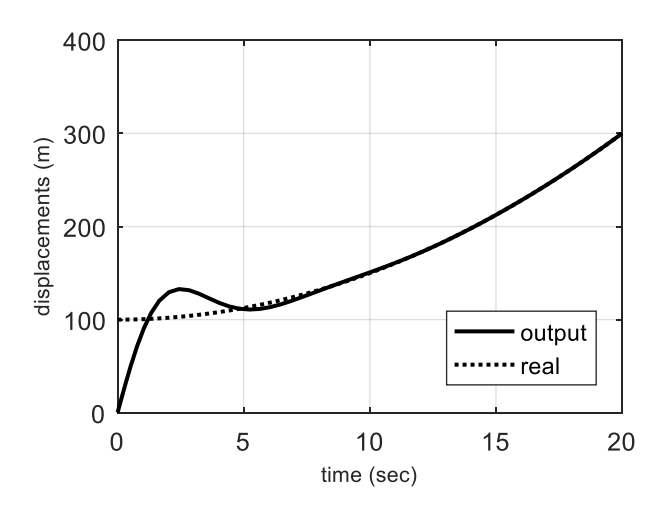

Рис. 5.2 Результат моделювання без врахування початкових умов інтегрування

Відповідно до графіку, якщо початкові умови не враховуються, то є похибка відпрацювання системи в перехідному процесі. При ввімкненому ключі (3) дійсне переміщення і виміряне повністю збігаються, що підтверджує формулу (4.8).

Розглянуто альтернативний спосіб зменшення похибки від початкових умов за рахунок збільшення частоти власних коливань передавальних функцій фільтра і коефіцієнта демпфування (5.1).

$$
W_1(s) = \frac{s^2}{s^2 + 5s + 5}; \ W_2(s) = \frac{5s + 5}{s^2 + 5s + 5}.
$$
 (5.1)

Результат моделювання згідно ввімкненому ключу 3, та ключам 4, 5 у положенні 2 (рис. 5.3). Як видно з графіку, похибка від неврахування початкових умов зменшилася, перехідний процес не перевищує 3 секунди.

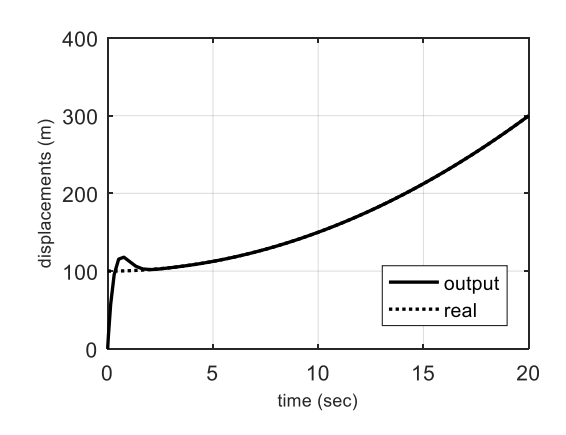

Рис. 5.3 Вихідний сигнал без схеми компенсації

Однак, якщо розглянути вплив даної структури фільтра на похибку GPS-приймача (рис. 5.4.б), в порівнянні з похибкою при структурі фільтра (5.4.а), похибка збільшується.

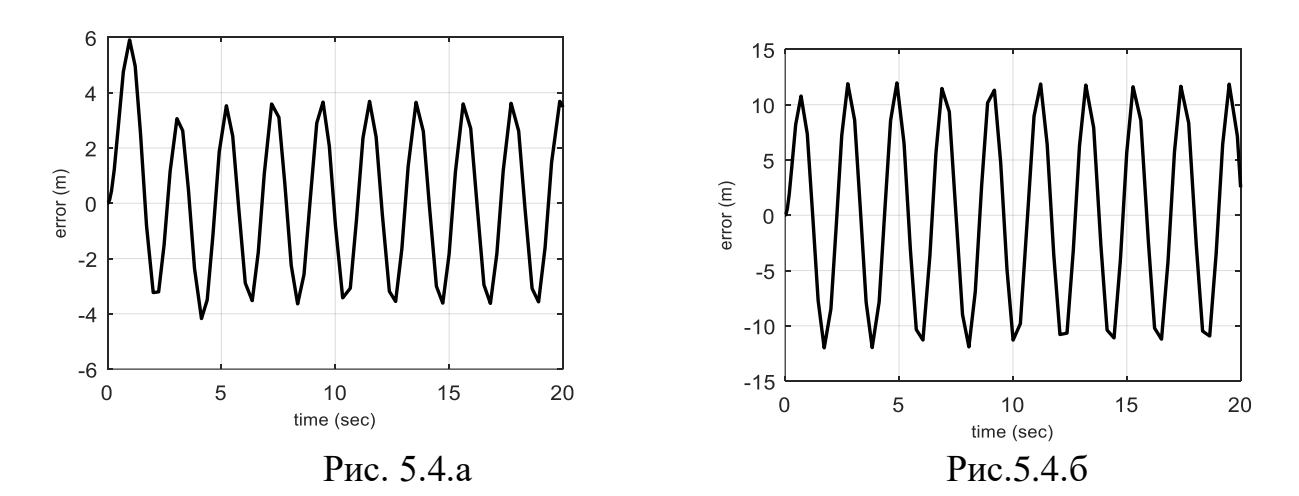

Отже, ефективною є схема урахування початкових умов, наведена в пункті «4.1.1. Урахування початкових умов у комплементарному фільтрі».

# **5.2. Моделювання комплексованої акселерометр/GPS системи в умовах відсутності GPS-сигналу**

Роботу представленої на рис. схеми досліджено імітаційним моделюванням у середовищі MATLAB-Simulink (рис. 5.5). Передавальні функції комплементарного фільтра вигляду (4.3). Вхідні параметри моделювання: а = 0.01 м/с<sup>2</sup>,  $\delta/g = 1.75 * 10^{-3}$ , гармонійна похибка GPSприймача  $\delta_x = 1\sin 20\pi t$  м, час моделювання  $t = 250$  с.

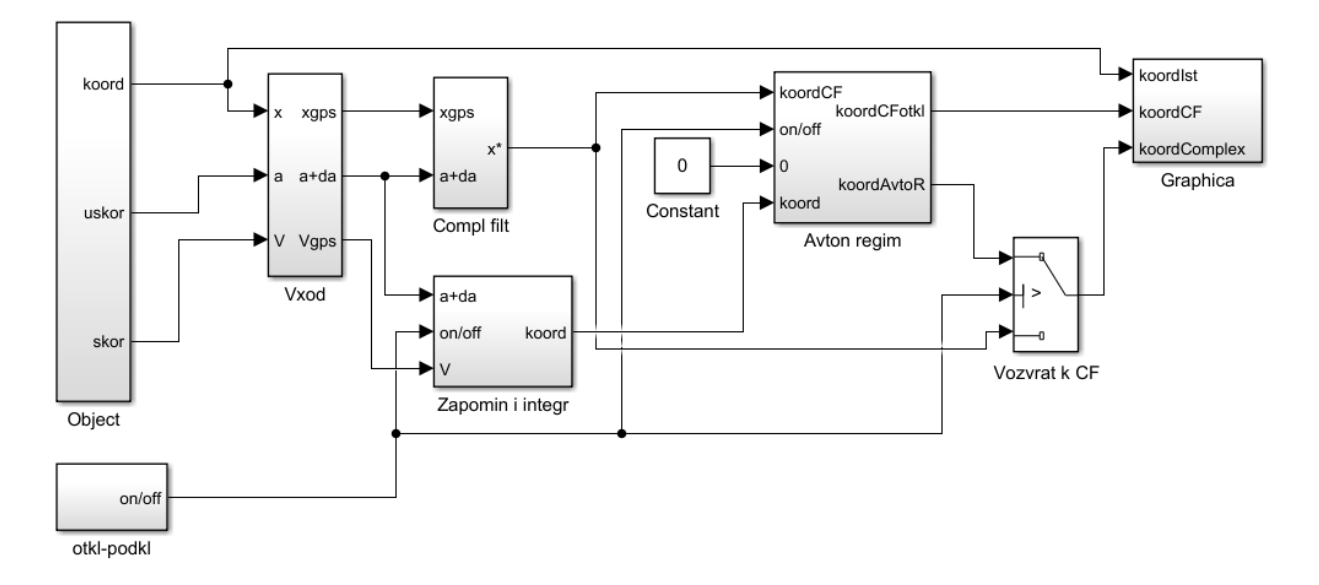

Рис. 5.5 Simulink-модель комплексованої акселерометр/GPS-системи Блок otkl-podkl формує керуючий сигнал для симуляції втрати GPSсигналу. Керуючий сигнал 0 відповідає підключеному режиму роботи GPS, 1 – відключеному.

Результат відпрацювання комплексованої системи у складі акселерометра і GPS-приймача відображає графік порівняння істинного значення переміщення і вихідного значення системи (рис. 5.6.а) і графік похибок комплексованої системи за відсутності GPS-сигналу (рис. 5.6.б). Накопичення похибки відповідає періодам відсутності супутникового сигналу.

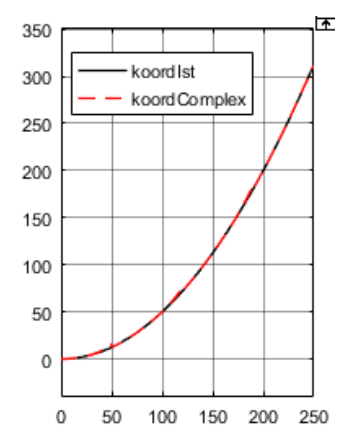

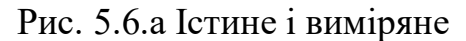

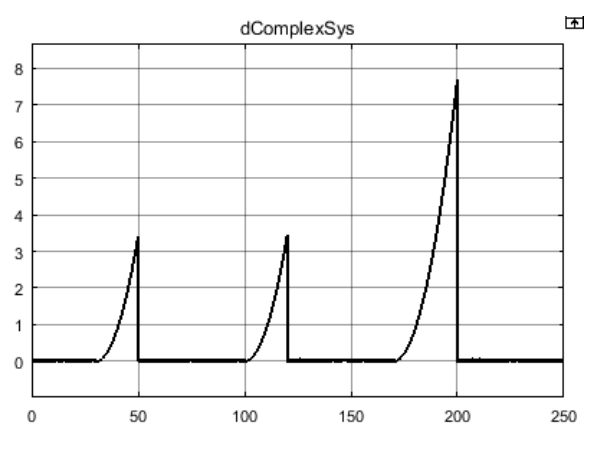

Рис. 5.6.а Істине і виміряне Рис. 5.6.б Похибка комплексованої переміщення комплексованої системи

За відсутності сигналу від супутника похибка синтезованої системи прямо пропорційно залежить від часу і за період автономного режиму  $t_1 = 20$ c. похибка комплексованої системи в автономному режимі роботи  $\Delta X_{\text{COMPI EX}}$ складає 3,44 м, за період  $t_2 = 30$  с  $\Delta X_{\text{COMPLEX}} = 7.7$  м.

# **5.3. Моделювання комплексованої ІСНС в умовах відсутності GPS-сигналу**

Виконаємо моделювання комплексованої ІСНС в середовищі MATLAB-Simulink за математичною моделлю розробленої системи, використовуючи методику розрахунків і структурну схему (рис. 5.7).

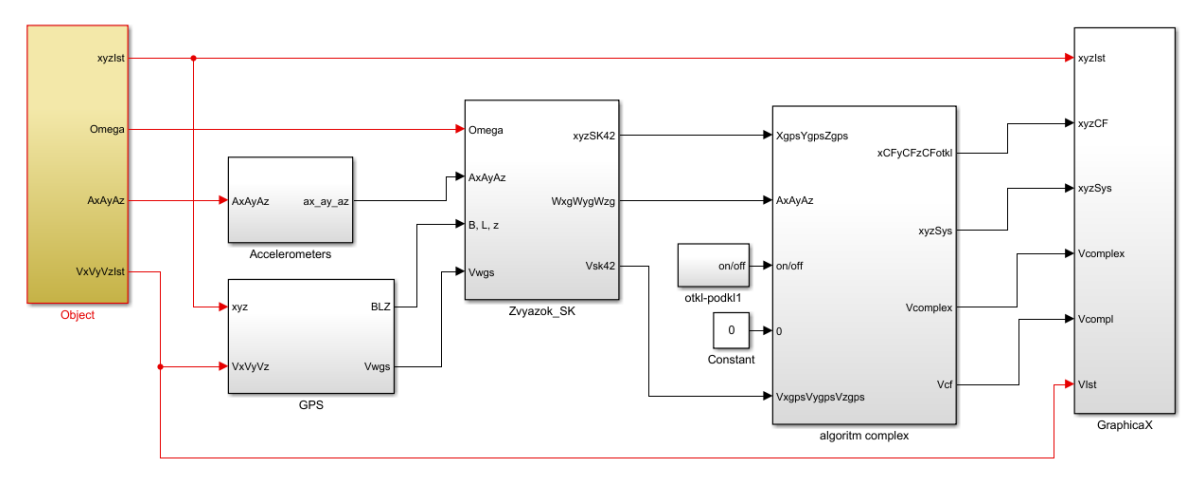

Рис. 5.7 Simulink-модель комплексованої ІСНС

Підсистемами даної моделі є блоки:

- «Об'єкт», що включає в себе джерела проекцій кутових швидкостей, уявного прискорення, а також моделювання ідеального сигналу навігаційних параметрів в СК-42;
- «Акселерометри» блок, в якому до уявного прискорення додаються похибки акселерометрів за формулою ();
- «GPS» блок моделювання GPS-сигналу;
- «Зв'язок СК» блок встановлення зв'язку систем координат;
- «Алгоритм комплексування» включає в себе комплементарні фільтри і блоки автономного режиму роботи;

 «Графіки» - даний блок дозволяє оцінити точність і якість роботи системи.

Результатом моделювання даної системи є виміряні значення проекцій швидкості і координат.

Параметри моделювання:

- час моделювання  $t=250$  с;
- періоди відключення GPS:  $\tau_1 = 30...50$  с;  $\tau_2 = 100...120$  с;  $\tau_3 = 170...200$  с;
- істинне прискорення БпЛА  $w_x = w_y = w_z = 0.1$  м/ $c^2$ ;
- похибки акселерометрів  $\delta_{Ax} = \delta_{Ay} = \delta_{Az} = g10^{-3}$  м/с<sup>2</sup>;
- похибка визначення координати GPS  $\delta_{\text{GPS}} = 4.19 \sin 20 \pi$  м;
- похибка визначення швидкості GPS  $\delta_{V}$ =0.05sin20  $\pi$  м/с;
- кутові швидкості  $\omega_x = \omega_y = \omega_z = |0.1|$  рад/с.
- зміна напрямку дії кутових швидкостей відбувається в періоди :  $\tau_4$ =20…30 с;  $\tau_5$ =70…100 с;  $\tau_6$ =200…250 с.

Ефективність синтезованої системи відображують графіки накладання істинного значення і виміряного для координат (рис. 5.8) і швидкостей (рис. 5.9). Початкові умови координат вилучені для зручного аналізу отриманих значень.

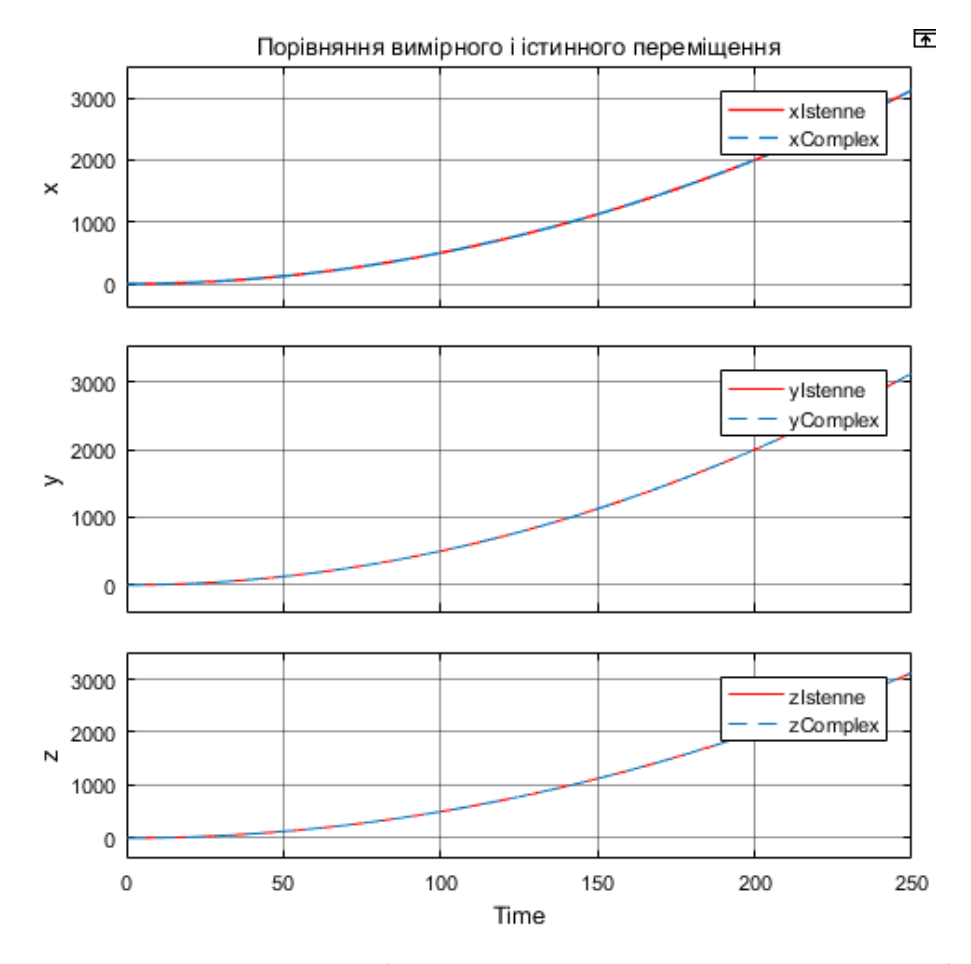

Рис. 5.8 Моделювання роботи системи для визначення переміщення

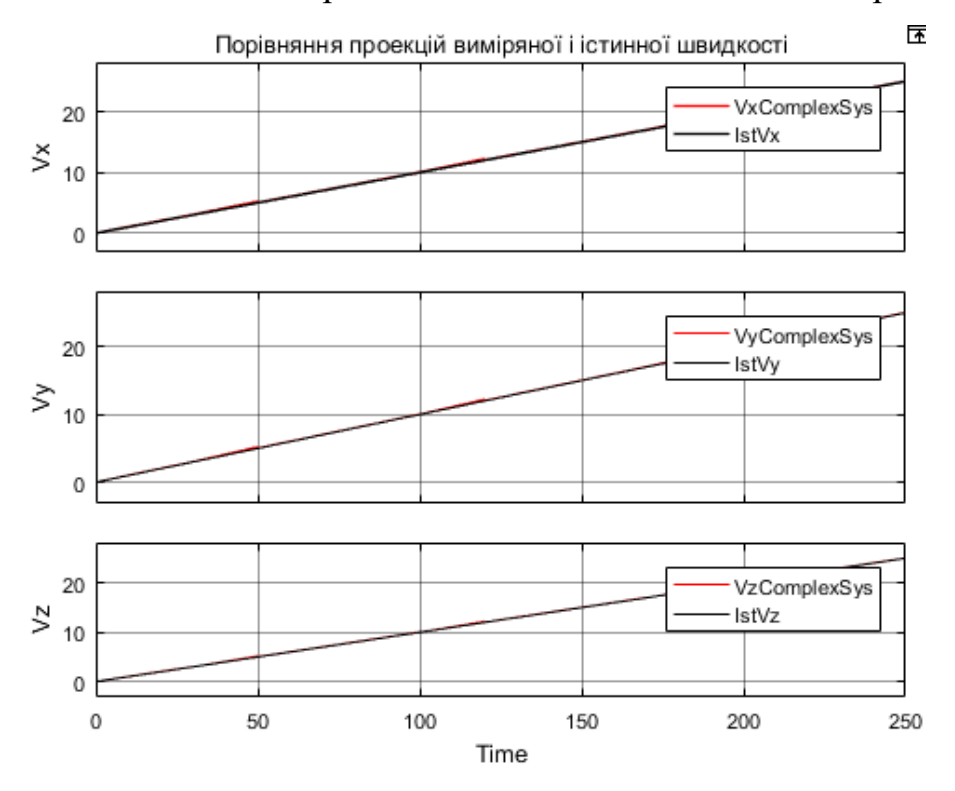

Рис. 5.9 Графік накладених істинних і виміряних проекцій

швидкості

При визначенні переміщення, як ілюструє графік (рис. 5.8), значення істинного і виміряного переміщень майже збігаються. Те ж саме можна сказати і про значення істинної і виміряної швидкості. Точність розробленної системи оцінимо в розділі «6. Визначення точності інерціальносупутникової навігаційної системи».

Розглянемо структуру перелічених вище блоків детальніше.

### **5.3.1. Блок моделювання «Об'єкт»**

Даними, що задаються в цьому блоці, є проекції кутової шавидкості і дійсного прискорення (рис. 5.10). За формулою (3.9) із дійсного прискорення формується уявне прискорення. Проекції прискорення сили тяжіння визначаються за допомогою перепроектування за формулою (2.16). Оскільки об'єкт дослідження – БпЛА – здатен переміщуватися на обмежені відстані, частіш за все за яких викривлення Землі і зміна прискорення сили тяжіння незначні, прийняте значення прискорення сили тяжіння для Києва g = 9.81054 м/с<sup>2</sup>. У нормальній СК прискорення дає проекцію лише на вісь OZg.

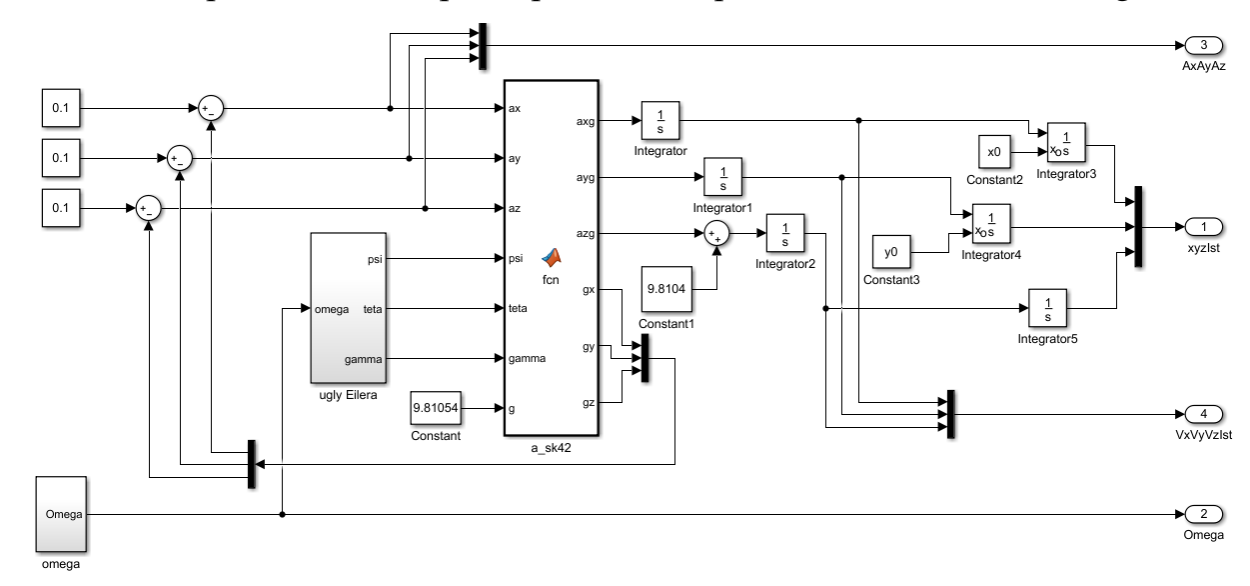

Рис. 5.10 Блок моделювання «Об'єкт»

Кути для перепроектування визначені із кутової швидкості, що задається у вигляді векторів. Для зміни кутової швидкості використовується блок on/off та реле для переключення між векторами кутової швидкості (рис. 5.11).

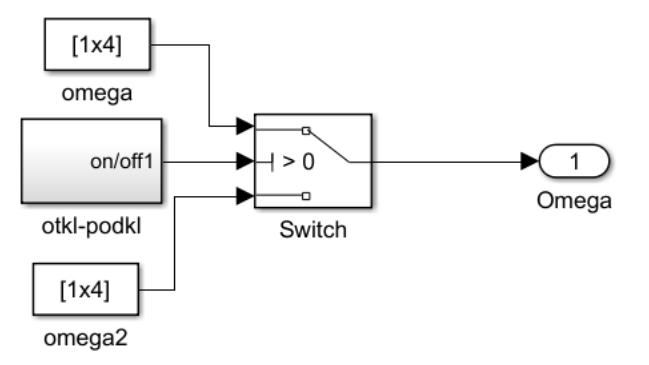

Рис. 5.11 Блок формування кутової швидкості

Блок «Кути Ейлера» (рис. 5.12) реалізовує рівняння (3.28), вихідними сигналами цього блоку є кути Ейлера  $\psi$ ,  $\vartheta$ ,  $\gamma$ . Детально алгоритм роботи описано в підрозділі «3.1.1. Визначення орієнтації. Елементи кватерніонної алгебри».

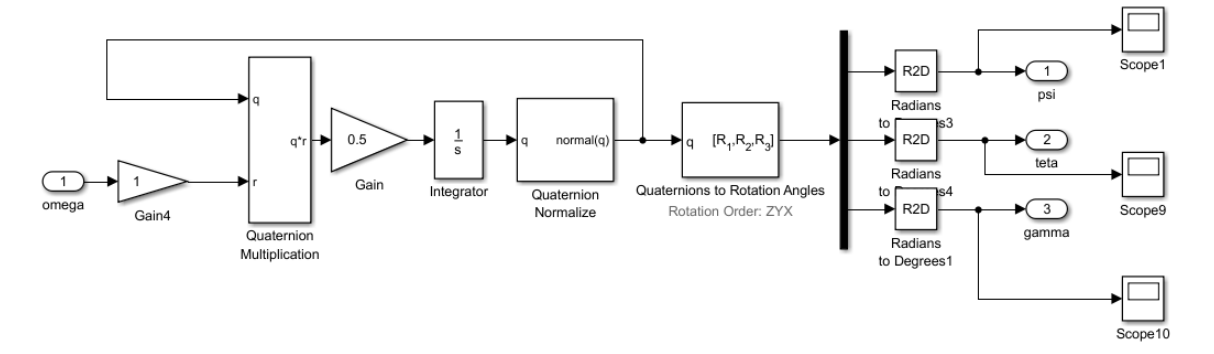

Рис. 5.12 Блок «Кути Ейлера»

Функція користувача «А\_СК-42» виконує перепроектування проекцій уявного прискорення із зв'язаної СК до нормальної, осі якої паралельні СК-42. Також у цій функції формуються проекції прискорення сили тяжіння на зв'язану СК формулою зворотнього переходу.

Із отриманих проекцій уявного прискорення отримуємо дійсне прискорення із формули (3.9). Надалі здійснюється інтегрування з отриманням проекцій швидкостей, які є вихідними сигналами блоку. Наступне інтегрування для отримання координат по осі ординат і абсцис здійснюється з урахуванням початкових умов, що розраховуються спеціальною функцією, код якої наведено в Додатку В.

Прийняте місце старту і, відповідно, початкові значення координат, у точці з відомими сферичними координатами у географічній СК В = 50.45°, L = 30.5235<sup>°</sup>. Відповідні прямокутні координати точки старту:

 $x_0 = 5593932$ . 115 м;

 $y_0 = 6$  324 115. 657 м.

Вихідним сигналом блоку також є дійсні значення координат.

#### **5.3.2. Блок моделювання «Акселерометри»**

Вхідними даними блоку (рис. 5.13) є проекції уявного прискорення  $A_x$ ,  $A_Y$ ,  $A_z$ , що є вимірюваними величинами у зв'язаній СК. Відповідно до математичної моделі похибок акселерометрів (3.43) до цих проекцій додаються похибки  $\delta_{Ax}$ ,  $\delta_{Ay}$ ,  $\delta_{Az}$ .

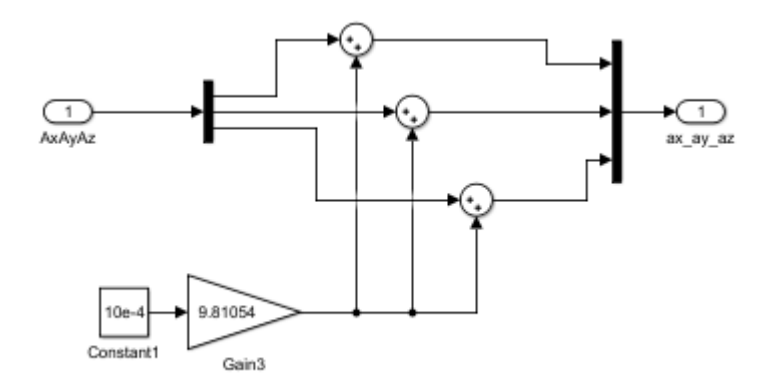

Рис. 5.13 Блок «Акселерометри»

Вихідним сигналом схеми є вимірювані величини проекцій уявного прискорення.

### **5.3.3. Блок моделювання «GPS»**

У блоці GPS моделюється сигнал GPS-приймача (5.14). Прямокутні координати переводяться у сферичні за формулами (2.6-2.7). Після вводу початкових значень прямокутних координат у схему в даному блоці можна перевірити, чи правильно виконується перерахунок, слід зазначити, що перед звіркою слід перевести сферичні координати із радіан в градуси.

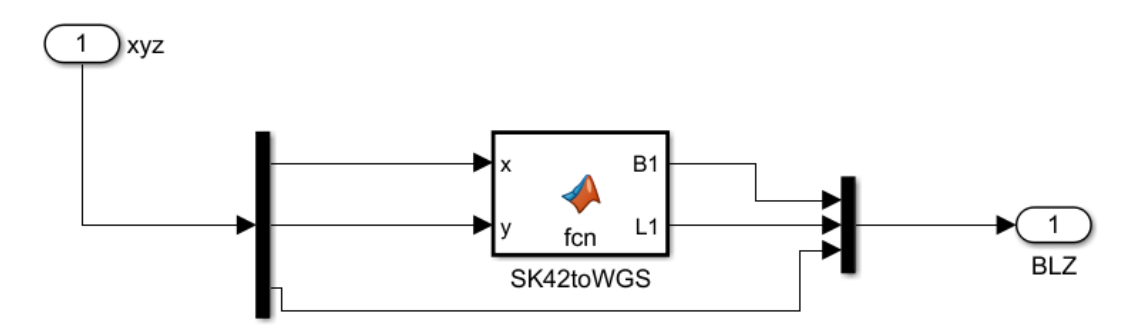

Рис. 5.14 Моделювання сигналу GPS-приймача

За відсутності шляхового кута опустимо операцію перепроектування проекцій швидкості (4.18-4.20). Оскільки похибки GPS-приймач оцінені в метрах, додавати їх необхідно після переходу від сферичних до прямокутних СК.

### **5.3.1. Блок моделювання «Зв'язок СК»**

Даний блок реалізує перепроектування проекцій виміряних уявних прискорень із зв'язаної до нормальної СК, перетворення координат GPS із сферичних в прямокутні, формує виміряні значення дійсних прискорень (рис. 5.15).

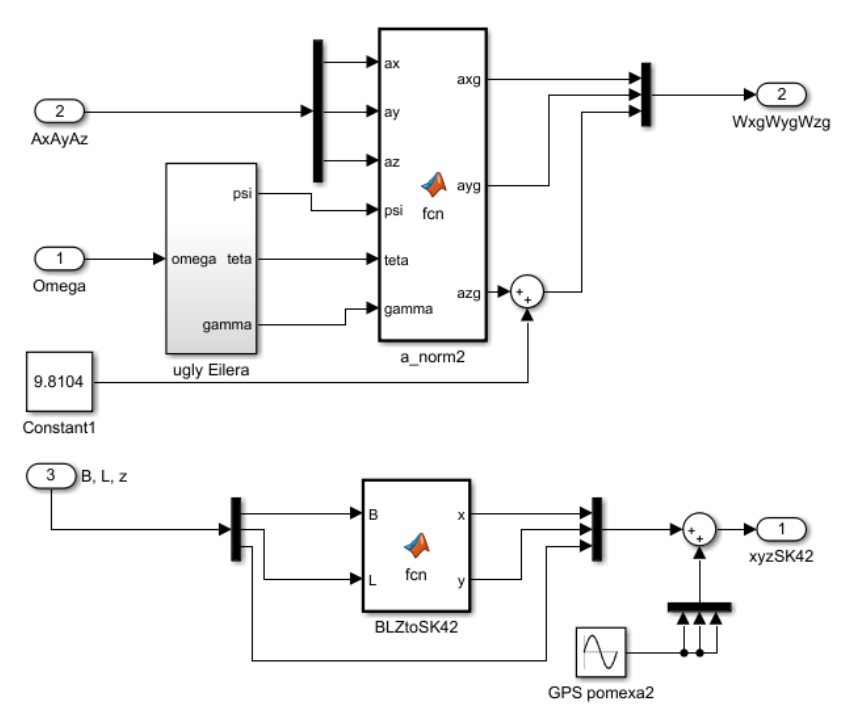

Рис. 5.15 Зв'язок систем координат

До координат і швидкостей додаються похибки вимірювання у метрах за математичною моделлю похибок GPS (3.42).

### **5.3.1. Блок моделювання «Алгоритм комплексування»**

Дана система складається з двох підсистем: визначення координат і швидкостей (рис. 5.16). Розглянемо кожну з них окремо.

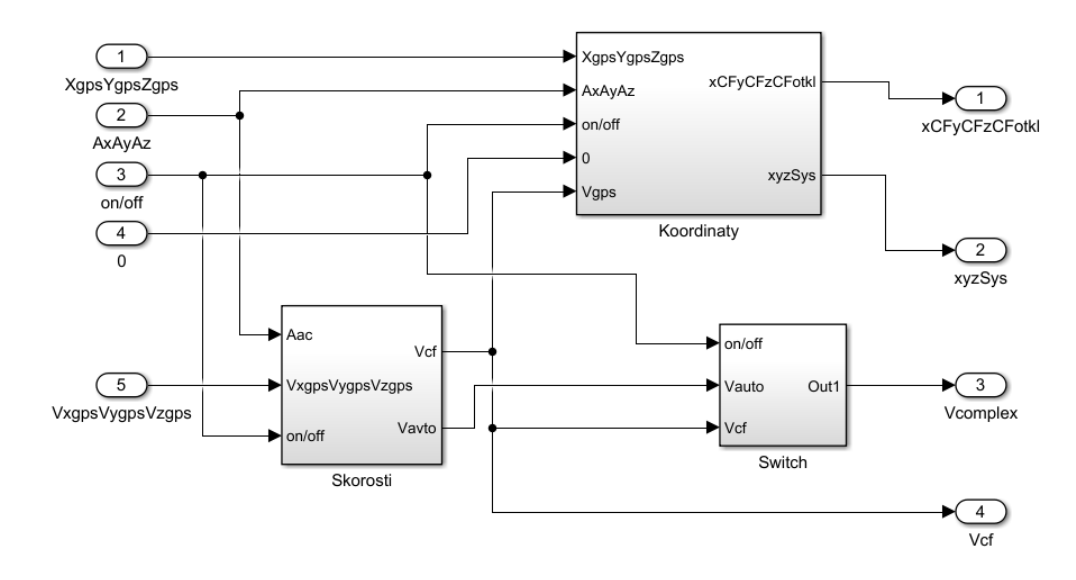

Рис. 5.16 Блок моделювання «Алгоритм комплексування»

### **5.3.1.1. Блок «Визначення швидкості»**

Вхідними даними для блоку швидкості є прискорення від акселерометрів, швидкість від GPS та керуючий сигнал, що забезпечує перемикання режимів комплементарного фільтра і автономної роботи (рис. 5.17).

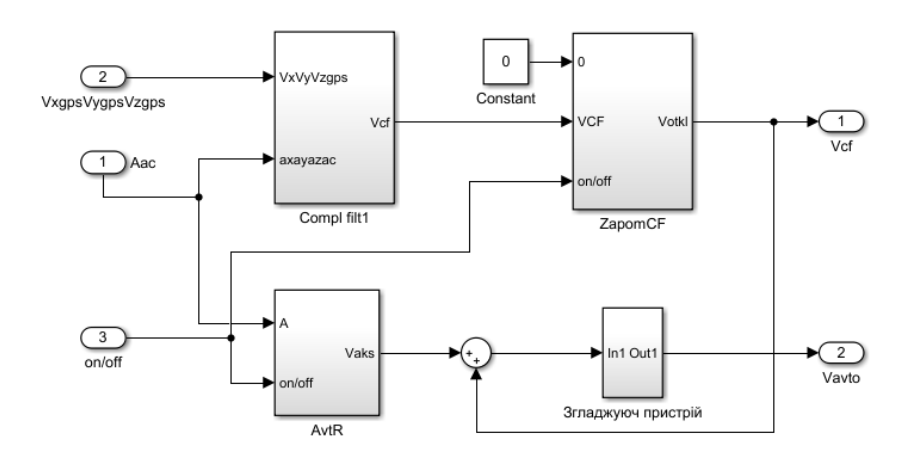

Рис. 5.17 Блок визначення проекцій швидкості

Для визначення проекцій сформовано блок комплементарного фільтра структури (4.9-4.10); блок запам'ятовування швидкості для автономного режиму роботи системи; блок інтегрування прискорення, згладжувальний пристрій для зменшення похибки переключення режимів/додавання початкових умов.

Даний блок працює за алгоритмом, описаним в підпункті «4.4.2.2. Режим автономної роботи». Вихідними сигналами є проекції швидкостей від комплементарного фільтра і проекції швидкостей від блоку автономної роботи.

### **5.3.1.2. Блок «Визначення координат»**

На вхід даного блоку (рис. 5.18) подаються координати від GPS, проекції дійсного прискорення, швидкість від комплементарного фільтра та керуючий сигнал для моделювання зникнення супутникового сигналу.

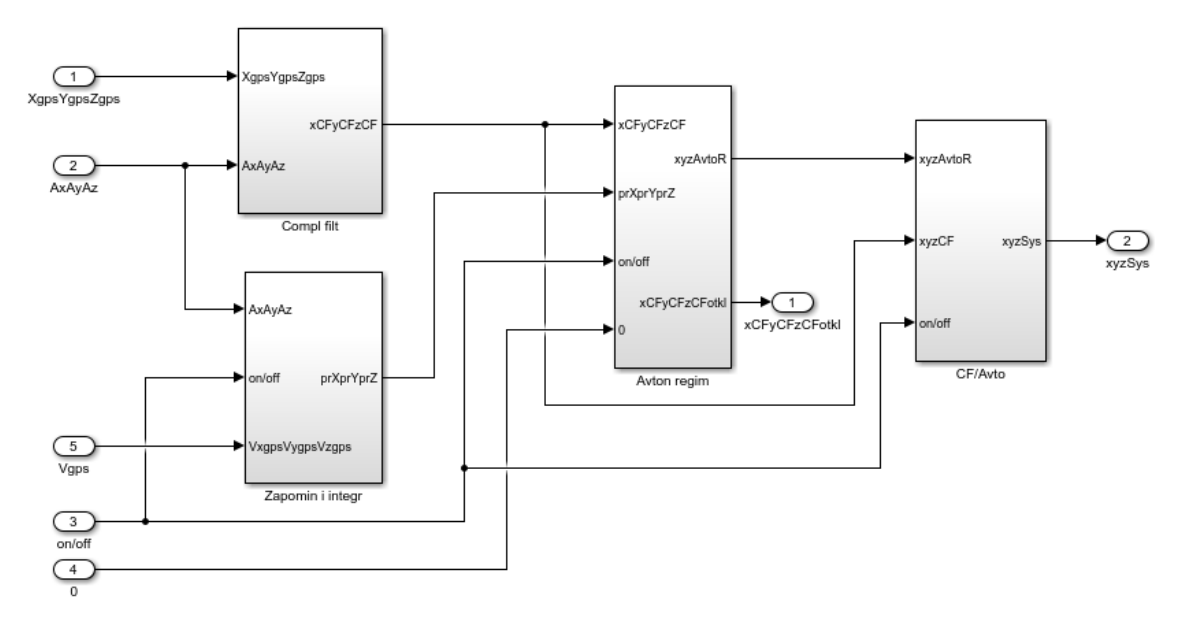

Рис. 5.18 Блок «Визначення координат»

Комплементарний фільтр, блок приросту координати, блок автономного режиму роботи, що включає блок запам'ятовування координати і суматор для формування вихідного сигналу схеми за формулою (4.13), а також блок комплексованої роботи, що представляє собою реле, є складовими блоку «Визначення координат».

Детально роботу наведеного блоку розібрано в підпункті 4.4.2.2. Вихідним сигналом є вихідний сигнал комплексованої системи – виміряні координати.

### **ВИСНОВКИ ПО РОЗДІЛУ**

Використання комплементарного фільтра є ефективним засобом підвищення точності навігаційної системи на основі GPS, це доведено результатами моделювання комплексованої GPS/акселерометр системи. Для компенсації впливу ненульових посвяткових значень вхідних параметрів на точність функціонування схеми доцільним є запропонований шлях вирішення цієї задачі на основі введення початкових значень вхідних змінних. Структура розробленої Simulink-моделі комплектованої інерціально-спутникової навігаційної системи з режимом автономної роботи детально описана в розділі.

# **6. ВИЗНАЧЕННЯ ТОЧНОСТІ ІНЕРЦІАЛЬНО-СУПУТНИКОВОЇ НАВІГАЦІЙНОЇ СИСТЕМИ**

Наведена у підрозділі «5.3. Моделювання комплексованої ІСНС в умовах відсутності GPS-сигналу» Simulink-модель є імітаційною моделлю для визначення точності системи. У підсистемі «Графіки» виконується вилучення істинних значень координат і швидкостей для формування сигналу похибки системи. Також віднімається значення початкових умов для того, щоб можна було оцінити похибки без зміщення.

Параметри моделювання 1:

- час моделювання  $t=250$  с;
- періоди відключення GPS:  $\tau_1 = 30...50$  с;  $\tau_2 = 100...120$  с;  $\tau_3 = 170...200$  с;
- істинне прискорення БпЛА  $w_x = w_y = w_z = 0.1$  м/ $c^2$ ;
- похибки акселерометрів  $\delta_{Ax} = \delta_{Ay} = \delta_{Az} = g10^{-3}$  м/с<sup>2</sup>;
- похибка визначення координати GPS  $\delta_{CPS} = 4.19 \sin 20 \pi$  м;
- похибка визначення швидкості GPS  $\delta_{\rm V}$ =0.05sin20  $\pi$  м/с;
- кутові швидкості  $\omega_x = \omega_y = \omega_z = |0.1|$  рад/с.
- зміна напрямку дії кутових швидкостей відбувається в періоди :  $\tau_4 = 20...30$  c;  $\tau_5 = 70...(100)$  c;  $\tau_6 = 200...(250)$  c.

Розглянемо графіки залежності похибки визначення координати комплексованою системою від часу (рис. 6.1). «Викиди» на графику відображають накопичення похибки при відсутності GPS-сигналу.

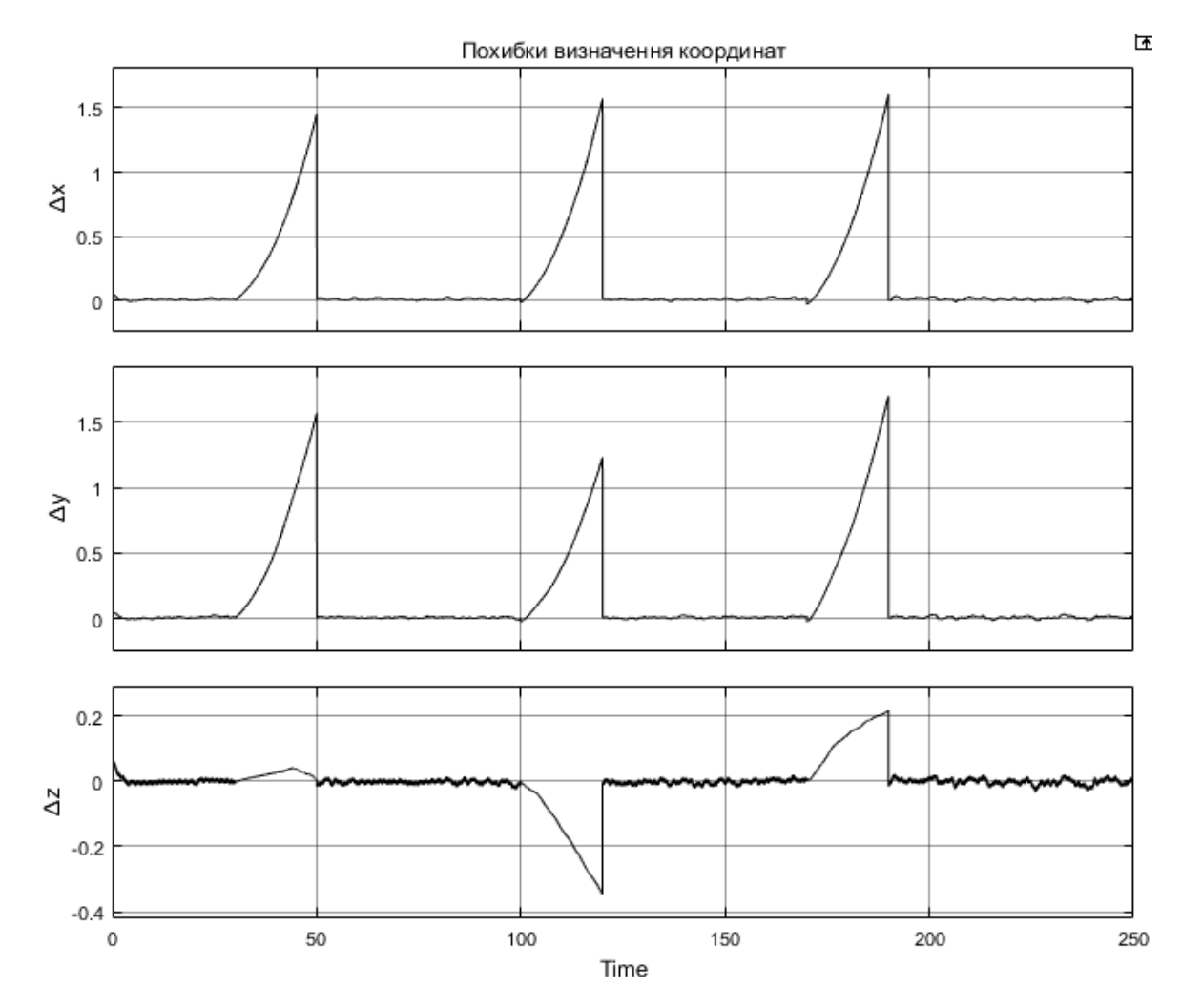

Рис. 6.1 Похибки визначення координат в залежності від

часу

Отже, можна зафіксувати максимальне накопичення похибок спостерігається період відсутності сигналу  $t_1 = 30$  с  $\Delta x_{\text{max}} = 1.60$  м,  $\Delta y_{\text{max}} =$ 1.70 м, і  $t_2 = 20$  с  $\Delta z_{\text{max}} = -0.35$  м.

Похибки визначення проекцій швидкості ілюструє рис. 6.2.

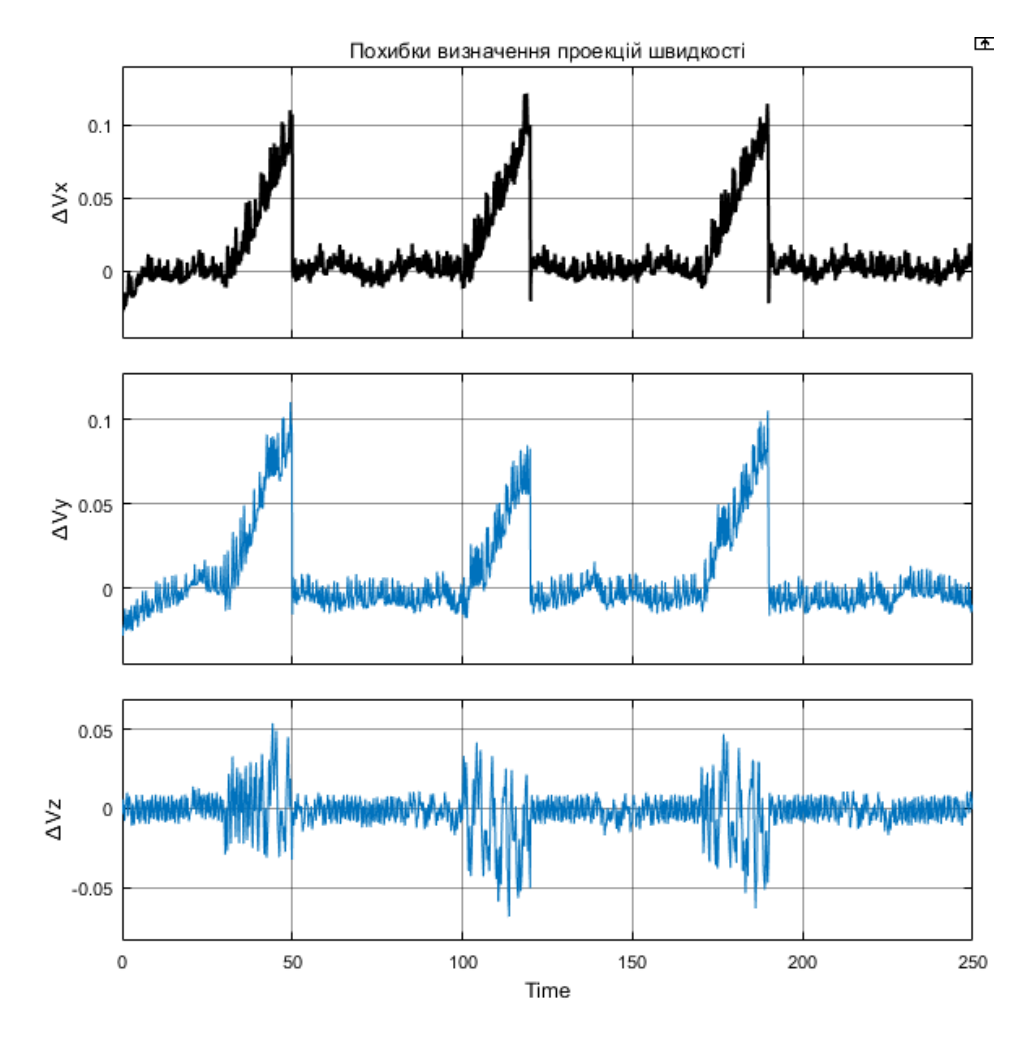

Рис. 6.2 Похибка визначення проекцій швидкості

Найбільше значення похибки визначення проекцій швидкості належать періоду відключення супутникового сигналу  $t = 20$  с:  $\Delta V x_{\text{max}} = 0.12$  м/с,  $\Delta V y_{\text{max}} = 0.1 \text{ m/c}, \Delta V z_{\text{max}} = -0.065 \text{ m/c}.$ 

Дослідимо вплив величини дійсного прискорення на похибку системи. Збільшимо значення проекцій дійсного прискорення  $w_x = w_y = w_z = 1$  м/с<sup>2</sup>. Також змінимо періоди відключення GPS-сигналу. Нехай періоди відключення GPS:  $\tau_1$ =30…50 с;  $\tau_2$ =70…130 с;  $\tau_3$ =200…230 с. При збільшенні значень вимірюваного прискорення зростає похибка визначення координати (рис. 6.3), а при подовжених періодах відключення супутникового сигналу накопичується похибка автономного режиму роботи. Певна інерційність зумовлена співпадінням поворотів і відключення GPS.

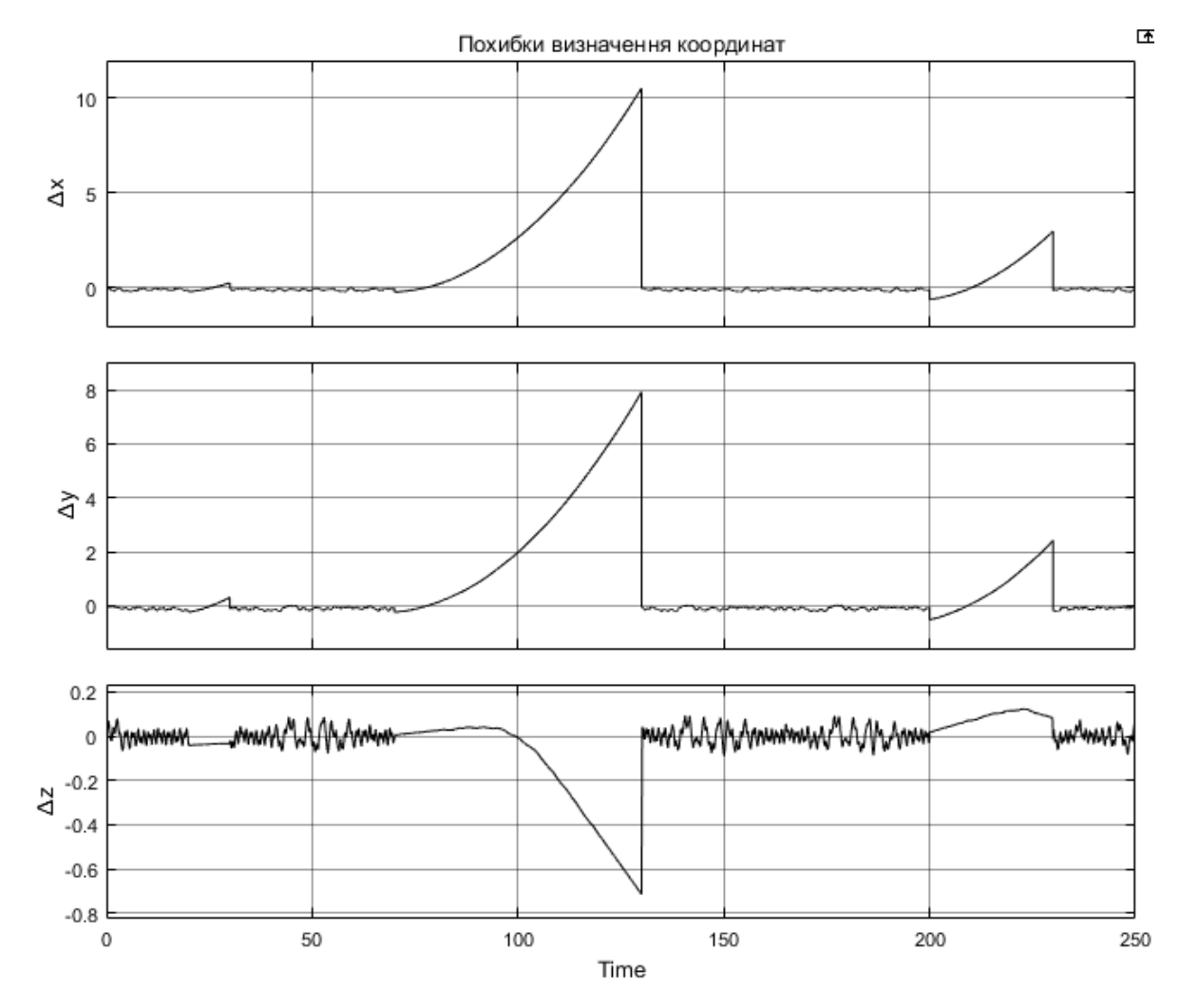

Рис. 6.3 Похибки визначення координат за зміненими параметрами Максимальні значення похибок вимірювання відповідають періодам відключення сигналу:  $t = 60$  с  $\Delta x_{\text{max}} = 10.5$  м,  $\Delta y_{\text{max}} = 7.92$  м,  $\Delta z_{\text{max}} = -0.72$  м. Оскільки комплексована ІСНС розрахована на короткочасні проміжки відсутності супутникового сигналу, значення похибок є задовільними.

При визначенні швидкості (рис. 6.4) збільшилися похибки перемикання режимів роботи та похибки вимірювання швидкості в період відсутності GPS-сигналу. У продовженні дослідження пропонується використовувати фільтри зі змінною структурою для різних режимів роботи схеми.

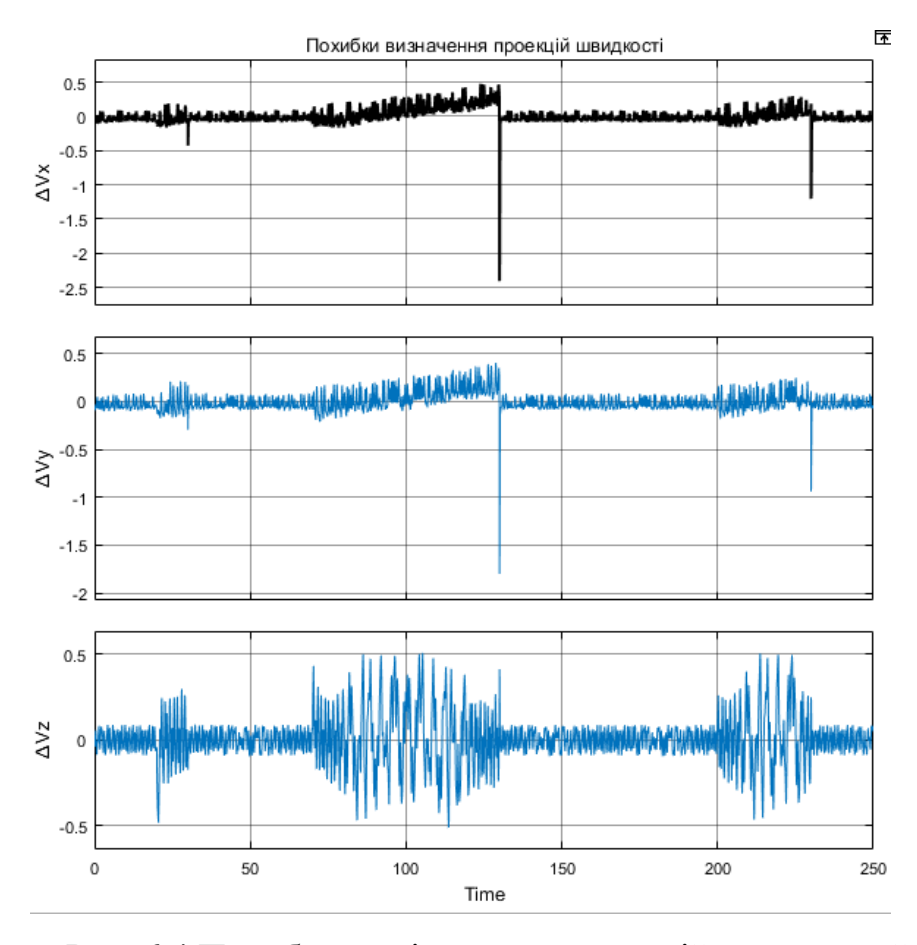

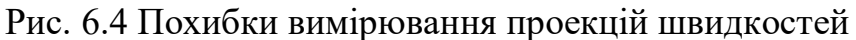

Максимальні значення похибок для наведених параметрів моделювання наступні при t = 60 с: похибки від перемикання режимів системи  $\Delta V x_{\text{max}} = -2.5 \text{ m/c}, \Delta V y_{\text{max}} = -1.8 \text{ m/c}, \text{ похибка вимірювання проекції}$ швидкості  $\Delta V z_{\text{max}} = -0.051$  м/с.

Повернемося до попередніх значень проекцій дійсного прискорення та дослідимо систему при роботі з акселерометрами меншої точності. Нехай  $\delta_{\rm Ax} = \delta_{\rm Ay} = \delta_{\rm Az} = 1.79 \text{ g } 10^{-3} \text{ m/c}^2$ .

Відповідно до графіків похибок системи (рис. 6.5-6.6) можна зробити висновок, що при зменшенні точності акселерометрів збільшується накопичена похибок в період відключення GPS, оскільки в даний період здійснюється інтегрування сигналів акселерометрів і їх похибок.

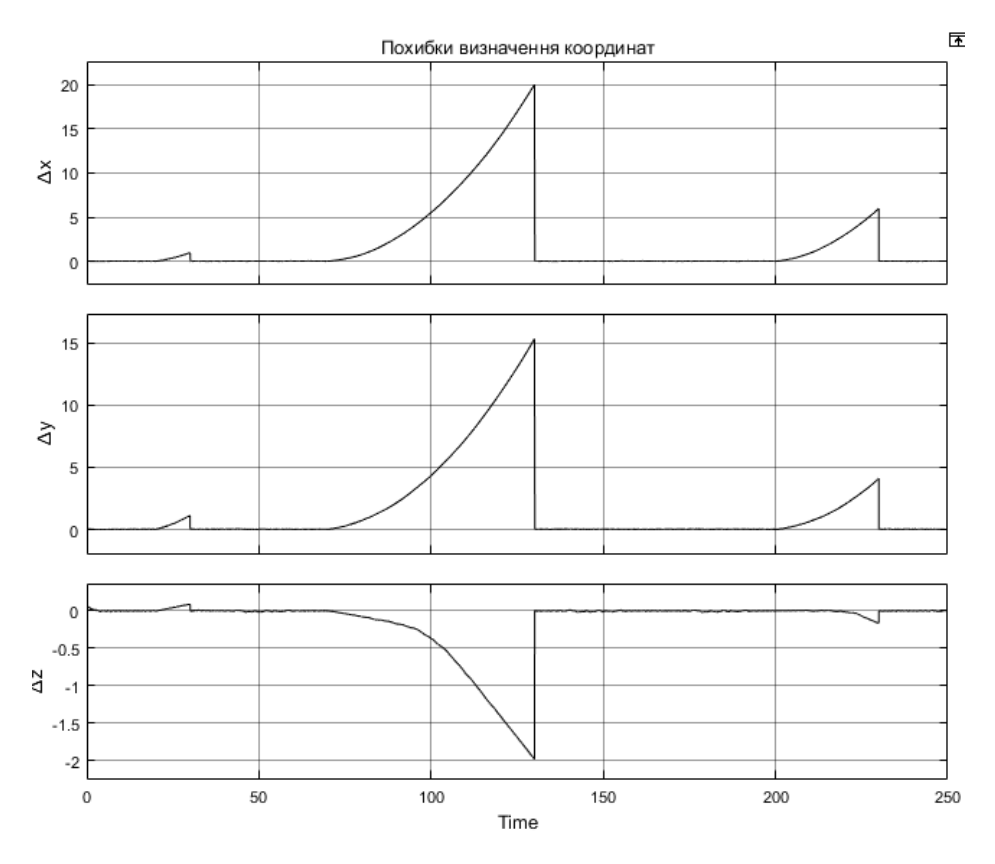

Рис. 6.5 Зміна похибок визначення координат в часі

Накопичені похибки в даному випадку становлять при  $t = 60$  с:  $\Delta x_{\text{max}} =$  $=$ 20 м,  $\Delta y_{\text{max}} = 15.3$  м,  $\Delta z_{\text{max}} = -1.98$  м. Максимальні похибки швидкостей дорівнюють  $\Delta V x_{\text{max}} = 0.6 \text{ m/c}, \Delta V y_{\text{max}} = 0.45 \text{ m/c}, \Delta V z_{\text{max}} = -0.1 \text{ m/c}.$ 

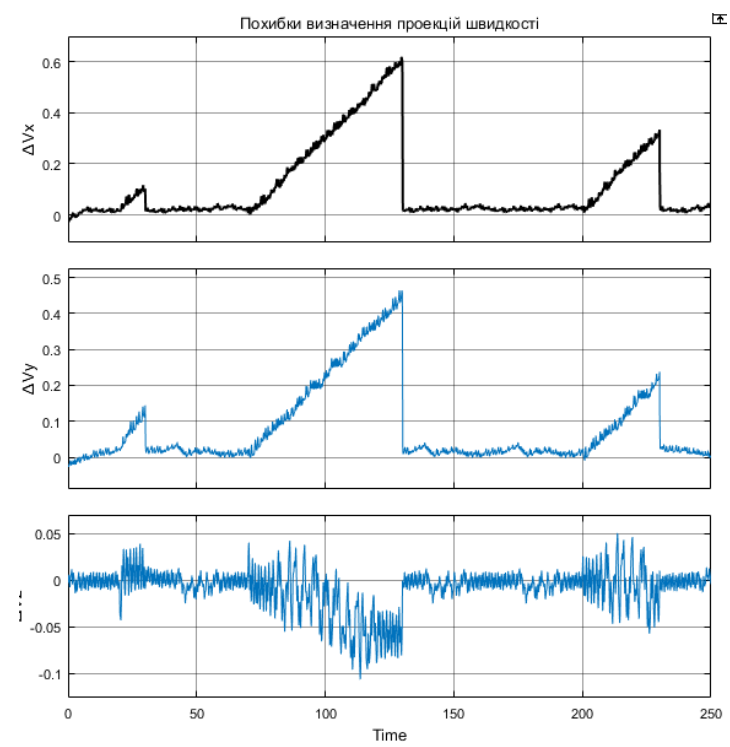

Рис. 6.6 Залежність похибок визначення проекцій швидкості від часу

Слід відмітити, що за даних похибок прискорення похибка від перемикання режимів не впливає на вихідний сигнал схеми.

# **6.1. Порівняння синтезованої системи з існуючими навігаційними системами**

Відмінністю розробленої комплексованої системи від інших запропонованих рішень є уточнене задання початкових значень при інтегруванні прискорення для визначення координат в період відключення GPS. Використання комплементарних фільтрів зі спрощенною структурою в порівнянні з фільтром Калмана дозволяє спростити процес виробництва, і, відповідно, собівартість навігаційної системи зменшиться.

Запропоновані рішення для навігаційних систем при втраті супутникового сигналу – навігаційні системи сильнозв'язаного типу, алгоритм комплексування даних яких впливає на структуру приладів, що використовуються; а також алгоритми визначення координат у групі БпЛА.

Синтезована інерціально-супутникова система не потребує змін у структурі акселерометрів, GPS-приймачі, комплексування вимірів даних сенсорів здійснюється програмно.

Порівняймо точність комплексованої ІСНС із комплементарним фільтром. Графіки накладання похибок КФ та ІСНС (рис. 6.7-6.8) демонструє підвищену точність ІСНС в період зникнення супутникового сигналу в порівнянні з КФ. В точках максимального відхилення від 0 значення похибок визначення координат дорівнюють  $\Delta x_{CF} = -330$  м,  $\Delta y_{CF} = -280$  м,  $\Delta z_{CF} = 21$  м,  $\Delta x_{\text{ComolSys}} = 12 \text{ M}, \Delta y_{\text{ComolSys}} = 8.5 \text{ M}, \Delta z_{\text{ComolSys}} = -1.1 \text{ M},$ 

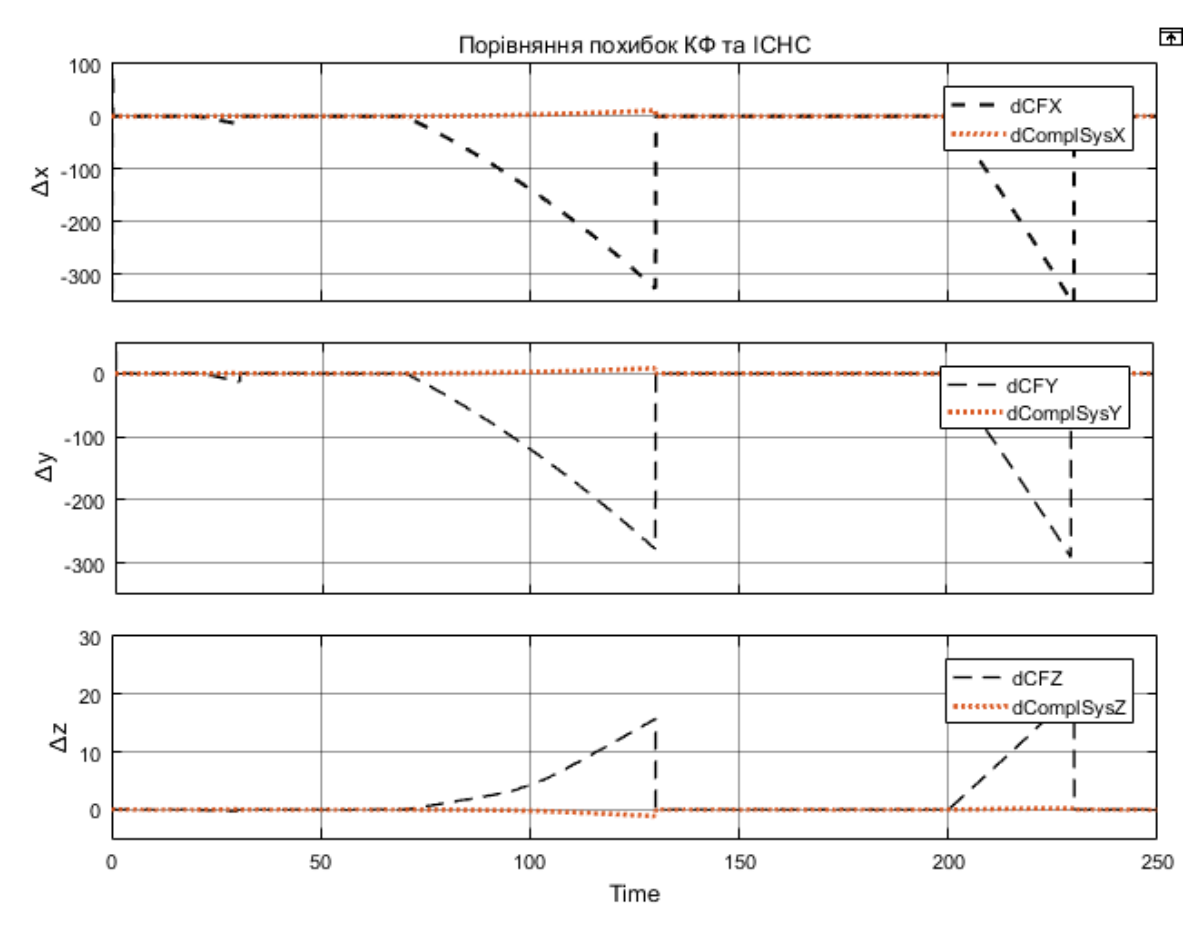

Рис. 6.7 Порівняння похибок визначення координат КФ та ІСНС

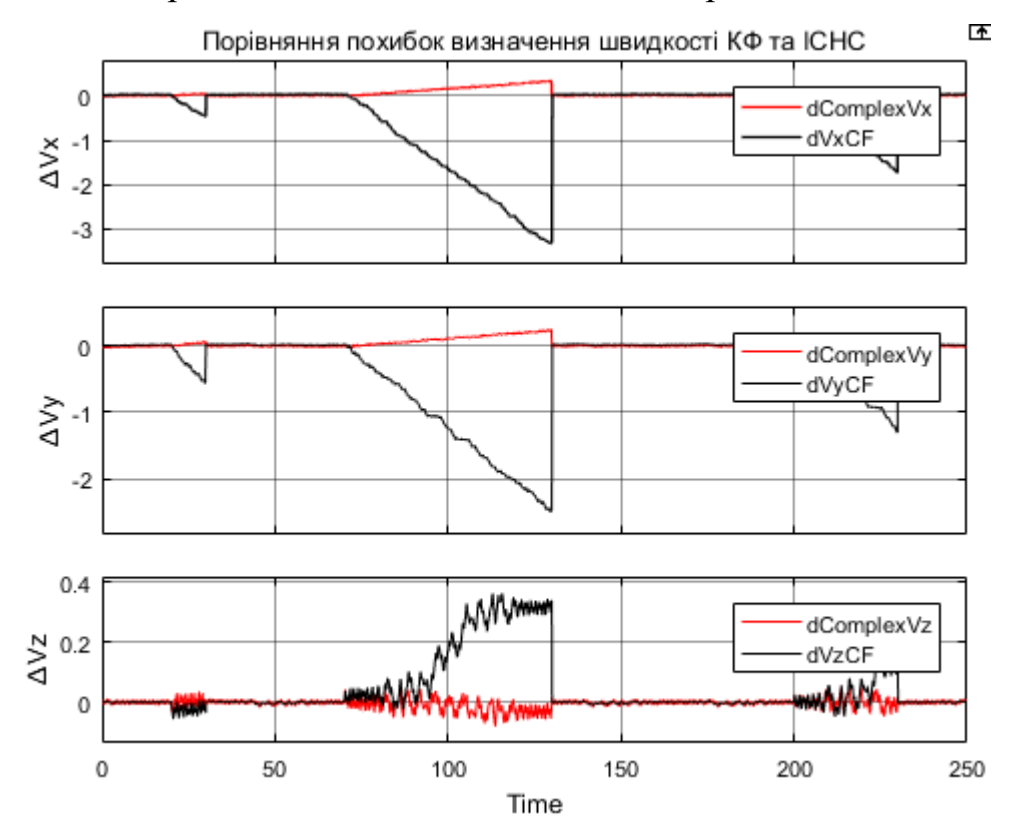

Рис. 6.8 Порівняння похибок визначення швидкості КФ та ІСНС
Точність визначення швидкостей ІСНС також перевищує точність визначення швидкостей. Значення похибок наступні:  $\Delta V x_{\text{CF}} = -3.3 \text{ m/c}, \Delta V y_{\text{CF}} =$  $=$  -2.5 м/с,  $\Delta V z_{CF} = 0.35$  м/с,  $\Delta V x_{\text{ComplSys}} = 0.33$  м/с,  $\Delta V y_{\text{ComplSys}} = 0.25$  м/с,  $\Delta V_{Z_{\text{ComplSys}}} = -0.08 \text{ M/c}.$ 

# **ВИСНОВКИ ПО РОЗДІЛУ**

За допомогою моделювання зроблено оцінку роботи комплексованої ІСНС похибки визначення координат не перевищують 10.5 м при часі відсутності сигналу GPS  $t = 60$  с. Встановлено наступні залежності збільшення похибки акселерометрів прямо пропорційно впливає на похибку вимірювання координат, а похибка від перемикання режимів роботи схеми зменшується, що пов'язано із загальним збільшенням величини похибки визначення швидкостей. Збільшення періоду відключення призводить до зростання похибок визначення координат і швидкостей. Менш інтенсивно, проте аналогічно впливає і збільшення значення вимірюваного прискорення.

Запропоноване рішення навігаційної задачі перевищує в точності визначення швидкостей і переміщень вже існуючими комплементарними фільтрами в умовах відсутності сигналу GPS. Майже всі значення похибок ІСНС менші за похибки КФ на порядок. В період наявності супутникового сигналу дані похибки майже не відрізняються.

# **7. РОЗРОБКА СТАРТАП-ПРОЄКТУ**

Інерціально-супутникові навігаційні системи для безпілотних літальних апаратів є поширеним явищем, однак на ЛА накладаються певні вимоги – необхідна обчислювальна потужність або структурні зміни. Використання комплементарних фільтрів для визначення навігаційних параметрів робить навігаційні системи більш фінансово доступними і універсальними, тому на розроблену інерціально-супутникову навігаційну систему у складі комплементарного фільтру має бути попит. Виконаймо маркетингове дослідження для оцінки комерційного потенціалу, сильних і слабких сторін розробки, а також перспектив і ризиків.

## **7.1. Опис ідеї проєкту**

Стартап-проект має свою ідею, яку відображає зміст, галузі впровадження, переваги над існуючими навігаційними системами, що стане залучати споживачів. З перелічених факторів зіставимо таблицю 2.

*Таблиця 2* Опис ідеї стартап-проекту

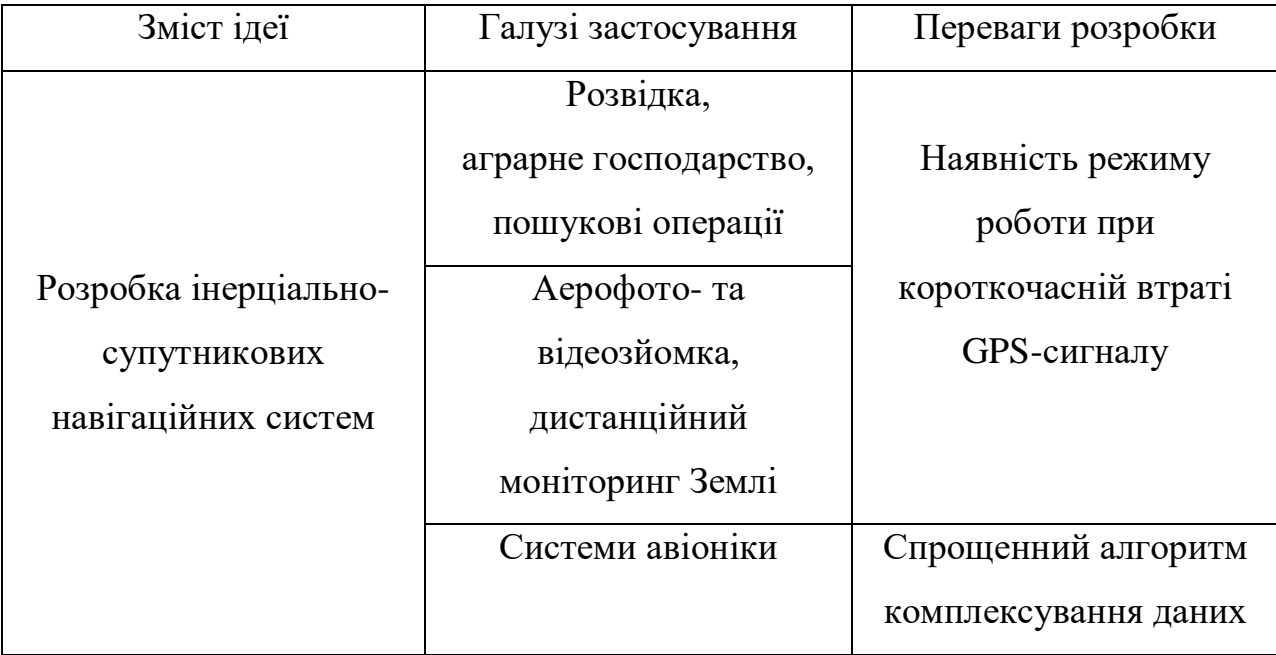

Таким чином при виконанні операцій у важкодоступних місцях при короткочасній втраті супутникового сигналу БпЛА, в залежності від програми польоту або продовжить операцію, або повернеться в місце старту і похибка визначення координат комплексованої системи буде меншою за похибку ІНС. Даний факт дозволить сформувати попит на розробку.

Порівняльна характеристика стартап-проекту з найближчим конкурентом – ІСНС на фільтрі Калмана – викладена в таблиці 3.

*Таблиця 3.*Порівняльна характеристика

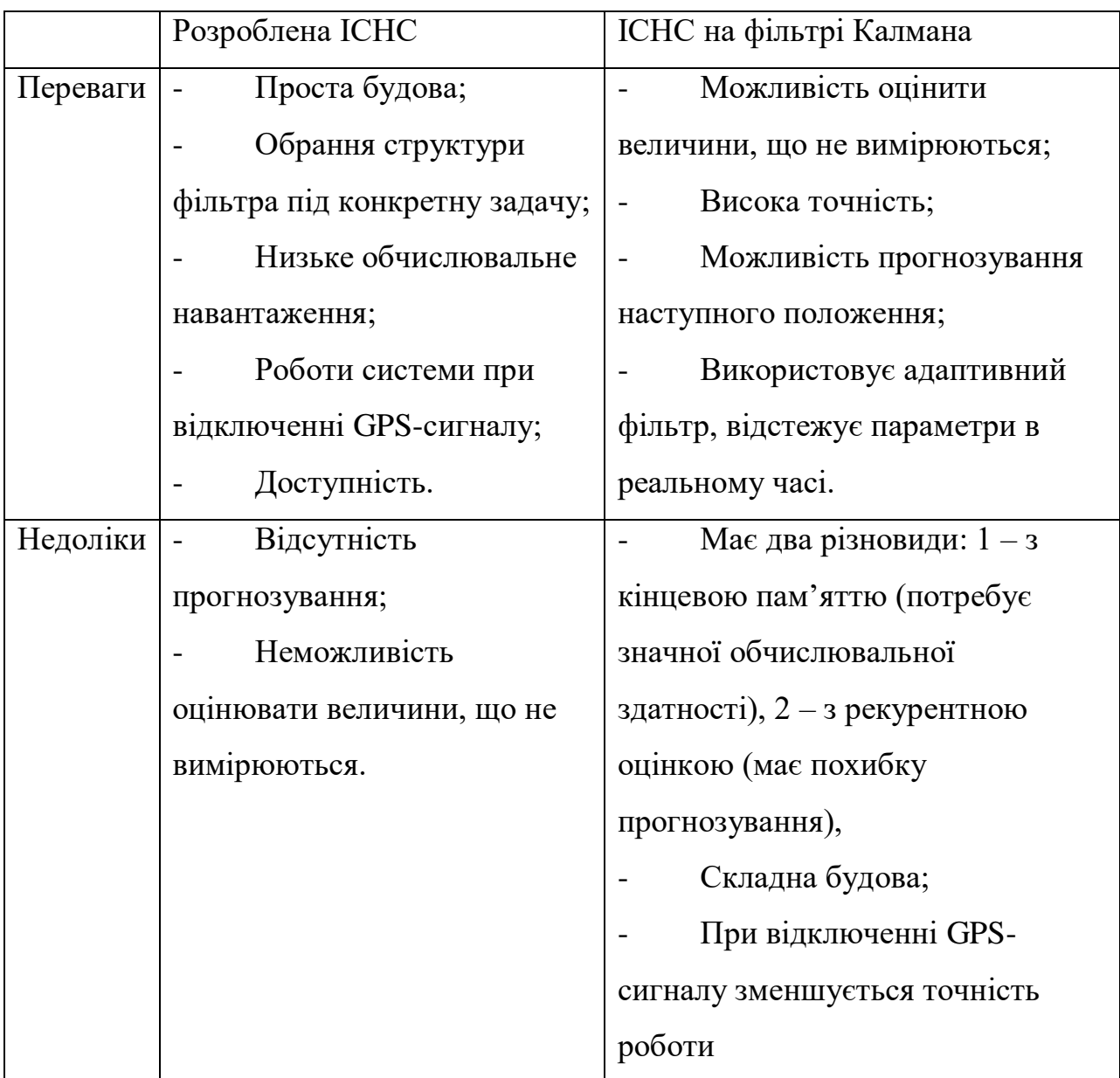

Аналізуючи таблицю 3, можна сказати, що ці два продукти можуть використовуватися в різних категоріях БпЛА та не формувати конкуренцію.

# **7.2. Технологічний аудит проекту**

Аудит технологій має бути проведений для оцінювання здійсненності стартап-проекту. Для розробки інерціально-супутникових навігаційних систем необхідні такі технології:

- Комп'ютерне моделювання;
- Програмне моделювання;
- Лабораторні експерименти.

Оскільки алгоритм навігаційної системи може буди реалізований в програмному середовищі, не потрібно впроваджувати виробництво плат, достатньо використовувати готові модулі датчиків, електронних плат для завантаження програми. При розширенні виробництва можливе врахування виготовлення друкованих плат. Всі технології наявні і доступні.

# **7.3. Аналіз ринкових можливостей запуску стартап-проєкту**

В Україні БпЛА розробляються для аерозйомки, розвідки, перенесення корисного навантаження (добрив/реагентів в агросфері), тому є попит на навігаційні системи. Основним конкурентом на українському ринку є підприємство Хартрон. Найближчий до розробленої системи за параметрами продукт – «Бортовий комплекс управління (БКУ) з навігаційним модулем (НМ) малого безпілотного вертолета (МБВ)» має наступні характеристики точності: похибка визначення координати 25-40 м, що вже значено перевищує похибки розробленої системи. Отже, схожих за параметрами точності конкурентів в Україні немає.

*Таблиця 4.* SWOT-аналіз проекту (чинники)

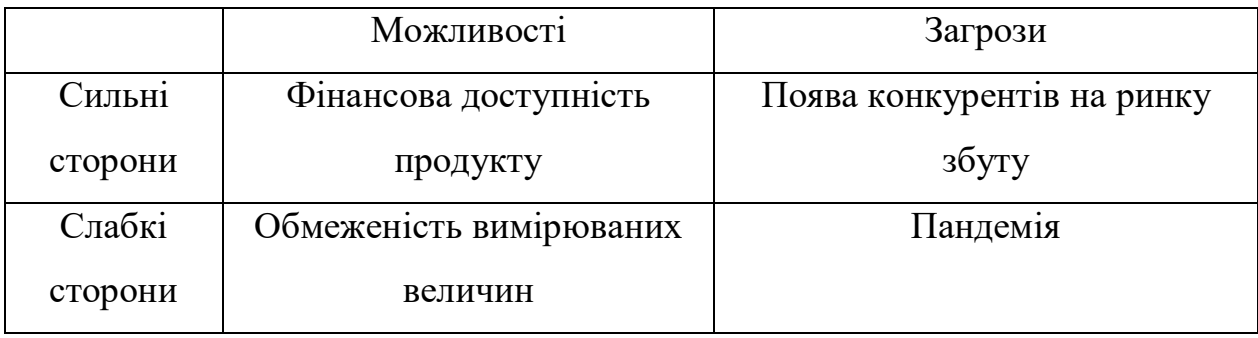

Визначення сильних і слабких сторін стартап-проекту, а також можливостей і загроз дозволило визначити дії для посилення позитивних факторів та послаблення негативних (Таблиця 5).

*Таблиця 5.* SWOT-аналіз проекту (дії)

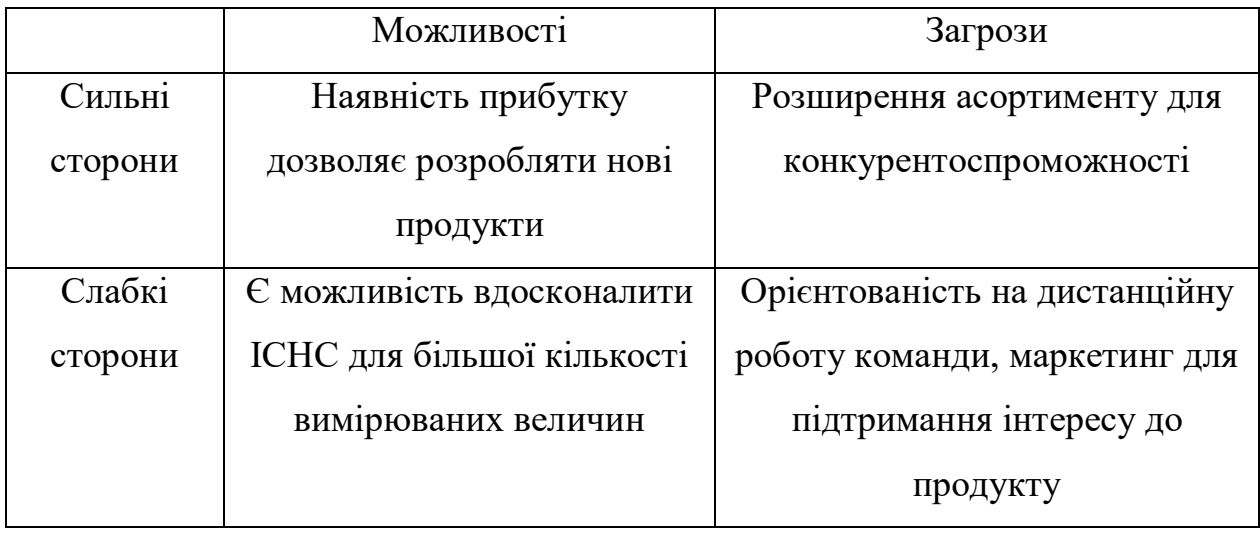

# **7.4. Розробка ринкової стратегії проєкту**

Потенційні споживачі є «ключем» до стратегії охоплення ринку, і, відповідно, ринкової стратегії взагалі. Розглянемо наведені в Табл. 2 галузі застосування як потенційних споживачів у таблиці 6.

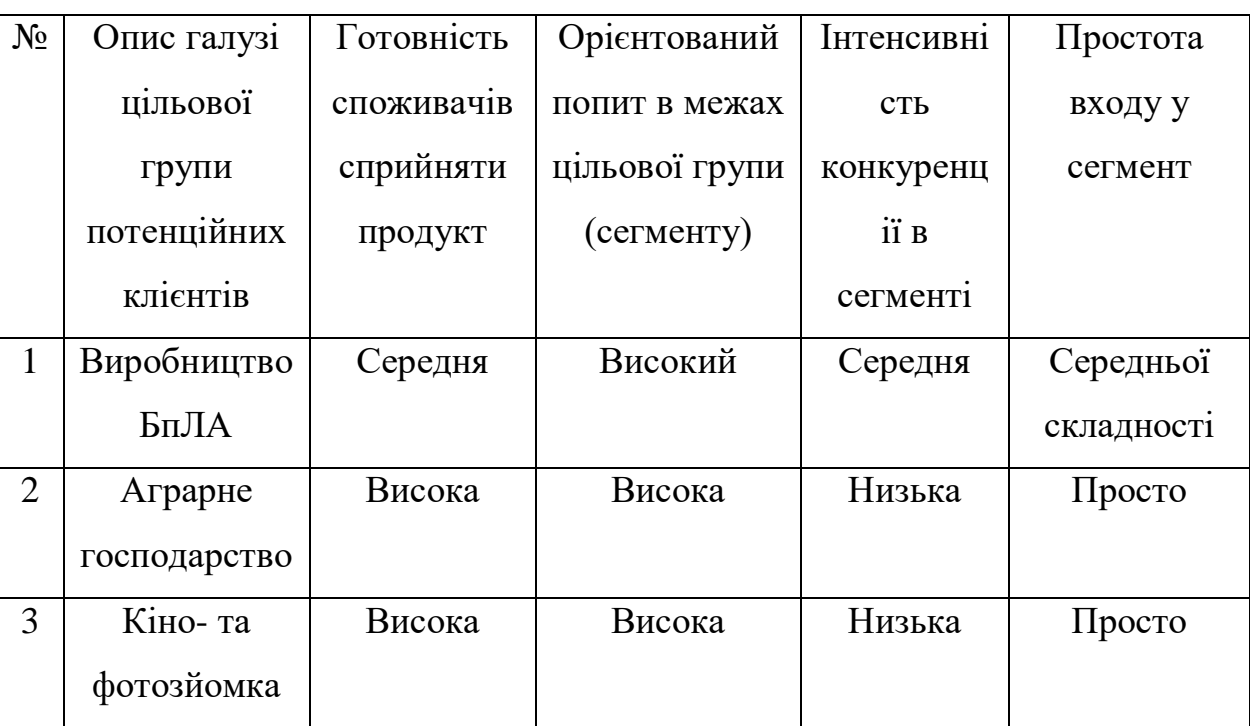

*Таблиця 6*. Обрання цільових груп потенційних споживачів

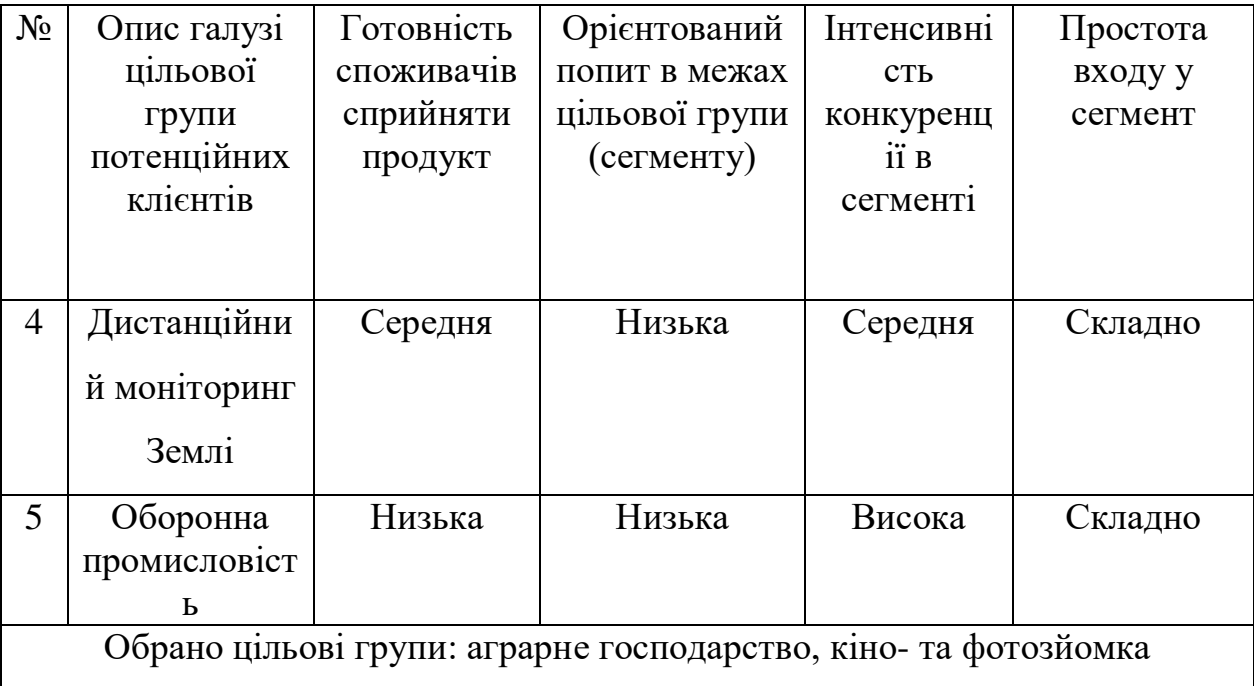

Для формування ціни слід використати стратегію наслідування лідеру, адже з урахуванням новизни бренду, несформованої групи потенційних клієнтів стратегія виклику лідеру може бути занадто агресивною. Стратегія наслідування лідеру дозволить конкурувати на ринку для уникнення проблеми витіснення нових розробок.

# **7.5. Розробка маркетингової програми стартап-**

#### **проєкту**

Сприятлива ситуація на ринку збуту дозволяє у подальшому впровадити декілька різних продуктів. Встановлення ціни трохи нижче за конкурентів дозволить зацікавити споживачів, але вона має бути достатньою для підтримки діяльності компанії. Економічно вигідним буде збут по прямому каналу «виробник-покупець» і «виробник-продавець-покупець», оскільки продаж у роздріб є можливістю контролювати попит і вартість. Для розповсюдження інформації про продукт запропоновано використовувати технічні виставки, а також рекламу в мережі Інтернет.

# **ВИСНОВКИ ПО РОЗДІЛУ**

Розвиток ідеї стартап-проекту з розробки і збуту ІСНС дозволив робити висновок про економічну ефективність впровадження стартапу, оскільки конкурентами є лише ІСНС із зовнішнього (глобального) ринку, перед якими дана розробка матиме перевагу в ціні, оскільки локальне виробництво не враховує витрати на перевезення до ринку збуту. Цільовими групами потенційних споживачів обрано кіноіндустрію та аграрне господарство, а маркетингова стратегія включає в себе розповсюдження інформації на технічних виставках та через Інтернет.

### **ВИСНОВКИ**

1. В даній роботі розроблено комплексовану інерціальносупутникову навігаційну систему у складі двох комплементарних фільтрів для визначення навігаційних параметрів – координат і проекцій швидкості.

2. Описано урахування початкових умов у комплементарних фільтрах. Дана задача вирішена схемним методом.

3. Запропоновано вирахування початкових значень координат при короткочасній відсутності супутникового сигналу із запам'ятованого значення проекцій швидкості GPS.

4. Розроблено структурну схему інерціально-супутникової навігаційної системи і програмні функції для моделювання в середовищі MATLAB-Simulink.

5. Проведено імітаційне моделювання комплексованої системи. Оцінка точності її роботи за відсутності супутникового сигналу протягом t = =60 c: Δ $x_{\text{max}}$  = =20 м, Δ $y_{\text{max}}$  = 15,3 м, Δ $z_{\text{max}}$  = -1,98 м, Δ $Vx_{\text{max}}$  = 0,6 м/c, Δ $Vy_{\text{max}}$  =  $=0,45$  M/c,  $\Delta V z_{\text{max}} = -0,1$  M/c.

### **ПЕРЕЛІК ПОСИЛАНЬ**

1. Jun M., Roumeliotis S., Sukhatme G. (1999), "State estimation of an autonomous helicopter using Kalman filtering", IEEE/RSJ International Conference on Robots and Systems (IROS 99), 1999.

2. R. E. Kalman, "A New Approach to Linear Filtering and Prediction Problems", Transactions of the ASME - Journal of Basic Engineering, 82 (Series D): 35-45, 1960.

3. Madyastha V.K., Ravindra V. C., Mallikarjunan S., Anup Goyal (2011), "Extended Kalman Filter vs. Error State Kalman Filter for Aircraft Attitude Estimation", AIAA Guidance, Navigation, and Control Conference, Portland, Oregon, 08 - 11 August 1999.

4. Choukroun D., Bar-Itzhack I.Y., Oshman Y. (2006), "Novel quaternion Kalman filter". *IEEE Transactions on Aerospace and Electronic Systems*, January 2006, 42(1):174–190.

5. Некіпєлов Н., «Калмановская фильтрация», Елетронний ресурс [https://basegroup.ru/community/articles/kalmanfilter].

6. Mahony R., Hamel T., Pflimlin J.M. (2005), "Complementary filter design on the special orthogonal group  $SO(3)$ ," in Proceedings of the IEEE Conference on Decision and Control, CDC05, Seville, Spain, December 2005. Institute of Electrical and Electronic Engineers.

7. Mahony, R., Hamel, T. and Pflimlin, J.-M. (2008), "Nonlinear complementary filters on the special orthogonal group", *IEEE Transactions on Automatic Control*, Vol. 53 No. 5, pp. 1203-1218.

8. Madgwick S. (2010), "An efficient orientation filter for inertial and inertial/magnetic sensor arrays", Report x-io and University of Bristol, Bristol , UK, 30 April 2010.

9. Madyastha V.K., Ravindra V. C., Vaitheeswaran S.M. (2012), "A Novel INS/GPS Fusion Architecture for Aircraft Navigation", *[2012 15th](https://ieeexplore.ieee.org/xpl/conhome/6269381/proceeding)  [International Conference on Information Fusion,](https://ieeexplore.ieee.org/xpl/conhome/6269381/proceeding)* Singapore, Singapore, January 2012.

10. Ailneni S., Kashyap S.K., Kumar N.S. (2014), "INS/GPS fusion architectures for unmanned aerial vehicles", *International Journal of Intelligent Unmanned Systems*, Vol. 2, pp. 154-167.

11. 1. M. K. Filiashkin, M. Novik (2013), "Combined complementary filter for inertial navigation system", Electronics and Control Systems, №1(35), pp. 84-88.

12. M. Euston, P. Coote, R. Mahony, J. Kim, T. Hamel (2008), "A Complementary Filter for Attitude Estimation of a Fixed-Wing UAV", IEEE/RSJ International Conference on Intelligent Robots and Systems, Nice, France, 22-26 Sept. 2008, pp. 340-345.

13. Haidong Guo, «Neural Network Aided Kalman Filtering For Integrated GPS/INS Navigation System», TELKOMNIKA. –04.2013. – №3.

14. Kyle M. Smalling, Kenneth W. Eure. A Short Tutorial on Inertial Navigation System and Global Positioning System Integration [Електронний ресурс] / Kyle M. Smalling, Kenneth W. Eure. – Електрон. текстові дан. – Hampton, Virginia: [б.в.], 09.2015. – Режим доступа: [https://ntrs.nasa.gov/search.jsp?R=20150018921.](https://ntrs.nasa.gov/search.jsp?R=20150018921)

15. Тяпкин В. Н., Гарін Е. Н. (2012), "Методы определения навигационных параметров подвижных средств с использованием спутниковой радионавигационной системы ГЛОНАСС", *СФУ*, Красноярськ, РФ, 2012.

16. Пономаренко К. В., Рижков Л. М. (2013), "Комплексна система вимірювання навігаційної інформації для системи керування польотом", *Восточно-Европейский журнал передовых технологий,* Vol 6, No 9(66) (2013): Information and control systems, c. 44-55.

17. Захарін Ф.М., Пономаренко С.О., Ковтун В.І. (2013), "Сучасні тенденції розвитку інтегрованих інерціально-супутникових навігаційних систем літальних апаратів", *Збірник наукових праць Державного науководослідного інституту авіації,* 2013, вип.№16, с. 77-84.

18. Qu Y., Zhang Y. (2011), "Cooperative localization against GPS signal loss in multiple UAVs flight", *Journal of Systems Engineering and Electronics,* Vol. 22, No. 1, February 2011, pp.103–112.

19. Чернова И.Ю., «Система координат 1942 года», учебнометодическое пособие по курсу «Геоинформационные технологии», Казань, РФ, 2002 г.

20. ГОСТ Р 51794-2008 «Глобальные навигационные спутниковые системы. Системы координат. Методы преобразований координат определяемых точек», Москва – «Стандартинформ», 2009, с. 7, 12-13.

21. Лебедев А. А., Чернобровкин Л. С., «Динамика полета беспилотных летательных аппаратов», Изд. 2-е, Москва, РФ: «Машиностроение», 1973 р., с. 31-33.

22. Селиванова Л.М., Шевцова Е.В., «Инерциальные навигационные системы. Часть 1: Одноканальные инерциальные навигационные системы», учебное пособие, Москва, РФ: Из-во МГТУ им. Н.Э. Баумана, 2012 р..

23. Матвеев В.В., Распопов В.Я., «Основы построения бесплатформенных инерциальных навигационных систем», СПб, РФ: «Концерн «ЦНИИ «Электронприбор», 2009 р., с. 141, 149-155.

24. Прохорчук О.В., Бурнашев В. В., Білич І. О., Методичні вказівки до виконання лабораторних робіт з дисципліни «Основи радіолокації», НТУУ «КПІ» ВПІ ВПК «Політехніка», 2012 р., с. 12-13.

25. Рижков Л.М., Іванько Т.В., «Синтез комплементарного фільтра у складі GPS-приймача та акселерометра», *Механіка гіроскопічних систем*, 2020, випуск № 39.

26. Ryzhkov L.M., Ivanko Т.V., «Synthesis and analysis of integrated accelerometer/gps system for operation in gps signal loss conditions», *II International Conference of Students and Young Scientists "Avia- and rocket production: trends and directions"*.

27. Матвеев В.В. «Инженерный анализ погрешностей бесплатформенной инерциальной навигационной системы», Известия ТулГУ. Технические науки, 2014, № 9. Ч. 2.

### **Додаток А**

#### **Парсер NMEA-протоколу**

Основна функція

#include <iostream> #include <fstream> #include <cstring>  $\#$ include  $\lt$ cstdlib $>$ using namespace std; class Data { protected: const char \*file =  $'H:\coding\GNGGA\mid\indan.txt"$ ; const char \*File =  $'H:\coding\GNGGA\RMC$  Massiv.txt"; char ch; char a,m; const int Max $C = 71$ ; const float  $k = (0.5)/30$ ; const double ky =  $(185.2)/(360)$ ; // коэффиц для перевода скорости из узлов в м/с string Time; string Shyrota; string Dolgota; string c; // строка из которой вытягиваем данные в данный момент string g; // строка проверки GA string timeh; // строка дата string timem; string sh, shm; string shs  $=$  "0."; string dol; string dolm; string dols  $=$  "0."; string times; string skor; string day; const string  $g1 = "GNRMC,";$ bool PositionData = true;  $bool$  Skorost = false:

bool  $Kurs = true$ ; bool  $Day = true;$  bool TimeData = false ; double ts; double tm; double th; double stime; double shy; double shym; double shys; double d; double ds; double dm; double sk; double days; double iter; double shag;

#### public:

```
 string ZapolnenieSignala (string c, int *str);
   void readData ();
   void LowSignal (string c, int *str);
   void TimeLonLat(string c );
   void SkorKursData(string c);
   void writeData();
   void ClearData ();
   void Zero ();
   void time ();
   void shyrota ();
   void dolgota ();
   void skorost ();
};
void Data:: Zero () {
  PositionData = 1; // обнулились
  Skorost = 1;
  Kurs = 1;
  Day = 1;TimeData = 1;
  ts = 0;
  tm = 0;th = 0;
  stime = 0;
  shy = 0;shym = 0;
  shys = 0;
  d = 0;
  ds = 0;dm = 0;
  sk = 0;days = 0;}
```

```
#include<readData.h>
int main ()
{ Data RMC;
   cout << "Here's your's RMC" << endl;
   RMC.readData ();
   return 0;
}
```
Зчитування данних

```
#include<LowSignal.h>
#include<TimeLonLat.h>
#include<SkorKursData.h>
#include<voidtime.h>
void Data::readData ()
{
ifstream in (file);
if (\text{lin}){
  cout << "File is closed\ln";
}
else cout << "File is open\n" << endl;
ofstream out (File);
  if (lout) cout << "ofstream file is closed\n";
   }
   else cout << "ofstream file is open\n" << endl;
while (n.get(ch)) // начало считывания из потока in в символ ch
\{ if (ch!='$') g = g + ch; //начало записи в строку символов для нахождения RMC
  else g.clear();
 if (g=g1) { // нашли RMC
    in >> c; // считываем из потока данные в строку
   int str = strlen(c.c_str());
   c = ZapolnenieSignala(c, &str); // замена ",," на ",0,"
   LowSignal(c, &str); // проверка на 0 в сигнале
    TimeLonLat(c); //считывание времени, широты, долготы
    time();
   shyrota();
    dolgota();
    SkorKursData(c);
    skorost();
   out << th << "\t";
   cout << th << "\t";
   out << shy << "\t" << d << "\t";
   cout << shy << "\setminus t" << d << "\setminus t";
   out << sk << "\t" << day << endl;
   \text{cout} << \text{sk} << \text{``t''} << \text{day} << \text{endl} << \text{end}; Zero(); // бул, инт значения по умолчанию
  }
}
```

```
in.close();
cout << "IN is closed" << endl;
out.close();
cout << "OUT is closed" << endl;}
                   Визначення наявності навігаційних параметрів
void Data:: SkorKursData (string c){
   int u;
   if (Skorost==true){
    for (u=40; u<45; u++){
    skor = skor + c[u]; }
   }
   else cout << "Low signal for velosity" << endl;
   if (Day==true){
    for (u=47; u<49; u++)day = day + c[u]; }
    day = day +':';
    for (u=49; u<51;u++){
    day = day + c[u]; }
    day = day +':for (u=51; u<53; u++)day = day + c[u]; }
   }
   else cout<< "Low signal for what day is it today" << endl;
}
void Data:: LowSignal (string c, int *str)
{
 int i = 0;
 for (int u = 0; u \leq x str; u++)
 { if (c[u] == ',')\{i++;if ((i == 2)||(i == 3)||(i == 5))\{if ((c[u-1]=-0')&(c[u-2]=-,')) { PositionData = false;
                  cout << "Your PositionData = " << PositionData << endl; }
 }
          if (i==7) {
             if ((c[u-1]=-0)\&\&c([u-2]=-')\{ Skorost = false;
                cout << "Your Skorost = " << Skorost << endl;
 }
 }
          if (i==8)
```

```
\{if ((c[u-1]=-0')&(c[u-2]=-')\{ Kurs = false:
 }
 }
         if (i==9)\{if ((c[u-1]=-0)\&\&c([u-2]=-'){lalse; { }cout << "Your Day = "<< Day << endl;
}}}}}
             Форматування дати, часу, широти, довготи, швидкості
      timeh = timeh + c[u];Time = Time + c[u]; }
      Time = Time +':for (u=2; u<4; u++){
      timen = timem + c[u];Time = Time + c[u]; }
      Time = Time +':for (u = 4; u \le 5; u++)times = times + c[u];Time = Time + c[u]; }
   }
  else {
   if (TimeData == true){
   for (u=0; u<2; u++){
   timeh = timeh + c[u];Time = Time + c[u]; }
   Time = Time +':for (u=2; u<4; u++)timen = timem + c[u];Time = Time + c[u]; }
   Time = Time +':for (u = 4; u \le 5; u++)times = times + c[u];Time = Time + c[u];for (u = 12; u < 14; u++) // разделение на строки даты,, долготы, широты
    sh = sh + c[u];for (u=14; u<16; u++)shm = shm + c[u]; }
    for (u=17; u<22; u++)shs = shs + c[u]; }
```

```
for (u = 26; u < 28; u++){ // разделение на строки даты,, долготы, широты
     dol = dol + c[u];for (u=28; u<30; u++)dolm = dolm + c[u];
       }
     for (u=31; u<36; u++)dols = dols + c[u]; }
       }
     else {cout << "Low signal. Waiting high signal" << endl;}
   }
}
```
## **Додаток Б**

### **Калібровка GPS-приймача**

```
clear all;
clear;
clc;
file = 'RMC_Massiv.txt';
delimiterIn = ' ';
A = load (file, delimiterIn);
B1 = A(:, 2);LI = A(:,3);B5 = 0;k=0;j = 1;L5 = 0;for i=1:57 %группировка по среднему из 5
   B5 = B + B1(i);if j == 5k=k+1;Bq(k)=B5/5;B5 = 0;j = 1;else j = j +1;end;
end;
j = 1; k = 0; i = 0;for i=1:57 %группировка по среднему из 5
   L5 = L5+L1(i);if j == 5k=k+1;Lq(k)=L5/5;L5 = 0;j = 1;else j = j +1;end;
end;
% wgs to sk42
B = Bg.*pi/180;L = Lg;n = 6;for i=1:11 % перевод групповых широты, долготы в Л груповое
```

```
l(i) = (L(i) - (3+6*(n-1)))/57.29577951;x(i) = 6367558.4968*B(i) - sin(2*B(i))*(16002.8900 +66.9607*((sin(B(i)))^2)+0.3515*((sin(B(i)))^4)-(l(i)^2)*(1594561.25 +
5336.535*((sin(B(i)))^2) + 26.790*((sin(B(i)))^4)+0.149*((sin(B(i)))^6)+
(1(i)^2)*(672483.4-811219.9*((sin(B(i)))^2) + 5420*((sin(B(i)))^4) -
10.6* ((sin(B(i)))^6)+(l(i)^2) *(278194-830174*((sin(B(i)))^2) +
572434*( (sin(B(i)))^4) -16010*( (sin(B(i)))^6)+ (l(i)^2)*(109500-
574700*(\sin(B(i)))^2 + 863700*((sin(B(i)))^4) -398600*((sin(B(i)))^6)))));
y(i) = (5+10*n)*(10^5) + 1(i)*cos(B(i))*(6378245 + 21346.1415*((sin(B(i))))^2)+ 107.1590*(sin(B(i)))<sup>4</sup>)+ 0.5977*((sin(B(i)))^6)+ (l(i)^2)*(1070204.16 -
2136826.66*(\sin(B(i)))^2+17.98*((\sin(B(i)))^4)-11.99*((\sin(B(i)))^6)+(1(i)^2)*(270806 -1523417*((sin(B(i)))^2) + 1327645*((sin(B(i)))^4)-21701*(\sin(B(i)))^6 + (1(i)^2)*(79690 - 866190*((\sin(B(i)))^2) +1730360* ((sin(B(i)))^4)-945460*((sin(B(i)))^6))));
La(i) = sqrt ((x(i)^2)+(y(i)^2));
end
LA = 8443134.21320404; % истинный вектор L из начальных условий
sredn = 0;for i = 1:11delta(i) = La(i) - LA;delta2(i) = delta(i)/LA;sredn = sredn + delta(i);
end
sredn = sredn/11;
   x1 = x';
   y1=y';
    La1=La';
    delta1 = -1.*delta';
    delta3 = delta2';
```
#### **Додаток В**

#### **Функція розрахунку початкових умов**

```
clc;
clear;
clear all;
L = 30.5235;B = 50.45;n = 6;
1 = (L - (3+6*(n - 1)))/57.29577951;x0 = 6367558.4968*B - sin(2*B)*(16002.8900 +66.9607*((sin(B))^2)+0.3515*((sin(B))^4)-(l^2)*(1594561.25 +
5336.535*((sin(B))^2) + 26.790*((sin(B))^4)+0.149*((sin(B))^6)+
(1^2) * (672483.4-811219.9 * ((sin(B))^2) + 5420 * ((sin(B))^4) -10.6*(\sin(B))^6) * (1^2) * (278194-830174*(\sin(B))^2) + 572434*((\sin(B))^4) -16010*(sin(B))^6 + (1^2)*(109500-574700*(sin(B))^2 + 863700*((sin(B))^4) -
398600*((sin(B))^6))))));
y0 = (5+10*n)*(10^5) + 1*cos(B)*(6378245 + 21346.1415*((sin(B))^2) +107.1590*((sin(B))^4)+ 0.5977*((sin(B))^6)+ (l^2)*(1070204.16 -
2136826.66*((sin(B))^2)+17.98*((sin(B))^4)-11.99*((sin(B))^6)+ (l^2)*(270806 
-1523417*(\sin(B))^2 + 1327645*(\sin(B))^4)-21701*((sin(B))^6) +
(1^2) * (79690 - 866190 * ((sin(B))^2) - 1730360 * ((sin(B))^4)-
945460*(\sin(B))^6()))));
```